**BECKHOFF** New Automation Technology

Manual | EN TX1200 TwinCAT 2 | PLC Library: TcMC2

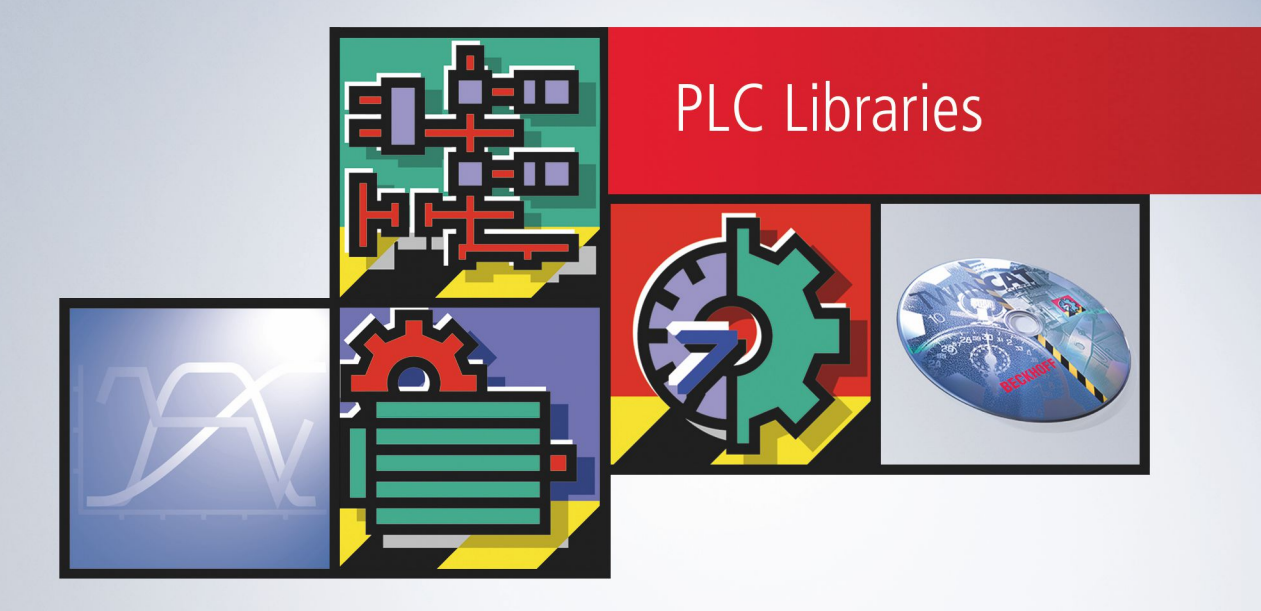

# **Table of contents**

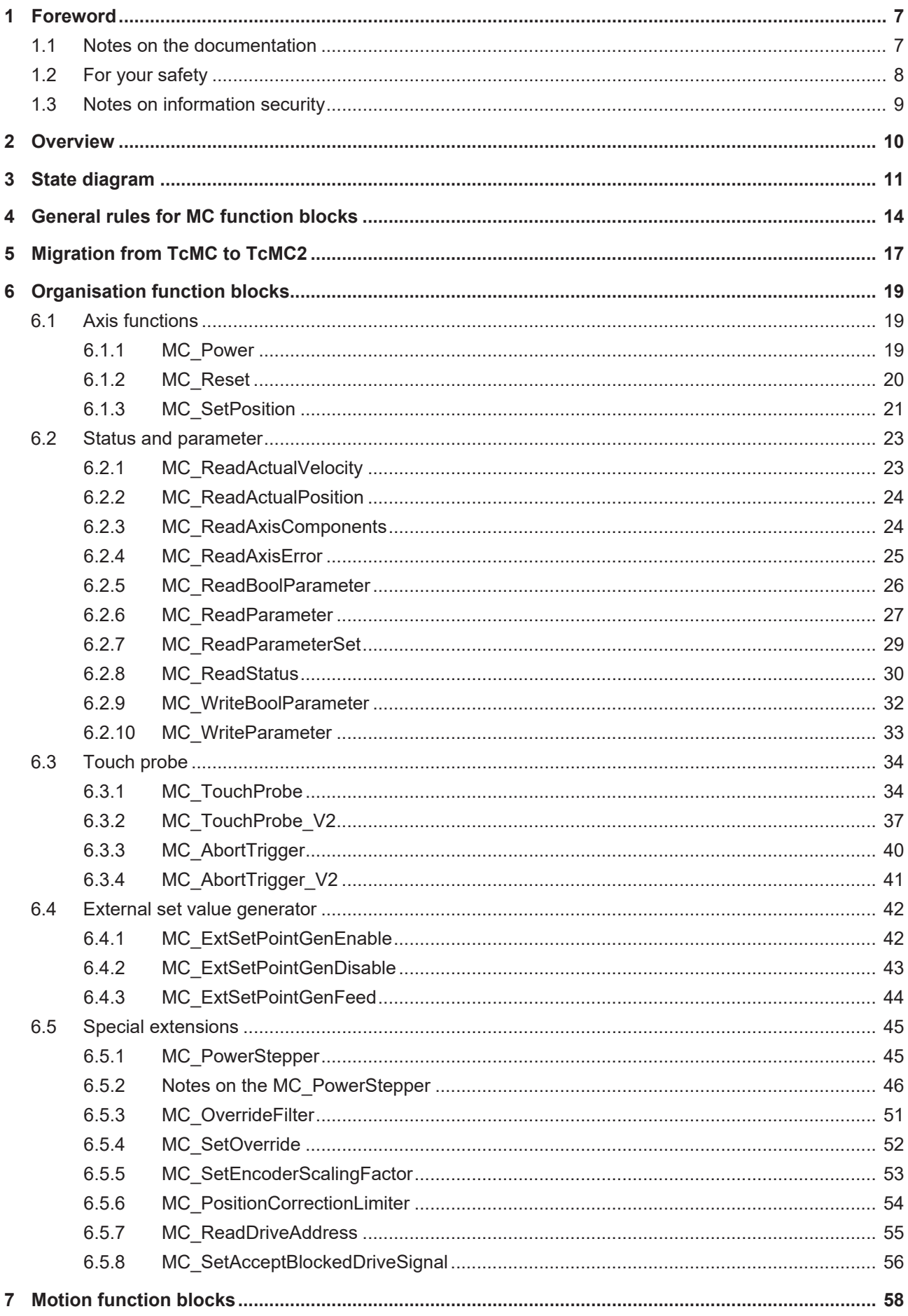

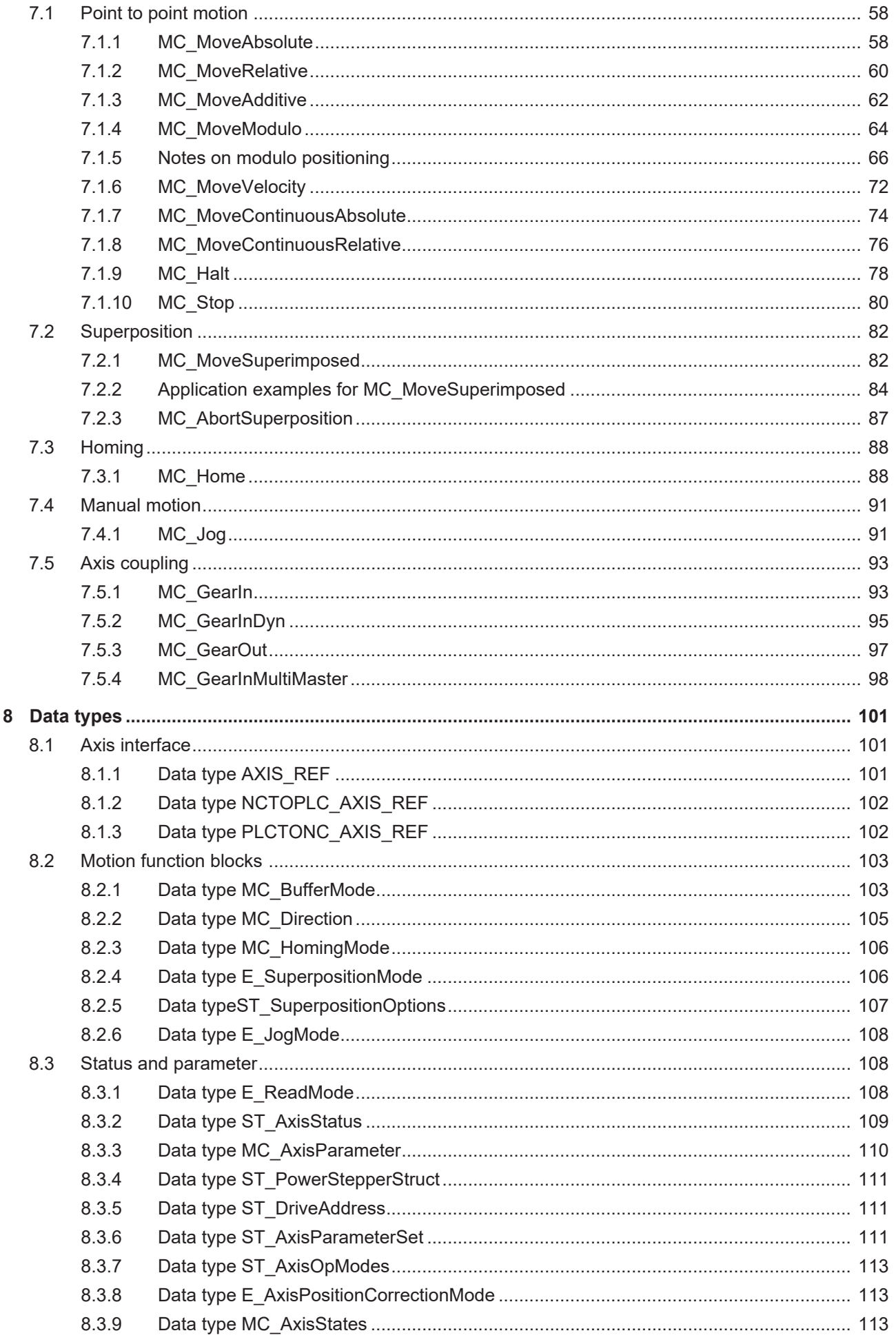

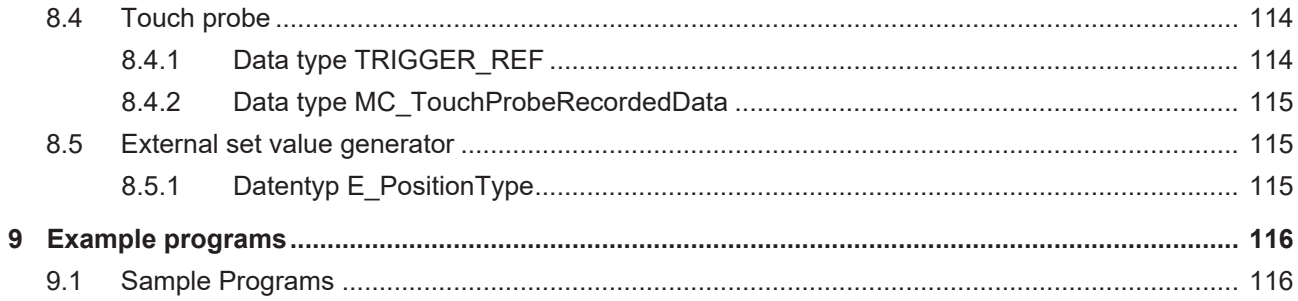

## <span id="page-6-0"></span>**1 Foreword**

### <span id="page-6-1"></span>**1.1 Notes on the documentation**

This description is only intended for the use of trained specialists in control and automation engineering who are familiar with applicable national standards.

It is essential that the documentation and the following notes and explanations are followed when installing and commissioning the components.

It is the duty of the technical personnel to use the documentation published at the respective time of each installation and commissioning.

The responsible staff must ensure that the application or use of the products described satisfy all the requirements for safety, including all the relevant laws, regulations, guidelines and standards.

### **Disclaimer**

The documentation has been prepared with care. The products described are, however, constantly under development.

We reserve the right to revise and change the documentation at any time and without prior announcement. No claims for the modification of products that have already been supplied may be made on the basis of the data, diagrams and descriptions in this documentation.

### **Trademarks**

Beckhoff®, TwinCAT®, TwinCAT/BSD®, TC/BSD®, EtherCAT®, EtherCAT G®, EtherCAT G10®, EtherCAT P®, Safety over EtherCAT®, TwinSAFE®, XFC®, XTS® and XPlanar® are registered trademarks of and licensed by Beckhoff Automation GmbH.

Other designations used in this publication may be trademarks whose use by third parties for their own purposes could violate the rights of the owners.

### **Patent Pending**

The EtherCAT Technology is covered, including but not limited to the following patent applications and patents:

EP1590927, EP1789857, EP1456722, EP2137893, DE102015105702 with corresponding applications or registrations in various other countries.

### Fther**CAT**

EtherCAT® is a registered trademark and patented technology, licensed by Beckhoff Automation GmbH, Germany

### **Copyright**

© Beckhoff Automation GmbH & Co. KG, Germany.

The reproduction, distribution and utilization of this document as well as the communication of its contents to others without express authorization are prohibited.

Offenders will be held liable for the payment of damages. All rights reserved in the event of the grant of a patent, utility model or design.

## <span id="page-7-0"></span>**1.2 For your safety**

### **Safety regulations**

Read the following explanations for your safety. Always observe and follow product-specific safety instructions, which you may find at the appropriate places in this document.

### **Exclusion of liability**

All the components are supplied in particular hardware and software configurations which are appropriate for the application. Modifications to hardware or software configurations other than those described in the documentation are not permitted, and nullify the liability of Beckhoff Automation GmbH & Co. KG.

### **Personnel qualification**

This description is only intended for trained specialists in control, automation, and drive technology who are familiar with the applicable national standards.

### **Signal words**

The signal words used in the documentation are classified below. In order to prevent injury and damage to persons and property, read and follow the safety and warning notices.

### **Personal injury warnings**

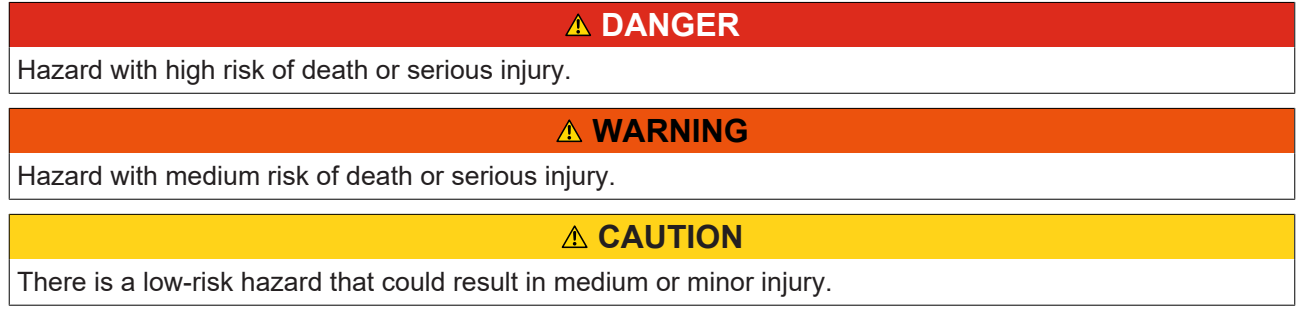

### **Warning of damage to property or environment**

*NOTICE*

The environment, equipment, or data may be damaged.

### **Information on handling the product**

This information includes, for example:

recommendations for action, assistance or further information on the product.

### <span id="page-8-0"></span>**1.3 Notes on information security**

The products of Beckhoff Automation GmbH & Co. KG (Beckhoff), insofar as they can be accessed online, are equipped with security functions that support the secure operation of plants, systems, machines and networks. Despite the security functions, the creation, implementation and constant updating of a holistic security concept for the operation are necessary to protect the respective plant, system, machine and networks against cyber threats. The products sold by Beckhoff are only part of the overall security concept. The customer is responsible for preventing unauthorized access by third parties to its equipment, systems, machines and networks. The latter should be connected to the corporate network or the Internet only if appropriate protective measures have been set up.

In addition, the recommendations from Beckhoff regarding appropriate protective measures should be observed. Further information regarding information security and industrial security can be found in our <https://www.beckhoff.com/secguide>.

Beckhoff products and solutions undergo continuous further development. This also applies to security functions. In light of this continuous further development, Beckhoff expressly recommends that the products are kept up to date at all times and that updates are installed for the products once they have been made available. Using outdated or unsupported product versions can increase the risk of cyber threats.

To stay informed about information security for Beckhoff products, subscribe to the RSS feed at [https://](https://www.beckhoff.com/secinfo) [www.beckhoff.com/secinfo](https://www.beckhoff.com/secinfo).

## <span id="page-9-0"></span>**2 Overview**

The TcMC2 TwinCAT motion control PLC library includes function blocks for programming machine applications and represents a further development of the TcMC library. TcMC2 is based on the revised PLCopen specification for motion control function blocks V2.0 ([www.PLCopen.org](http://www.plcopen.org/)).

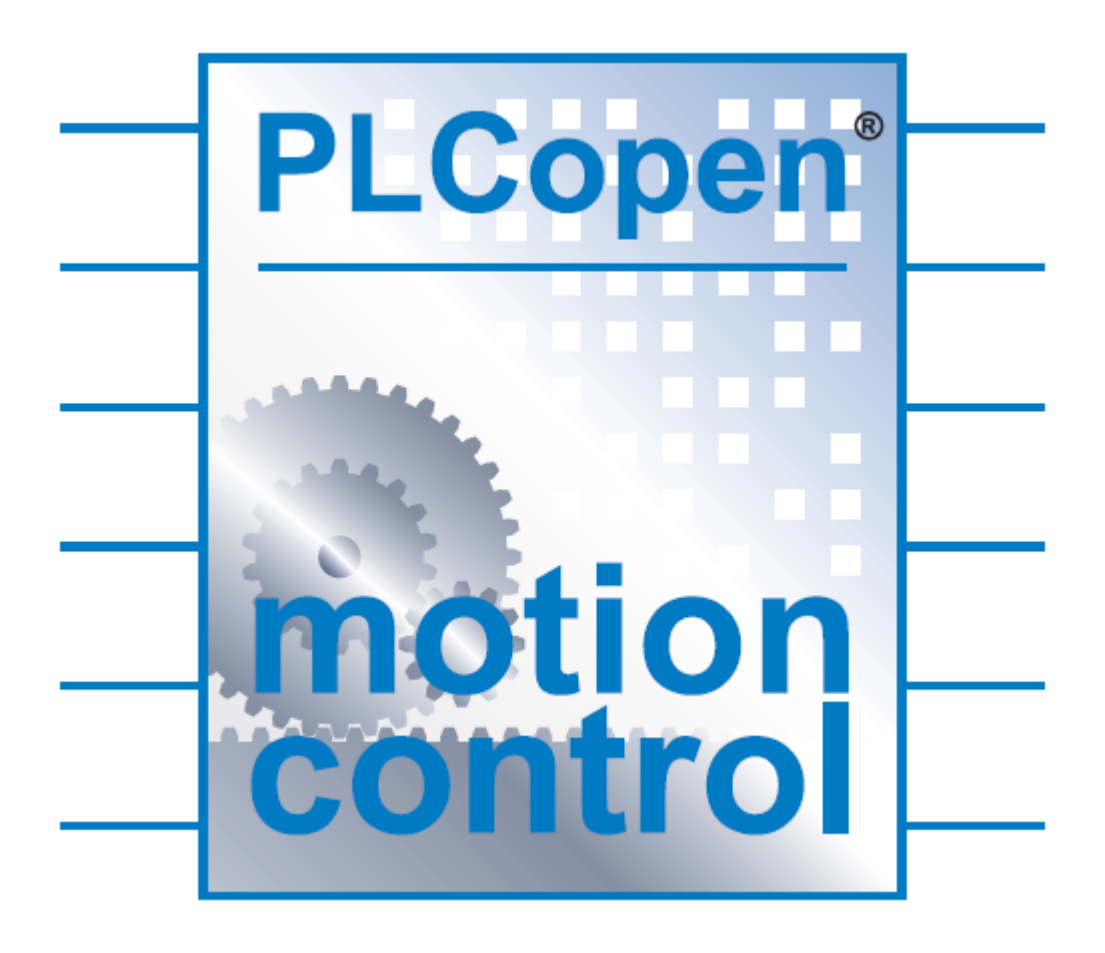

### **Compatibility**

The TcMC2 motion control library contains enhanced and new functions. The function blocks are better adapted to the requirements of the PLCopen specification and are not compatible with the first version (TCMC). Users who maintain existing projects are recommended to continue working in these projects with the classic TcMC. TcMC2 should be used for new projects or for the revision of existing projects.

### **Main new features**

A key feature of TcMC2 compared with TcMC is the so-called buffer mode. Buffer mode enables Move commands to be queued in order to achieve a continuous positioning without intermediate stops. It enables transition of two travel commands with a defined velocity at a certain position.

Move commands can be followed by further Move commands during execution. This makes adaptation of target position or travel speed during the movement much easier.

### **TwinCAT Version**

The TcMC2 library can be used with TwinCAT version 2.10 Build 1340 or higher. With remote programmed controllers care must be taken that an appropriate version is installed on both the programmer PC and the control PC. In the case of control systems with the operating system Windows CE, the version of the installed image is decisive. A Windows CE image with version 3.08 or higher is required here.

## <span id="page-10-0"></span>**3 State diagram**

The following state diagram defines the behavior of an axis in situations where several function blocks are simultaneously active for this axis. The combination of several function blocks is useful for generating more complex motion profiles or for dealing with exceptional situations during program execution.

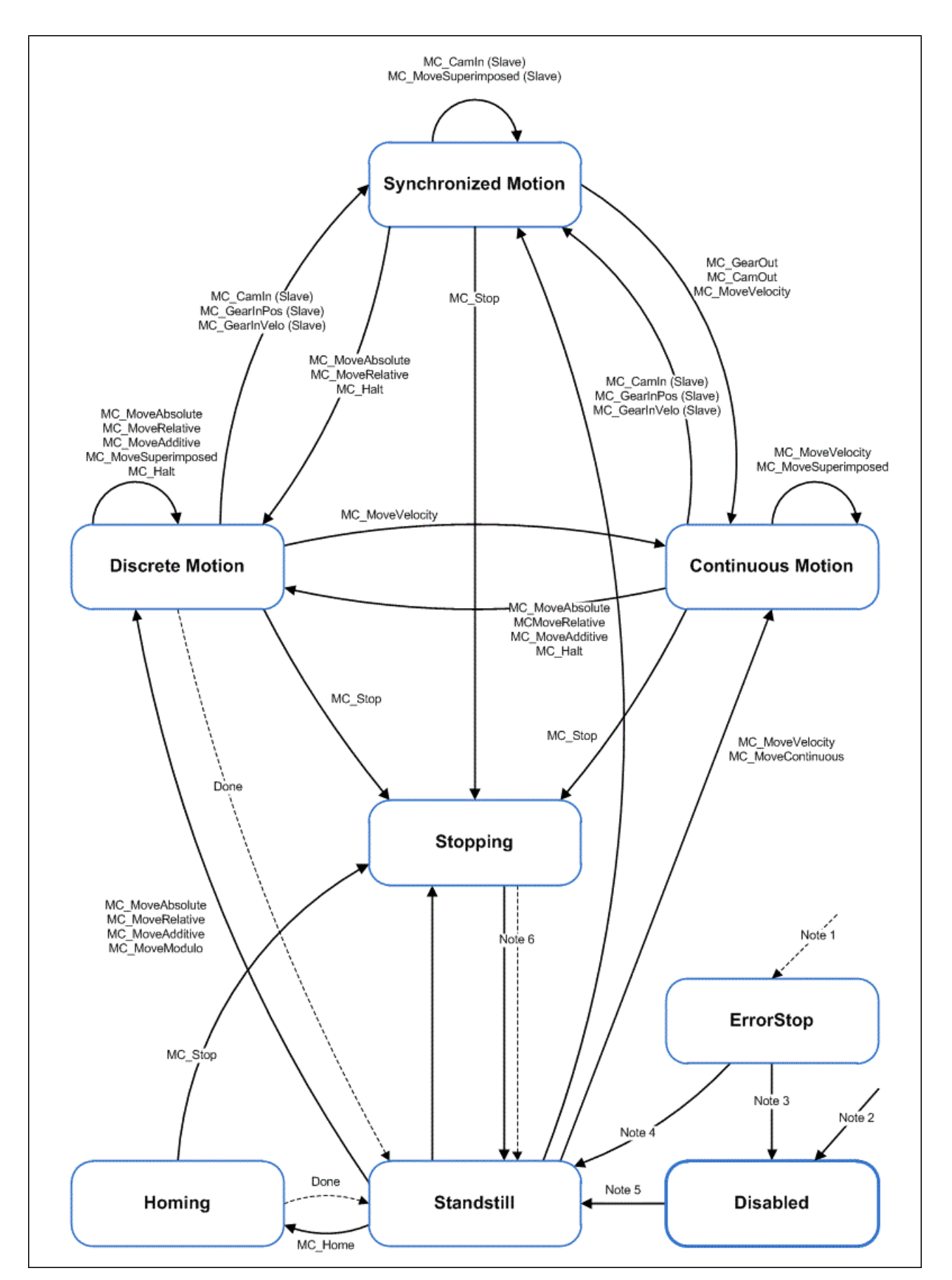

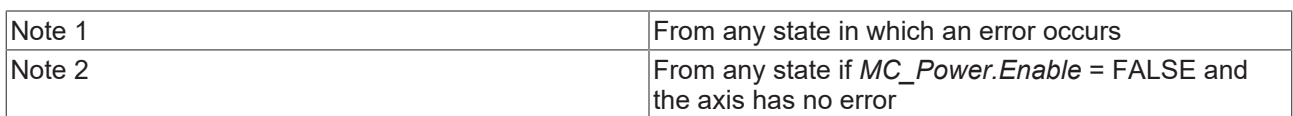

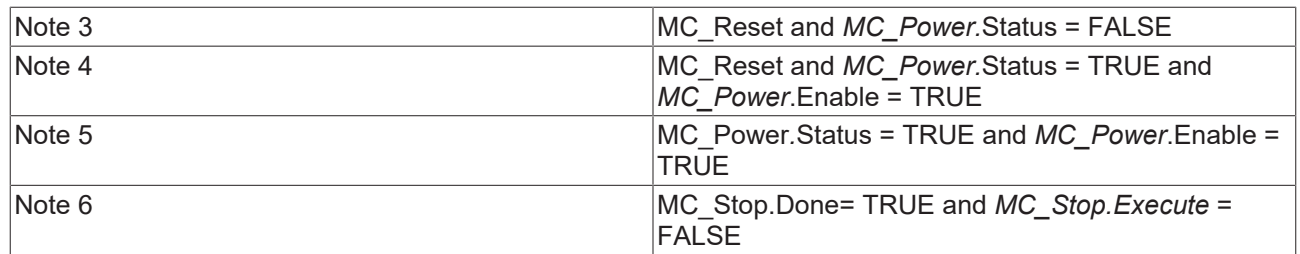

As a basic rule, travel commands are processed sequentially. All commands operate within this axis state diagram.

The axis is always in one of the defined states. Motion commands resulting in a transition change the axis state and, as a result, the motion profile. The state diagram is an abstraction layer that reflects the real axis state, comparable to the process image for I/O points. The axis state changes immediately when the command is issued.

The state diagram initially targets single axes. Multi-axis blocks such as *MC\_CamIn* or *MC\_GearIn* influence the states of several axes, which can always be traced back to individual axis states of the axes involved in the process. For example, a cam plate master can be in *Continous Motion* state, while the associated slave is in *Synchronized Motion* state. Coupling of a slave has no influence on the state of the master.

The *Disabled* state is the default state of an axis. In this state can the axis cannot be moved through a function block. If the [MC\\_Power \[](#page-18-2)▶ [19\]](#page-18-2) block is called with Enable=TRUE, the axis changes to state *Standstill* or, on error, *ErrorStop*. If *MC\_Power* is called with Enable=FALSE, the state changes to *Disabled*

The purpose of status *ErrorStop* is to stop the axis and then block further commands, until a reset was triggered. The Error state transition only refers to actual axis errors, not function block execution errors. Axis errors may also be indicated at the error output of a function block.

Function blocks that are not listed in the state diagram have no influence on the axis state. (*MC\_ReadStatus; MC\_ReadAxisError; MC\_ReadParameter; MC\_ReadBoolParameter; MC\_WriteParameter; MC\_WriteBoolParameter; MC\_ReadActualPosition* and *MC\_CamTableSelect.*)

The *Stopping* state indicates that the axis is in a stop ramp. Once the axis has stopped the state changes to *StandStill*.

Travel commands such as *MC\_MoveAbsolute* that lead out of the *Synchronized Motion* state are possible only if they are explicitly permitted in the axis parameters. Uncoupling commands such as *MC\_GearOut* are possible independent of that.

## <span id="page-13-0"></span>**4 General rules for MC function blocks**

For all MC function blocks the following rules apply, which ensure defined processing through the PLC program.

### **Exclusivity of the outputs**

The outputs *Busy, Done, Error* and *CommandAborted* are mutually exclusive, i.e. only one of these outputs can be TRUE at a function block at any one time. When the *Execute* input becomes TRUE, one of the outputs must become TRUE. Similarly, only one of the outputs *Active, Error, Done* and *CommandAborted* can be TRUE at any one time.

An exception to this rule is [MC\\_Stop \[](#page-79-0) $\blacktriangleright$  [80\]](#page-79-0). *MC\_Stop* sets *Done* to TRUE as soon as the axis is stopped. Nevertheless, *Busy* and *Active* remain TRUE because the axis is locked. The axis is unlocked and *Busy* and *Active* are set to FALSE only after *Execute* is set to FALSE.

### **Initial state**

The outputs *Done, InGear, InSync, InVelocity, Error, ErrorID* and *CommandAborted* are reset with a falling edge at input *Execute*, if the function block is not active (Busy=FALSE). However, a falling edge at *Execute* has no influence on the command execution. Resetting *Execute* during command execution ensures that one of the outputs is set at the end of the command for a PLC cycle. Only then are the outputs reset.

If Execute is triggered more than once while a command is executed, the function block will not execute further commands, without providing any feedback.

### **Input parameters**

The input parameters are read with rising edge at Execute. To change the parameters the command has to be triggered again once it is completed, or a second instance of the function block must be triggered with new parameters during command execution.

If an input parameter is not transferred to the function block, the last value transferred to this block remains valid. A meaningful default value is used for the first call.

### **Position and Distance**

The *Position* input designates a defined value within a coordinate system. *Distance,* in contrast, is a relative measurement, i.e. the distance between two positions. *Position* and *Distance* are specified in technical units, e.g. [mm] or [°], according to the axis scaling.

### **Dynamic parameters**

The dynamic parameters for Move functions are specified in technical units with second as timebase. If an axis is scaled in millimeters, for example, the following units are used: *Velocity* [mm/s], *Acceleration* [mm/s<sup>2</sup>], *deceleration* [mm/s²], *jerk* [mm/s<sup>ɜ</sup>].

### **Error handling**

All function blocks have two error outputs for indicating errors during command execution. *Error* indicates the error, *ErrorID* contains a supplementary error number. The outputs *Done, InVelocity, InGear* and *InSync* indicate successful command execution and are not set if *Error* becomes TRUE.

Errors of different type are signaled at the function block output. The error type is not specified explicitly. It depends on the unique, system-wide error number.

#### **Error types**

• Function block errors only concern the function block, not the axis (e.g. incorrect parameterization). Function block errors do not have to be reset explicitly. They are reset automatically when the *Execute* input is reset.

- Communication errors (the function block cannot address the axis, for example). Communication errors usually indicate incorrect configuration or parameterization. A reset is not possible. The function block can only be triggered again after the configuration was corrected.
- Axis errors (logical NC axis) usually occur during the motion (e.g. following error). They cause the axis to switch to error status. An axis error must be reset through [MC\\_Reset \[](#page-19-0) $\blacktriangleright$  [20\]](#page-19-0).
- Drive errors (control device) may result in an axis error, i.e. an error in the logical NC axis. In many cases can axis errors and drive errors can be reset together through [MC\\_Reset. \[](#page-19-0) $\blacktriangleright$  [20\]](#page-19-0) Depending on the drive controller, a separate reset mechanism may be required (e.g. connection of a reset line to the control device).

### **Behavior of the** *Done* **output**

The *Done* output (or alternatively *InVelocity, InGear, InSync* etc.) is set when a command was executed successfully. If several function blocks are used for an axis and the running command is interrupted through a further block, the *Done* output for the first block is not set.

### **Behavior of the** *CommandAborted* **output**

CommandAborted is set if a command is interrupted through another block.

### **Behavior of the** *Busy* **output**

The *Busy* output indicates that the function block is active. The block can only be triggered with a rising edge at *Execute*, if *Busy* is FALSE. *Busy* is immediately set with a rising edge at *Execute* and is only reset when the command was completed successful or unsuccessfully. As long as *Busy* is TRUE, the function block must be called cyclically for the command to be executed.

### **Behavior of the** *Active* **output**

If the axis movement is controlled by several functions, the Active output of each block indicates that the axis executes the command. The status Busy=TRUE and Active=FALSE means that the command is not or no longer executed.

### *Enable* **input and** *Valid* **output**

In contrast to *Execute* the *Enable* input results in an action being executed permanently and repeatedly, as long as *Enable* is TRUE. MC ReadStatus [ $\triangleright$  [30\]](#page-29-0)cyclically updates the status of an axis, for example, as long as *Enable* is TRUE. A function block with an *Enable* input indicates through the *Valid* output that the data indicated at the outputs are valid. The data can be updated continuously while *Valid* is TRUE.

### **BufferMode**

Some function blocks have a *BufferMode* input for controlling the command flow with several function blocks. For example, *BufferMode* can specify that a command interrupts another command (non-queued mode) or that the following command is only executed after the previous command (queued mode). In queued mode *BufferMode* can be used to specify the movement transition from one command to the next. This is referred to as *Blending*, which specifies the velocity at the transition point.

A second function block is required to use the buffer mode. It is not possible to trigger a move block with new parameters while it is active.

In non-queued mode a subsequent command leads to termination of a running command. In this case the previous command sets the *CommandAborted* output. In queued mode a subsequent command waits until a running command is completed. Note here that an endless movement (MC\_MoveVelocity) does not permit a queued subsequent command. Queued commands always lead immediately to an endless movement being aborted, as in non-queued operation.

Only one command is queued while another command is executed. If more than one command is triggered during a running command, then the last-started command to be queued is rejected with an error (error 0x4292 Buffer Full). If the last command is started in non-queued mode (*Aborting*), it becomes active and interrupts the running and an already queued command.

### **BufferModes**

- Aborting : Default mode without buffering. The command is executed immediately and interrupts any other command that may be running.
- Buffered : The command is executed once no other command is running on the axis. The previous movement continues until it has stopped. The following command is started from standstill.
- BlendingLow: The command is executed once no other command is running on the axis. In contrast to *Buffered* the axis does not stop at the previous target, but passes through this position with the lower velocity of two commands.
- BlendingHigh The command is executed once no other command is running on the axis. In contrast to *Buffered* the axis does not stop at the previous target, but passes through this position with the higher velocity of two commands.
- BlendingNext : The command is executed once no other command is running on the axis. In contrast to *Buffered* the axis does not stop at the previous target, but passes through this position with the velocity of the last command.
- BlendingPrevious: The command is executed once no other command is running on the axis. In contrast to *Buffered* the axis does not stop at the previous target, but passes through this position with the velocity of the first command.

### [Diagram of the buffer modes \[](#page-102-1) $\blacktriangleright$  [103\]](#page-102-1)

### **Optional blending position**

Blending in the different buffer modes takes place in each case at the target position of the currently running command. In the case of *MoveVelocity* no target position is defined and in other cases it may be useful to change the blending position. To do this a *BlendingPosition* can be defined via the *Options* input of the function block (see below), which is then used for the new command. The optional *BlendingPosition* must be located before the target position of the previous command, otherwise the new command will be rejected with an error message (0x4296). If the optional *BlendingPosition* has already been driven past, then the new command is instantly implemented and thus behaves like an *Aborting* command.

### *Options* **input**

Many function blocks have an *Options* input with a data structure containing additional, infrequently required options. For the basic block function these options are often not required, so that the input can remain open. The user only has to populate the *Options* data structure in cases where the documentation explicitly refers to certain options.

#### **Slave axes**

Travel commands can be applied to coupled slave axes, if this option was explicitly activated in the axis parameters. Travel commands can be applied to coupled slave axes, if this option was explicitly activated in the axis parameters. In this case only *Buffer-ModeAborting* is *possible*.

## <span id="page-16-0"></span>**5 Migration from TcMC to TcMC2**

The main differences and modifications between the TcMC motion control library and the extended TcMC2 library are listed here, so that the effort for converting an existing project can be estimated.

### **Axis data structure**

In the past an axis required two data structures for cyclic data exchange with the NC.

NcToPlc\_Axis1 AT %I\* : NCTOPLC\_AXLESTRUCT;

PIcToNc\_Axis1 AT %Q\* : PLCTONC\_AXLESTRUCT;

In most function blocks, including [MC\\_MoveAbsolute \[](#page-57-2) $\blacktriangleright$  [58\]](#page-57-2), the NCTOPLC\_AXLESTRUCT data structure was transferresd at the *Axis* input. Certain function blocks, including [MC\\_Power \[](#page-18-2) $\blacktriangleright$  [19\]](#page-18-2), expected an additional PLCTONC\_AXLESTRUCT structure.

In the TcMC2 environment the axis structure was extended so that all required data are included in a single structure, which is transferred to each MC function block.

Axis1: AXIS REF [ $\blacktriangleright$  [101\]](#page-100-2);

The structure contains the cyclic input and output data for the NC plus additional status information. An existing project generally accesses the content of the NcToPlc structure. The data are also available in the *Axis1* structure and can be used to adapt the application program.

Example:

TcMC : NcToPlc\_Axis1.fPosSoll

TcMC2 : Axis1.NcToPlc.SetPos

Please note that the subelements for the NcToPlc and. PlcToNc structures now have English names in view of the international market. For example, the current set position for an axis is no longer referred to as *fPosSoll*, but as *SetPos*.

### **Function blocks**

The input and output configuration of the function blocks has changed slightly compared with TcMC. The main new feature is support for [MC\\_BufferMode \[](#page-102-1)[}](#page-102-1) [103\]](#page-102-1) in Move blocks. In addition, the blocks now also support a Busy and Active output. These modifications generally only require little migration effort. The following table contains a list of function blocks with more extensive modifications.

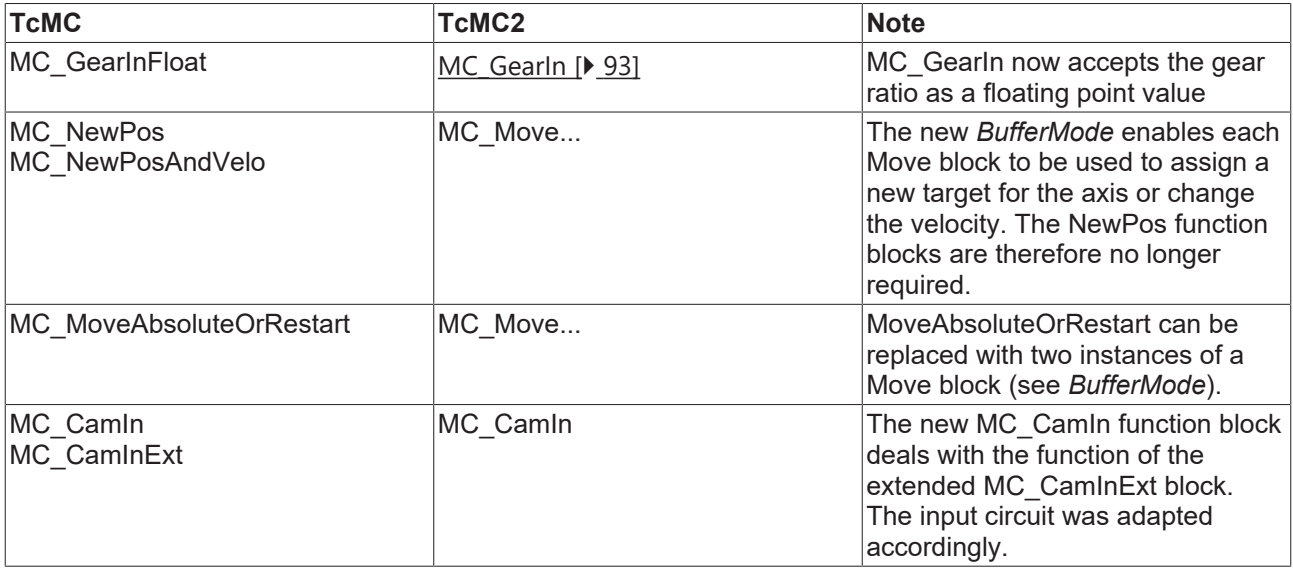

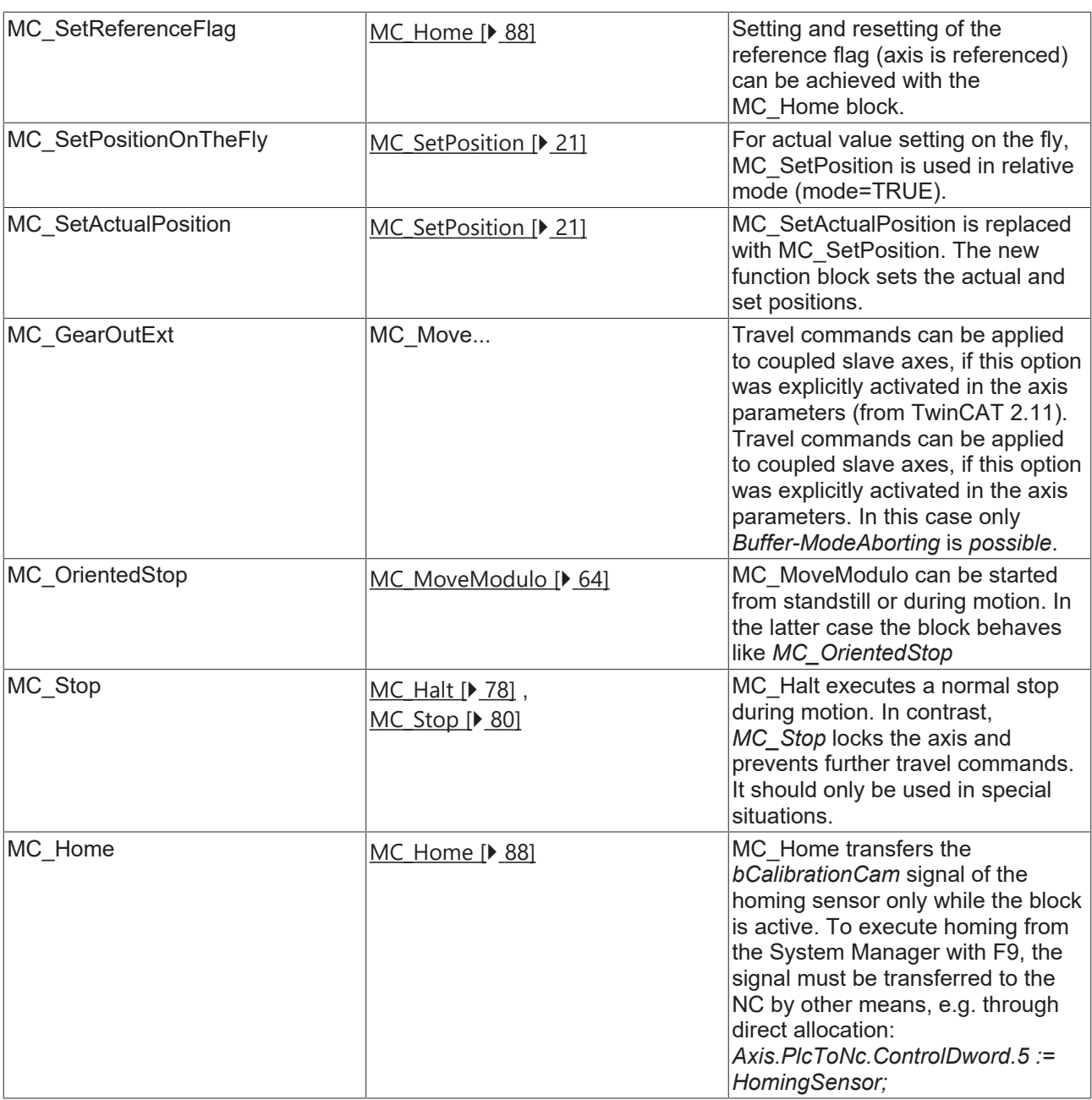

### **TcNC library**

The previous TcMC library required declarations and functions from the TcNC library, so that this was always integrated in a project. The new TcMC2 library no longer has this dependency. All required declarations and functions are now included in TcMC2 library itself, so that the TcNC library is no longer required. Nevertheless, the TcNC library can still be used for compatibility reasons.

### **Status information**

In existing motion applications axis status information was often determined via a function call (*AxisHasJob(), AxisIsMoving()* etc.). While these functions can still be used if the TcNC library is integrated, we now recommended a different approach:

The complete status information for an axis is included in the above-mentioned axis data structure *Axis1*:[AXIS\\_REF \[](#page-100-2) $\blacktriangleright$  [101\]](#page-100-2). However, these data have to be updated cyclically by calling the function block *MC\_ReadStatus* or an *Axis1.ReadStatus* action at the start of the PLC cycle. Current status information is then available at any point in the program during the PLC cycle.

## <span id="page-18-0"></span>**6 Organisation function blocks**

## <span id="page-18-1"></span>**6.1 Axis functions**

### <span id="page-18-2"></span>**6.1.1 MC\_Power**

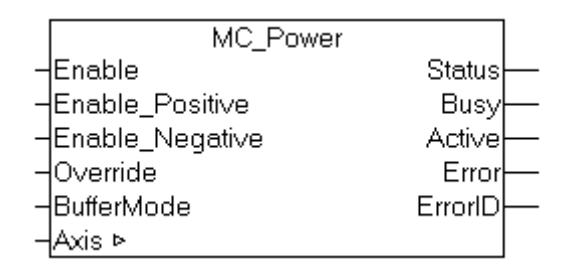

*MC\_Power* activates software enable for an axis. Enable can be activated for both directions of travel or only one direction. At *Status* output operational readiness of the axis is indicated.

A velocity override influences the velocity of all travel commands by a specified percentage.

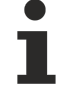

In addition to software enable it may be necessary to activate a hardware enable signal in order to enable a drive. This signal is not influenced by  $\overrightarrow{MC}$  Power and must be activated separately by the PLC.

Depending on the drive type, Status also signals operational readiness of the drive. Digital drives provide feedback on operational readiness, while analog drives are unable to indicate their operational readiness. In the latter case Status only indicated operational readiness of the control side.

### **Inputs**

```
VAR_INPUT<br>Enable
                : BOOL; (* B *)Enable Positive : BOOL; (* E * )Enable Negative : BOOL; (* E *)
Override        : LREAL (* V *) := 100.0; (* in percent - Beckhoff proprietary input *)
BufferMode : MC BufferMode; (* V *)
END_VAR
```
[MC\\_BufferMode \[](#page-102-1) $\blacktriangleright$  [103\]](#page-102-1)

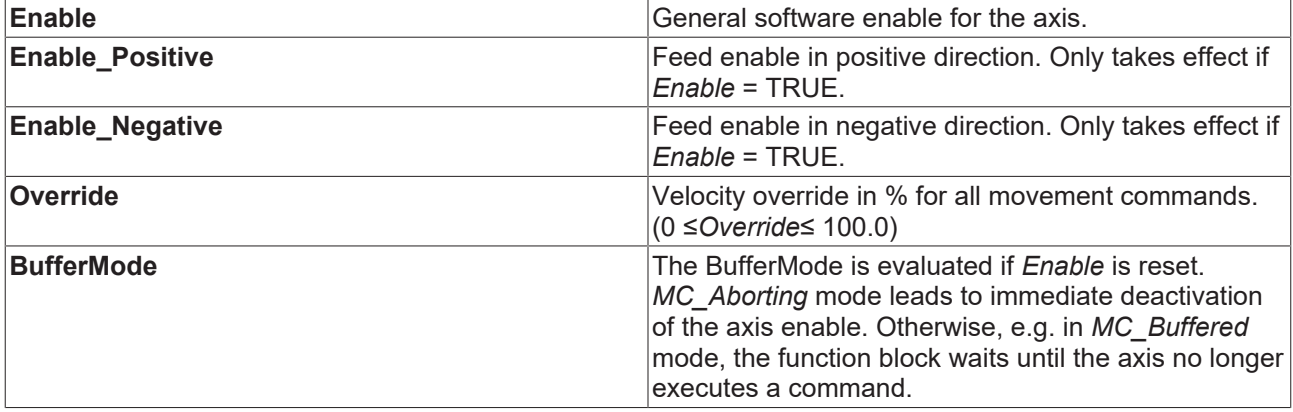

[General rules for MC function blocks \[](#page-13-0)[}](#page-13-0) [14\]](#page-13-0)

### **Outputs**

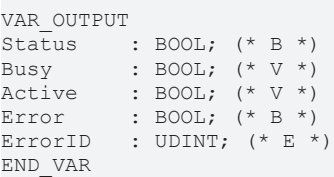

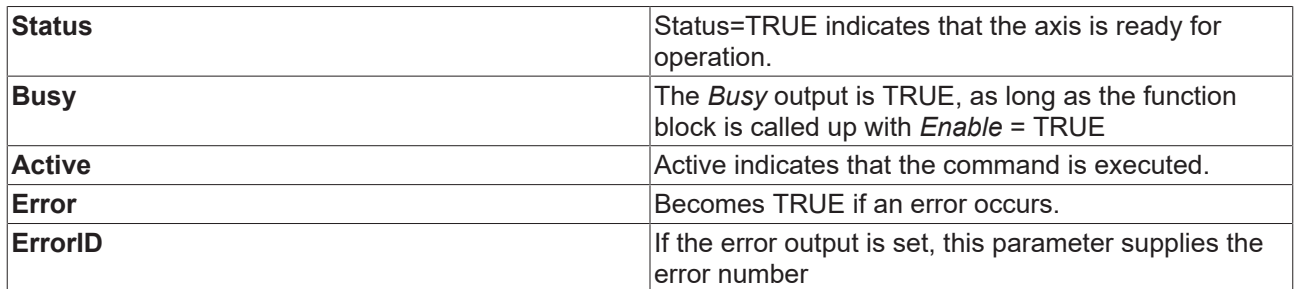

[General rules for MC function blocks \[](#page-13-0) $\blacktriangleright$  [14\]](#page-13-0)

### **Inputs/outputs**

```
VAR_IN_OUT
Axis : AXIS_REF;
END_VAR
```
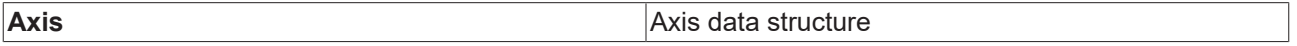

The axis data structure of type [AXIS\\_REF \[](#page-100-2) $\blacktriangleright$  [101\]](#page-100-2) addresses an axis unambiguously within the system. Among other parameters it contains the current axis status, including position, velocity or error state.

### <span id="page-19-0"></span>**6.1.2 MC\_Reset**

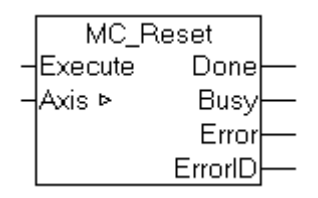

An axis reset is carried out with the function block *MC\_Reset*.

*MC\_Reset* initially resets the NC axis. In many cases this also leads to a reset of the connected drive units. Depending on the bus system or drive types, in some cases a separate reset may be required for the drive units.

### **Inputs**

```
VAR_INPUT
Execute : BOOL;
END_VAR
```
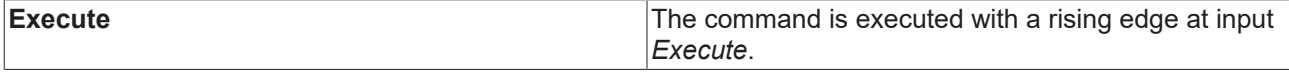

### **Outputs**

VAR\_OUTPUT Done : BOOL; Busy : BOOL; Error : BOOL; ErrorID : UDINT; END\_VAR

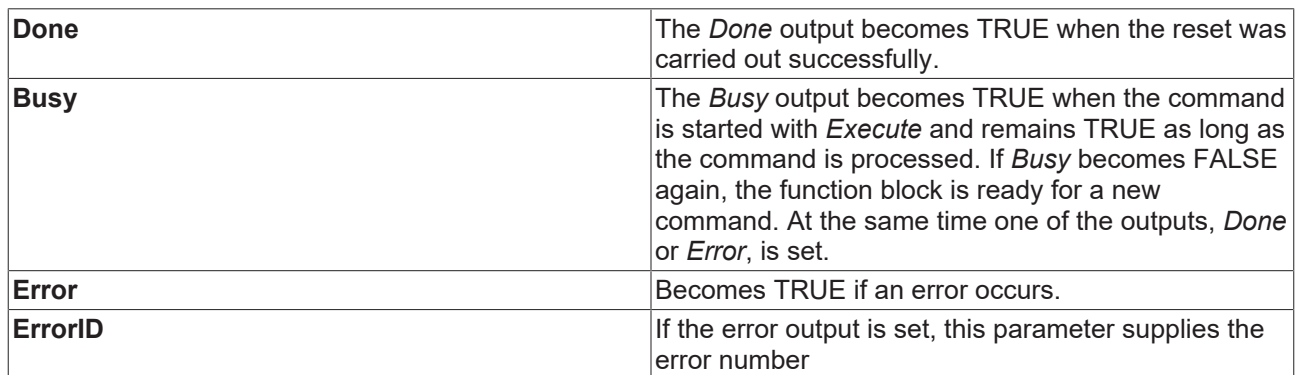

### **Inputs/outputs**

```
VAR_IN_OUT
Axi = : AXIS_REF;
END_VAR
```
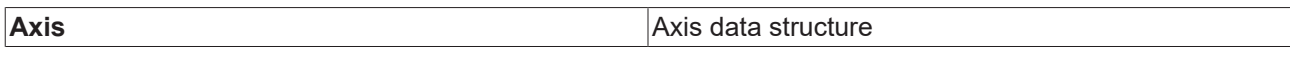

The axis data structure of type [AXIS\\_REF \[](#page-100-2) $\blacktriangleright$  [101\]](#page-100-2) addresses an axis uniquely within the system. Among other parameters it contains the current axis status, including position, velocity or error status.

### <span id="page-20-0"></span>**6.1.3 MC\_SetPosition**

*MC\_SetPosition* sets the current axis position to a parameterizable value.

In absolute mode, the actual position is set to the parameterized absolute *Position value*. In relative mode, the actual position is offset by the parameterized *Position* value. In both cases, the set position of the axis is set such that any following error that may exist is retained. The switch *Options.ClearPositionLag* can be used to clear the following error.

Relative mode can be used to change the axis position during the motion.

#### **Inputs**

```
VAR_INPUT
Execute : BOOL;
Position : LREAL; 
Mode     : BOOL; (* RELATIVE=True, ABSOLUTE=False (Default)*)
Options : ST SetPositionOptions;
END_VAR
```
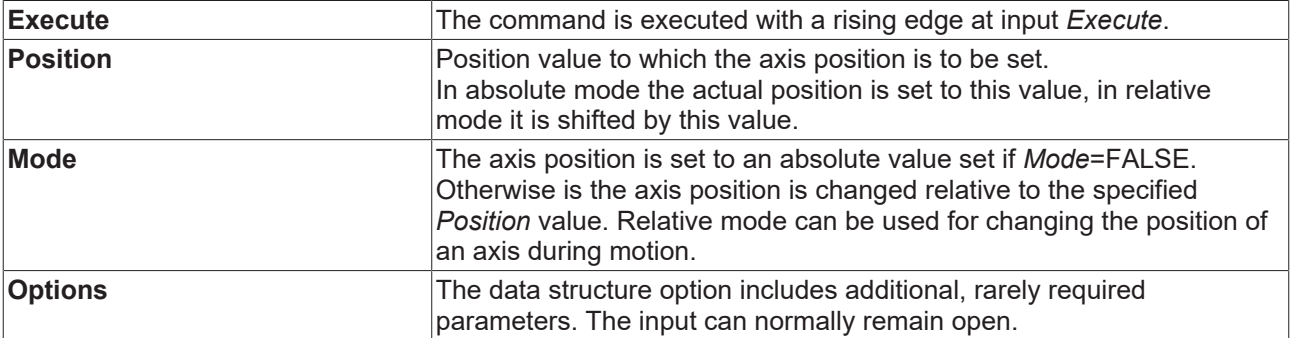

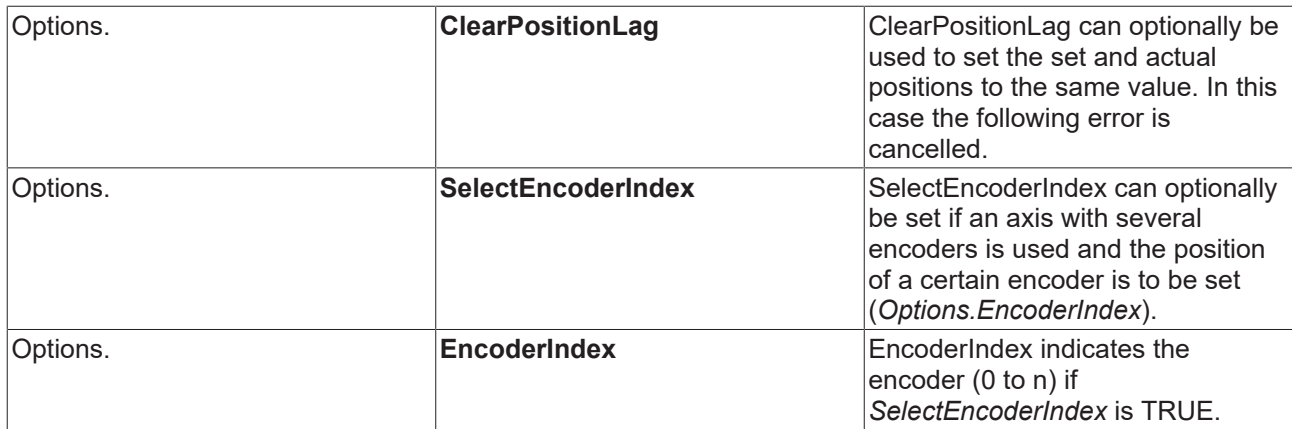

### [General rules for MC function blocks \[](#page-13-0) $\blacktriangleright$  [14\]](#page-13-0)

### **Outputs**

VAR\_OUTPUT Done : BOOL; Busy : BOOL; Error : BOOL; ErrorID : UDINT; END\_VAR

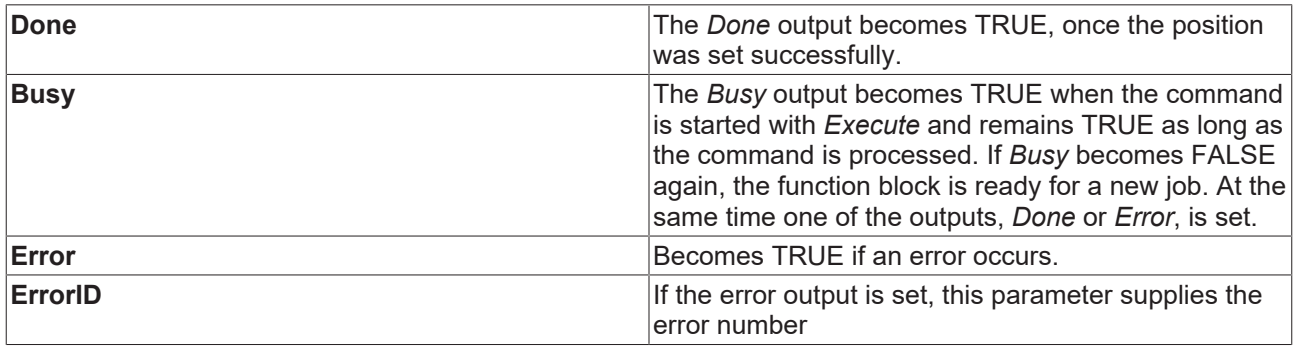

[General rules for MC function blocks \[](#page-13-0) $\blacktriangleright$  [14\]](#page-13-0)

### **Inputs/outputs**

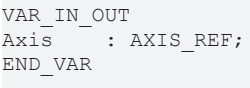

**Axis Axis** data structure

### <span id="page-22-1"></span><span id="page-22-0"></span>**6.2 Status and parameter**

### **6.2.1 MC\_ReadActualVelocity**

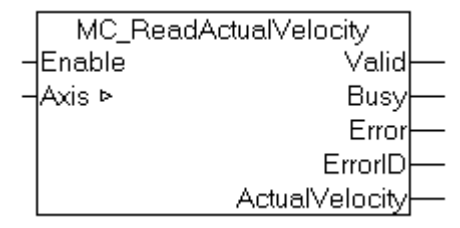

The actual axis position can be read with the function block *MC\_ReadActualVelocity*.

### **Inputs**

```
VAR_INPUT
Enable : BOOL;
END_VAR
```
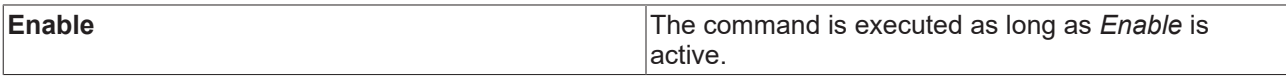

### **Outputs**

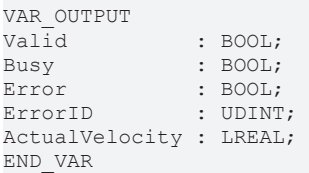

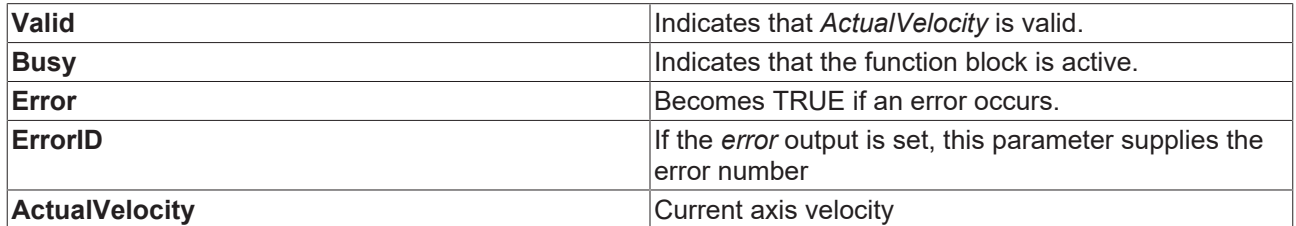

### **Inputs/outputs**

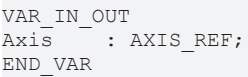

**Axis Axis** data structure

### <span id="page-23-0"></span>**6.2.2 MC\_ReadActualPosition**

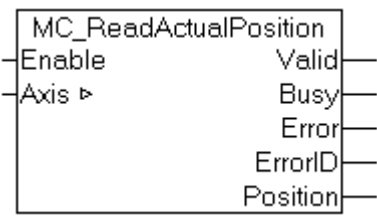

The current axis position can be read with the function block *MC\_ActualPosition*.

### **Inputs**

VAR\_INPUT Enable : BOOL; END\_VAR

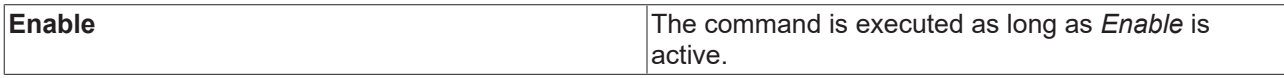

### **Outputs**

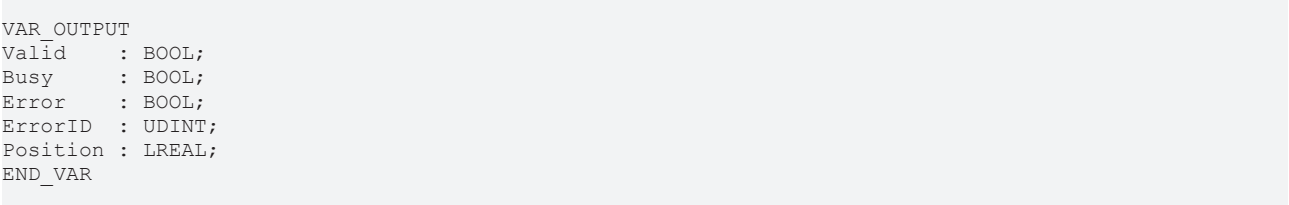

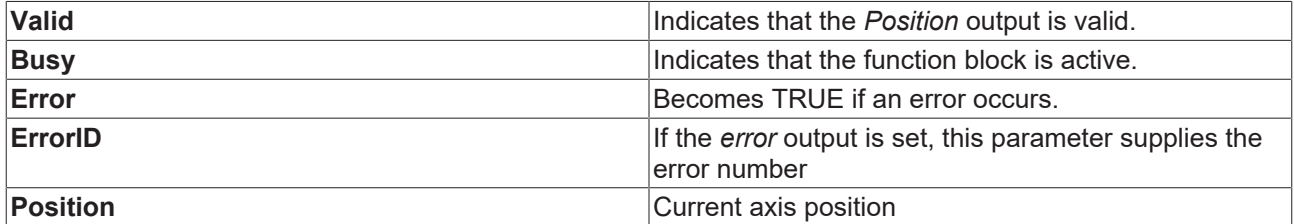

### **Inputs/outputs**

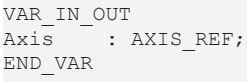

**Axis Axis Axis Axis** data structure

The axis data structure of type [AXIS\\_REF \[](#page-100-2) $\blacktriangleright$  [101\]](#page-100-2) addresses an axis uniquely within the system. Among other parameters it contains the current axis status, including position, velocity or error status.

### <span id="page-23-1"></span>**6.2.3 MC\_ReadAxisComponents**

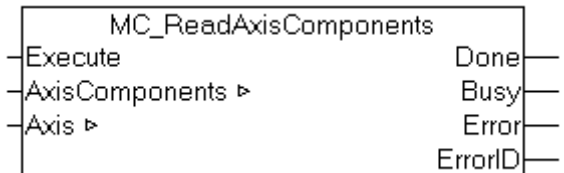

The function block *MC\_ReadAxisComponents* is used to read information relating to the subelements encoder, drive and controller of an axis.

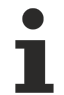

In this case "axis" refers to the TwinCAT NC axis and not the drive.

#### **Inputs**

VAR\_INPUT Execute : BOOL; END\_VAR

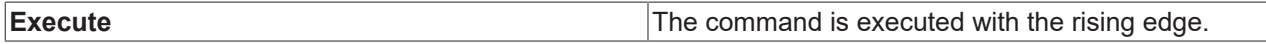

### **Outputs**

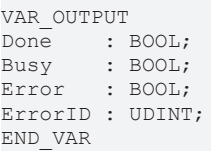

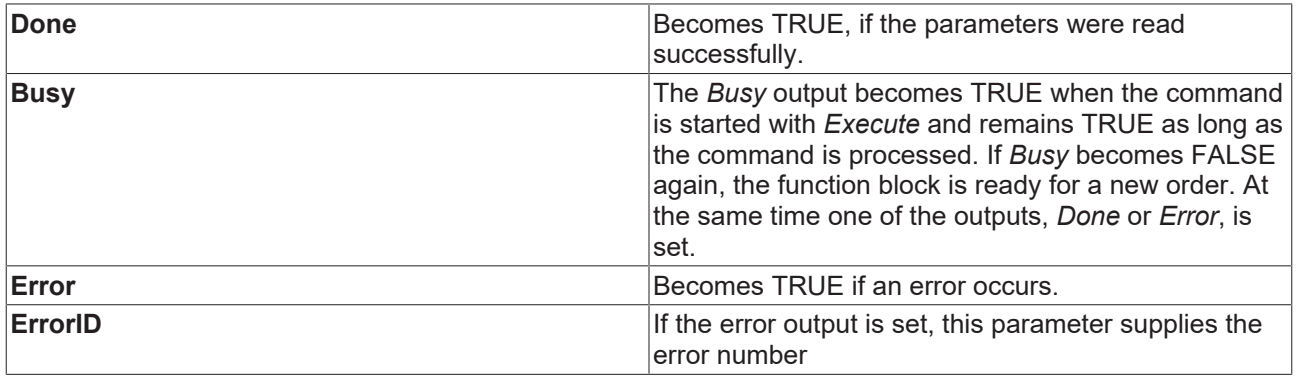

### **Inputs/outputs**

VAR\_IN\_OUT Axis : AXIS REF; END\_VAR

**Axis Axis Axis Axis** data structure

The axis data structure of type [AXIS\\_REF \[](#page-100-2) $\blacktriangleright$  [101\]](#page-100-2) addresses an axis unambiguously within the system. Among other parameters it contains the current axis status, including position, velocity or error state.

### <span id="page-24-0"></span>**6.2.4 MC\_ReadAxisError**

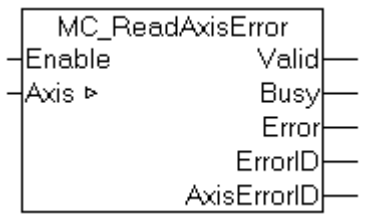

*MC\_ReadAxisError* reads the axis error of an axis.

## **BECKHO**

### **Inputs**

```
VAR_INPUT
Enable : BOOL; (* B * )END_VAR
```
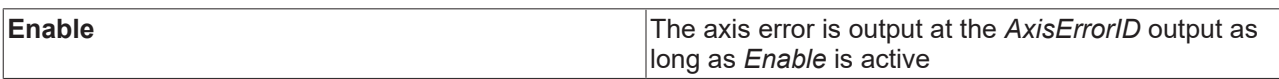

[General rules for MC function blocks \[](#page-13-0) $\blacktriangleright$  [14\]](#page-13-0)

### **Outputs**

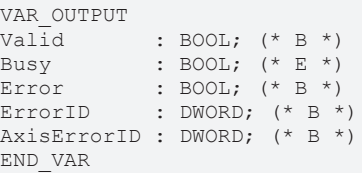

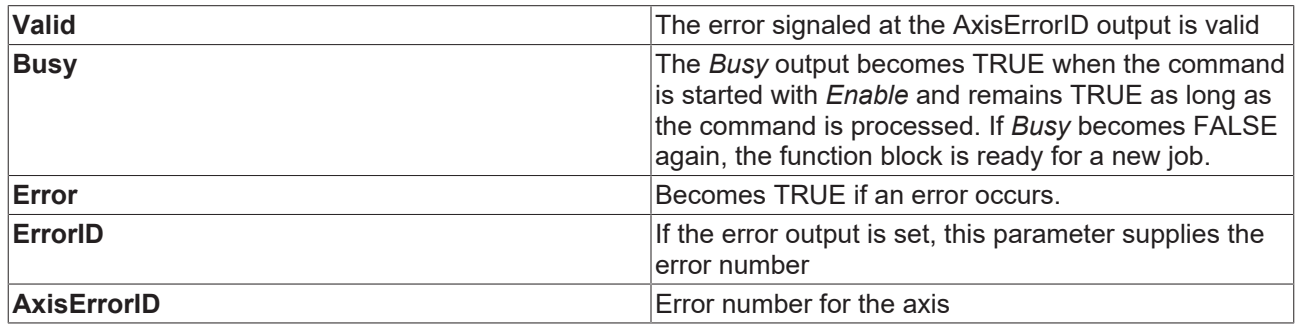

[General rules for MC function blocks \[](#page-13-0) $\blacktriangleright$  [14\]](#page-13-0)

### **Inputs/outputs**

```
VAR_IN_OUT
Axis : AXIS REF;
END_VAR
```
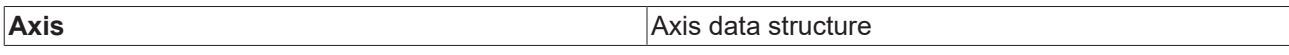

The axis data structure of type [AXIS\\_REF \[](#page-100-2) $\blacktriangleright$  [101\]](#page-100-2) addresses an axis uniquely within the system. Among other parameters it contains the current axis status, including position, velocity or error status.

### <span id="page-25-0"></span>**6.2.5 MC\_ReadBoolParameter**

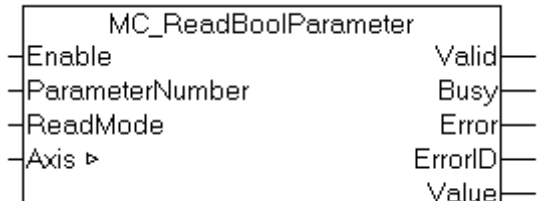

The function block *MC\_ReadBoolParameter* is used to read a boolean axis parameter.

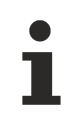

In this case "axis" refers to the TwinCAT NC axis and not the drive.

### **Inputs**

```
VAR_INPUT
           \vdots BOOL; ({*} B *)ParameterNumber : MC_AxisParameter; (* B *)
ReadMode : E_R = RadMode (* V *)
END_VAR
```
### [E\\_ReadMode \[](#page-107-2)> [108\]](#page-107-2) [MC\\_AxisParameter \[](#page-109-0)> [110\]](#page-109-0)

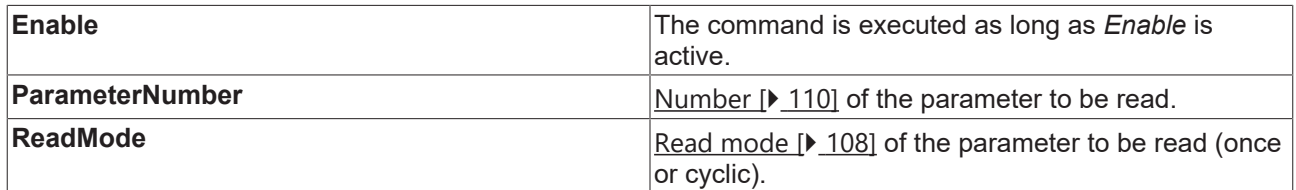

### **Outputs**

```
VAR_OUTPUT
Valid : BOOL; (* B * )Busy : BOOL; (* E *)
Error : BOOL; (* B * )ErrorID : DWORD; (* E * )Value : BOOL; (* B * )END_VAR
```
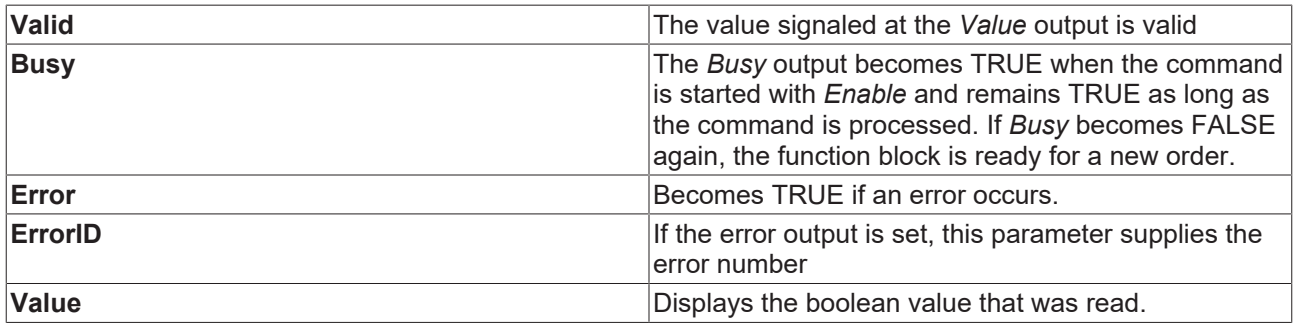

### **Inputs/outputs**

```
VAR_IN_OUT
Axis : AXIS REF;
END_VAR
```
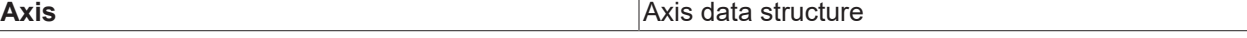

The axis data structure of type [AXIS\\_REF \[](#page-100-2) $\blacktriangleright$  [101\]](#page-100-2) addresses an axis unambiguously within the system. Among other parameters it contains the current axis status, including position, velocity or error state.

### <span id="page-26-0"></span>**6.2.6 MC\_ReadParameter**

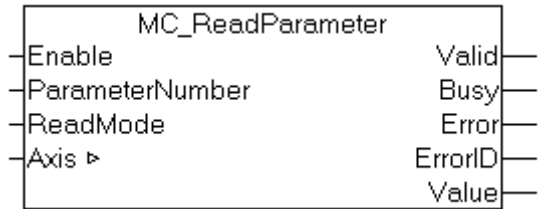

The function block *MC\_ReadParameter* is used to read an axis parameter.

In this case "axis" refers to the TwinCAT NC axis and not the drive.

#### **Inputs**

```
VAR_INPUT
           \vdots BOOL; (* B *)
ParameterNumber : MC AxisParameter; (* B *)
ReadMode : E<sup>ReadMode</sup> (* V *)
END_VAR
```
### [E\\_ReadMode \[](#page-107-2)> [108\]](#page-107-2) [MC\\_AxisParameter \[](#page-109-0)> [110\]](#page-109-0)

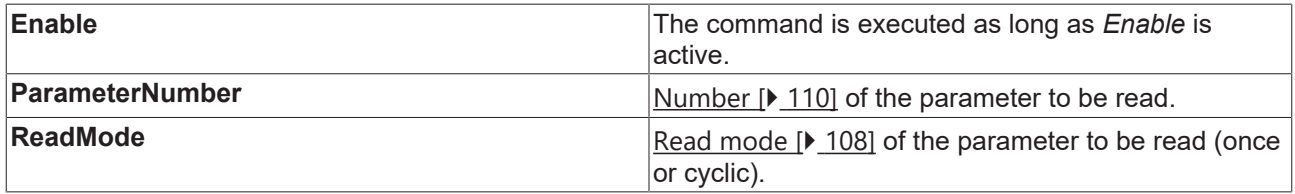

#### **Outputs**

```
VAR_OUTPUT
Valid : BOOL; (* B *)
Busy : BOOL; (* E *)
Error : BOOL; (* B * )ErrorID : DWORD; (* E *)
Value : LREAL; (* B * )END_VAR
```
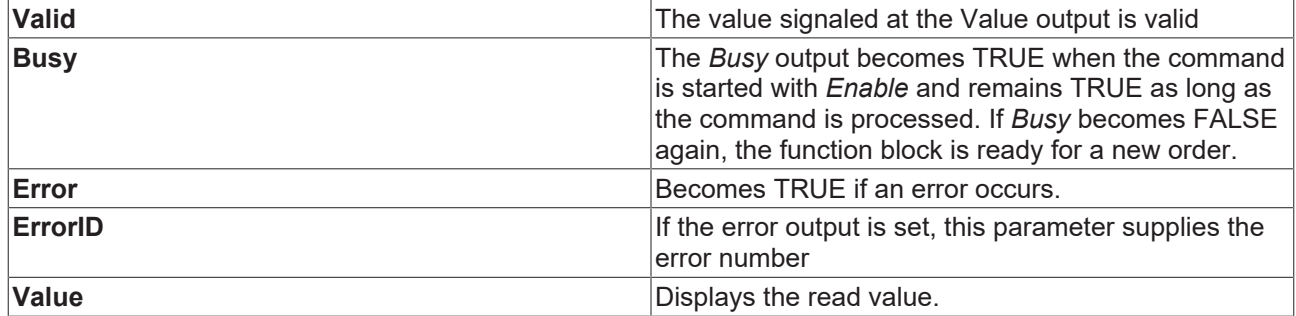

#### **Inputs/outputs**

```
VAR_IN_OUT
Axis : AXIS REF;
END_VAR
```
**Axis Axis Axis Axis** data structure

### <span id="page-28-0"></span>**6.2.7 MC\_ReadParameterSet**

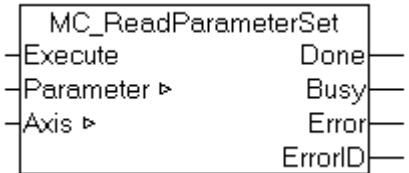

The complete parameter set of an axis can be read with the function block *MC\_ReadParameterSet*.

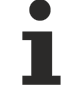

In this case "axis" refers to the TwinCAT NC axis and not the drive.

### **Inputs**

VAR\_INPUT Execute : BOOL; END\_VAR

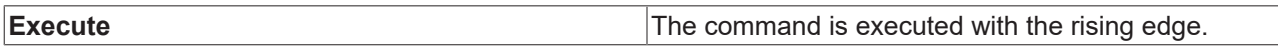

### **Outputs**

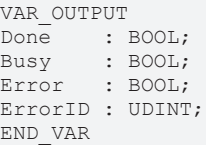

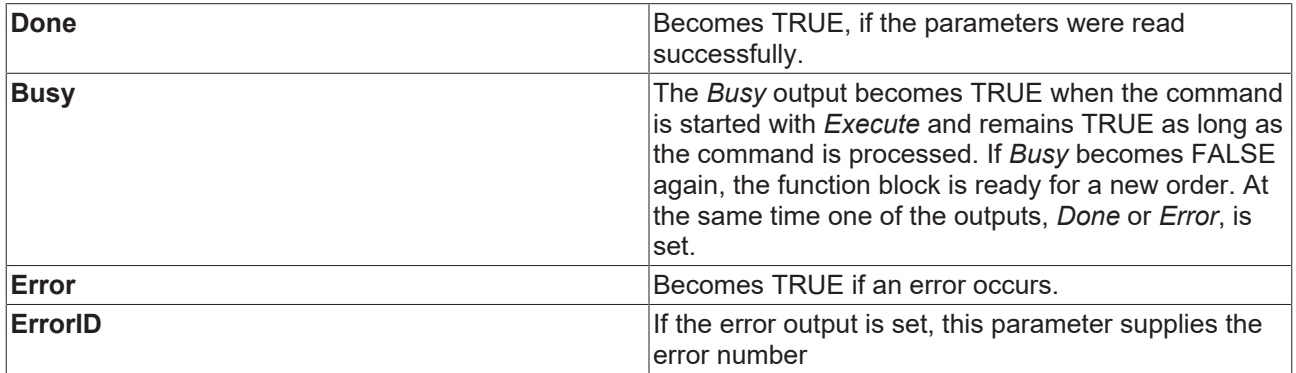

### **Inputs/outputs**

```
VAR_IN_OUT
Parameter : ST AxisParameterSet;
Axis : AXIS_REF;
END_VAR
```
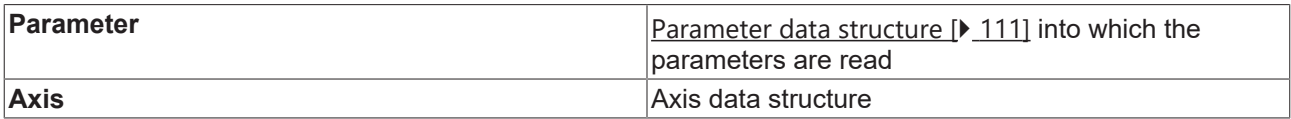

### <span id="page-29-0"></span>**6.2.8 MC\_ReadStatus**

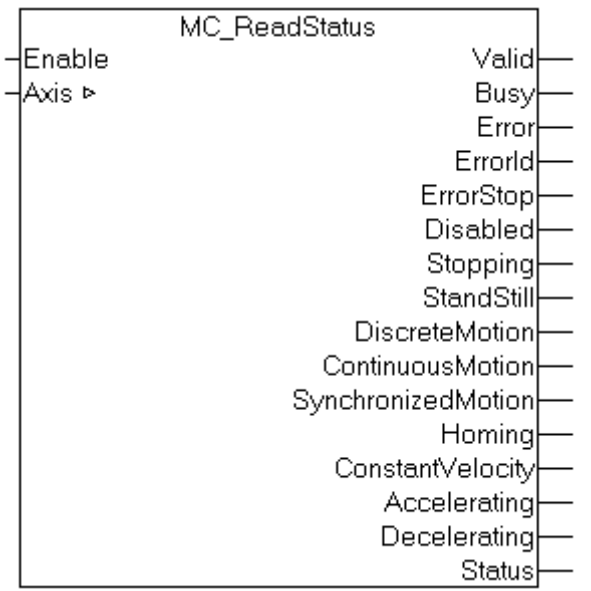

*MC\_ReadStatus* determines the current operating state of an axis and signals it at the function block outputs.

The updated operating state is additionally stored in the *Status* output data structure and in the *Axis.Status* axis data structure. This means the operating state only has to be read once at the start of each PLC cycle and can then be accessed via *Axis.Status*.

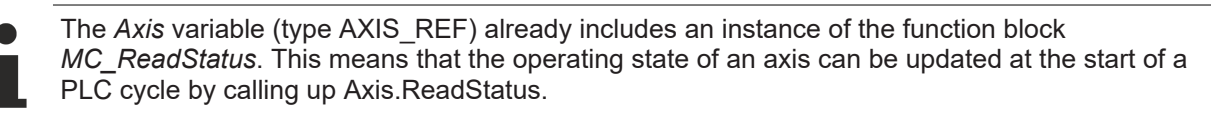

#### Sample:

```
PROGRAM MAIN
VAR
Axis1 : AXIS_REF
END_VAR
(* call the read status function *)
.<br>Axis1.ReadStatus;
```
#### **Inputs**

```
VAR_INPUT
Enable : BOOL;END_VAR
```
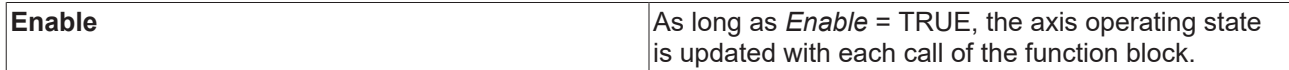

[General rules for MC function blocks \[](#page-13-0)[}](#page-13-0) [14\]](#page-13-0)

#### **Outputs**

```
VAR_OUTPUT<br>Valid
Valid : BOOL;<br>Busy : BOOL;
Busy : BOOL;<br>Error : BOOL;
Error : BOOL;<br>ErrorId : UDINT
                      ErrorId             : UDINT;
(* motion control statemachine states: *)
ErrorStop : BOOL;
```
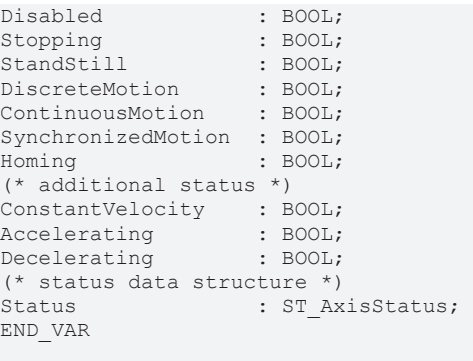

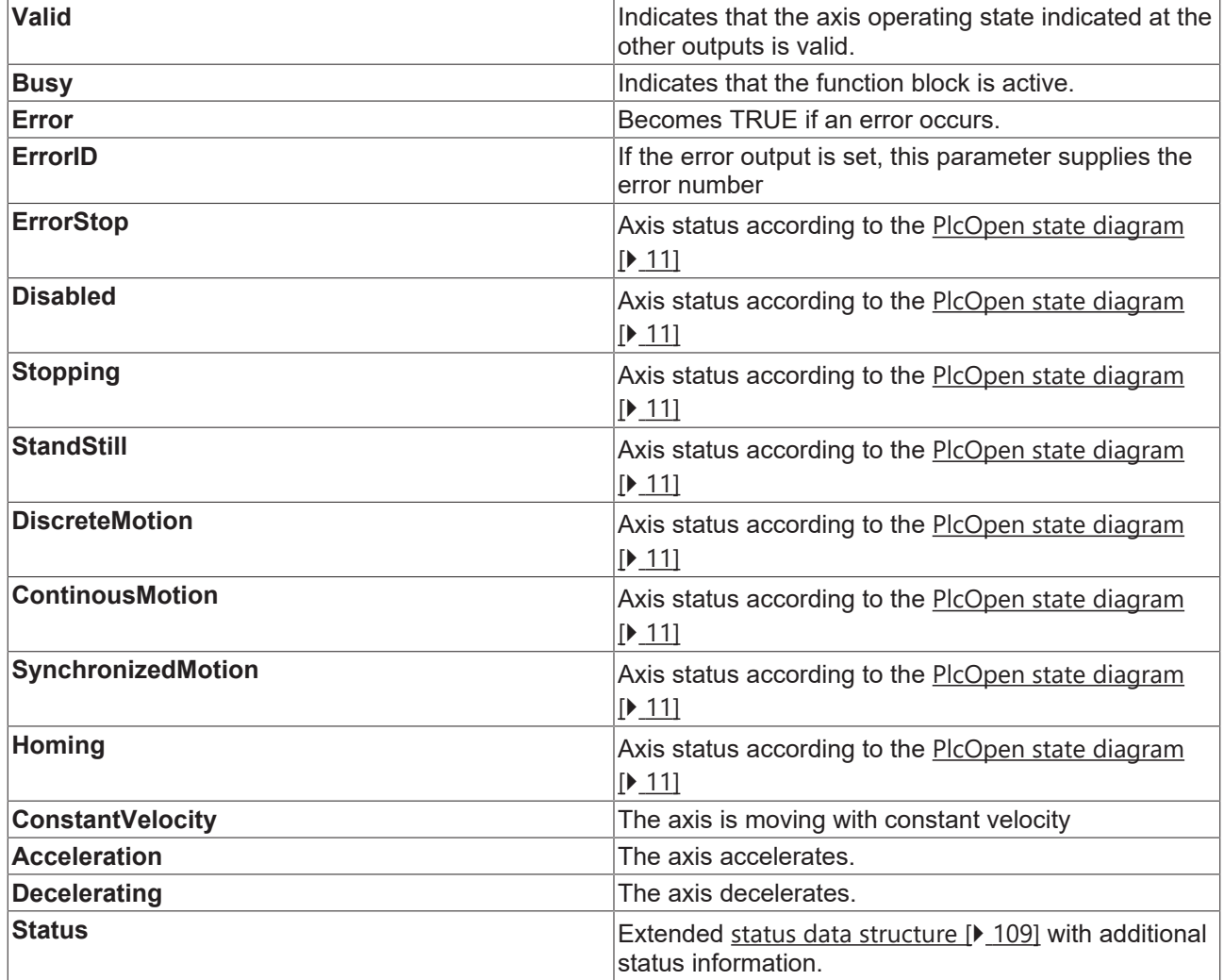

[General rules for MC function blocks \[](#page-13-0) $\triangleright$  [14\]](#page-13-0)

### **Inputs/outputs**

VAR\_IN\_OUT Axis : AXIS REF; END\_VAR

**Axis Axis Axis** data structure

### <span id="page-31-0"></span>**6.2.9 MC\_WriteBoolParameter**

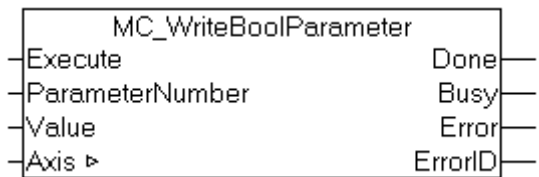

Boolean parameters for the axis can be written with the function block *MC\_WriteBoolParameter*.

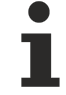

In this case "axis" refers to the TwinCAT NC axis and not the drive.

### **Inputs**

```
VAR_INPUT
Execute : BOOL;
ParameterNumber : INT;
Value : BOOL;
END_VAR
```
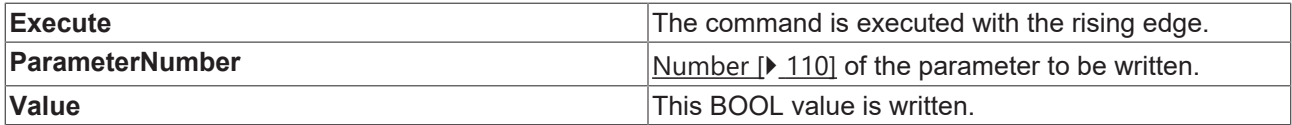

### **Outputs**

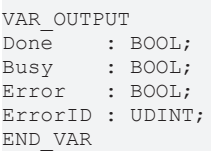

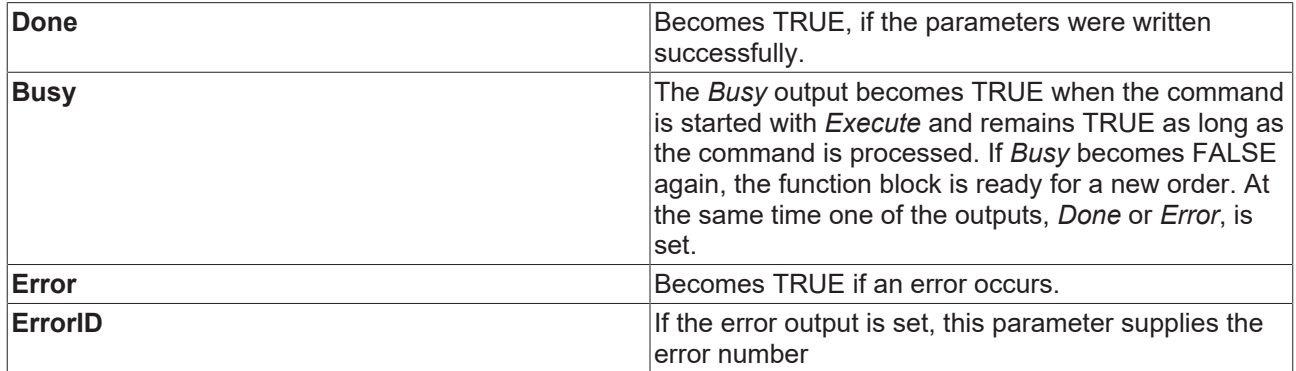

### **Inputs/outputs**

VAR\_IN\_OUT Axis : AXIS\_REF; END\_VAR

**Axis Axis Axis** data structure

### <span id="page-32-0"></span>**6.2.10 MC\_WriteParameter**

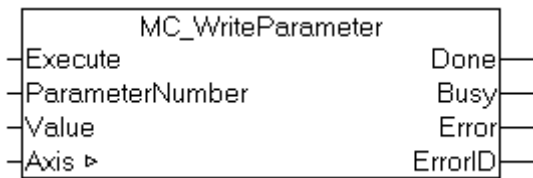

Parameters for the axis can be written with the function block *MC\_WriteParameter*.

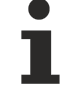

In this case "axis" refers to the TwinCAT NC axis and not the drive.

### **Inputs**

```
VAR_INPUT
         : BOOL;
ParameterNumber : INT;
Value : LREAL;
END_VAR
```
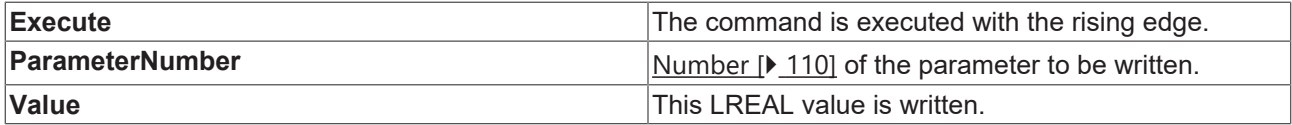

#### **Outputs**

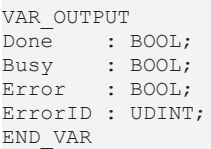

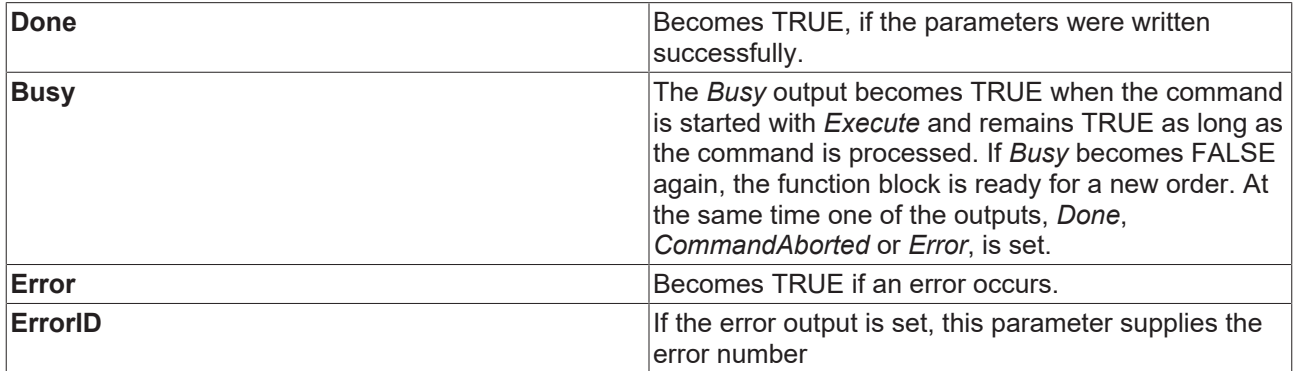

### **Inputs/outputs**

VAR\_IN\_OUT Axis : AXIS\_REF; END\_VAR

**Axis Axis Axis** data structure

## <span id="page-33-1"></span><span id="page-33-0"></span>**6.3 Touch probe**

### **6.3.1 MC\_TouchProbe**

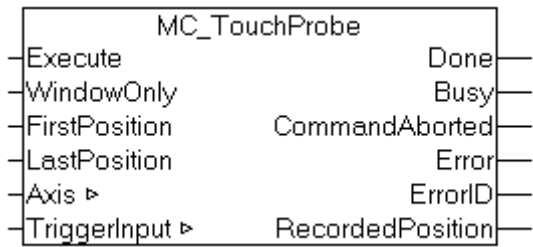

The *MC\_TouchProbe* function block records an axis position at the point in time of a digital signal (measuring probe function). The position is usually not recorded directly in the PLC environment, but via an external hardware latch, and is thus very accurate and independent of cycle time. The function block controls this mechanism and determines the externally recorded position.

### **Prerequisites**

The prerequisite for the position acquisition is suitable encoder hardware that is able to latch the recorded position. The following equipment is supported, for example: SERCOS drives, the Beckhoff AX2000 with SERCOS and Lightbus interfaces and the Beckhoff KL5101 Encoder Bus Terminals. The digital trigger signal is wired into this hardware and, independently of the PLC cycle, triggers the recording of the current axis position.

These end devices have to be configured to some extent so that a position recording is possible. For details, read Measuring probe evaluation with AX2xxx-B200 (Lightbus), Measuring probe evaluation with AX2xxx-B750 (SERCOS), AX5000 Probe Unit and AX5000 Function of a probe unit.

### **Restrictions**

Irrespective of the hardware used, MC\_TouchProbe can only record one edge of a probe unit at a time. If both edges are to be recorded, for example, then the block must be restarted after the first edge with a changed parameterization. Edges that follow one another in quick succession therefore cannot be recorded. In order to avoid this problem, you are referred to the extended function block [MC\\_TouchProbe\\_V2 \[](#page-36-0) $\blacktriangleright$  [37\]](#page-36-0).

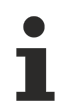

After a measuring probe cycle has been initiated by a rising edge on the *Execute* input, this is only terminated if the outputs *Done*, *Error* or *CommandAborted* become TRUE. If the process is to be interrupted at an intermediate point in time, the function block [MC\\_AbortTrigger \[](#page-39-0)[}](#page-39-0) [40\]](#page-39-0) with the same [TriggerInput \[](#page-113-1) $\blacktriangleright$  [114\]](#page-113-1) data structure must be called up. Otherwise no new cycle can be initiated.

### **Signal curve**

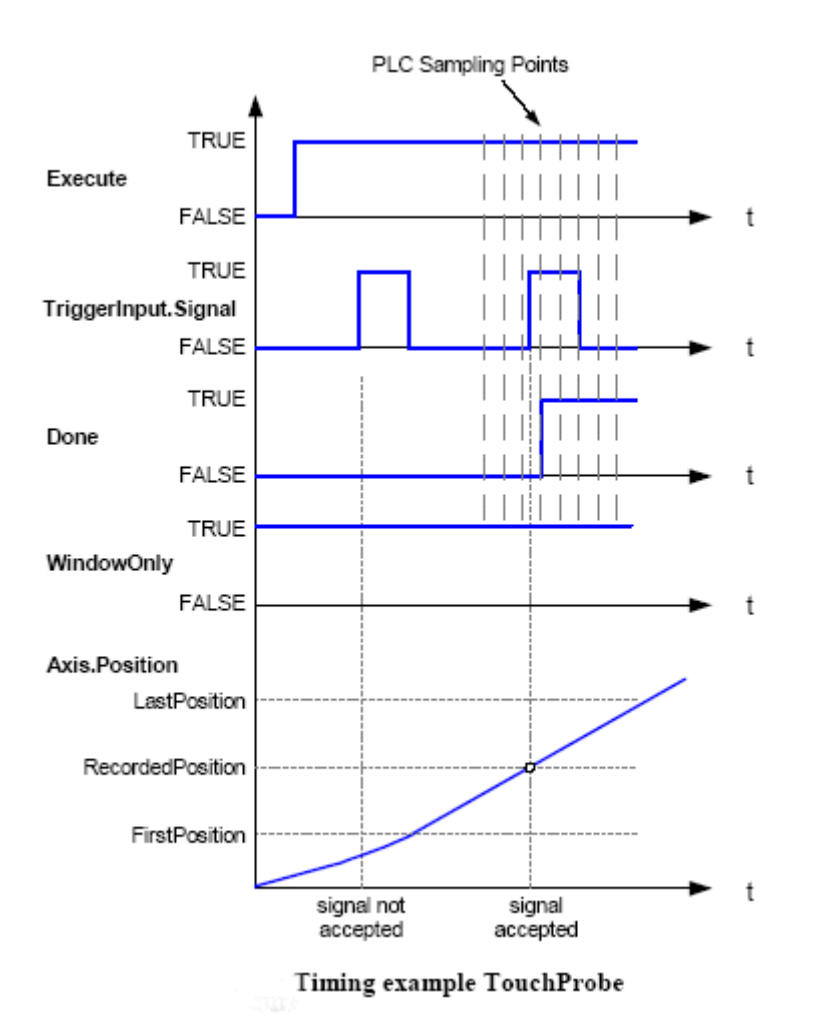

### **Inputs**

VAR\_INPUT Execute : BOOL; WindowOnly : BOOL; FirstPosition : LREAL; LastPosition : LREAL; END\_VAR

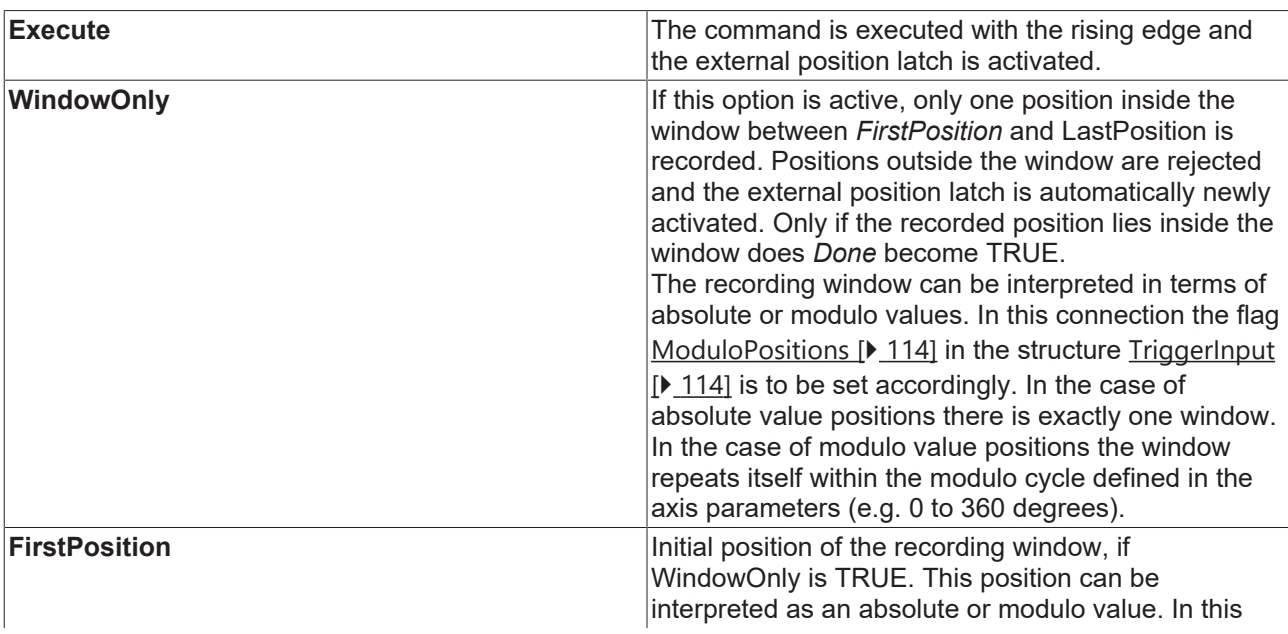

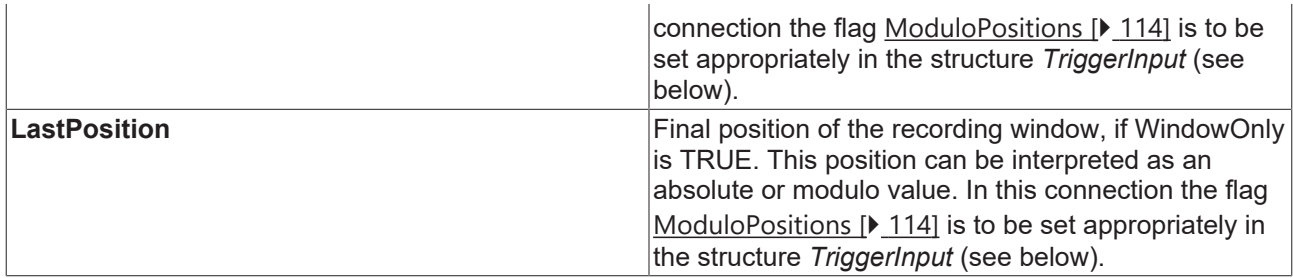

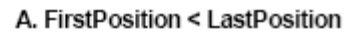

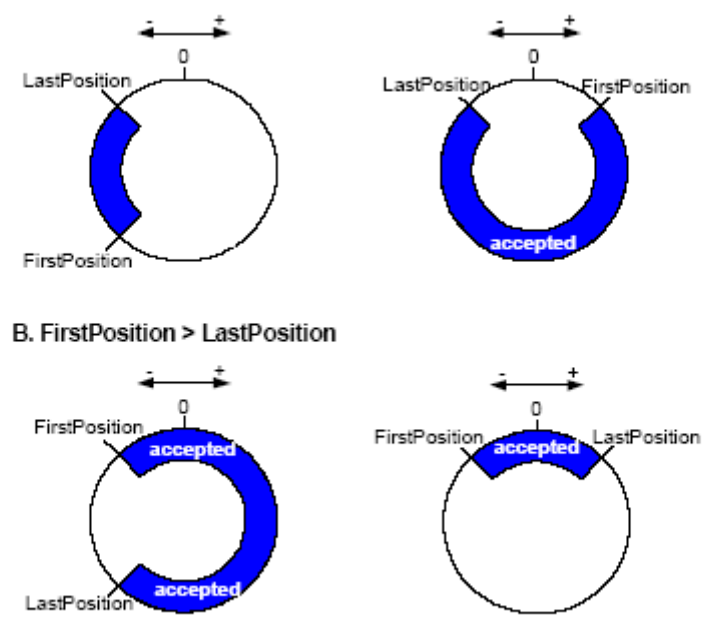

examples of windows, where trigger events are accepted (for modulo axes)

### **Outputs**

```
VAR_OUTPUT
     \vdots BOOL;
Busy : BOOL;
CommandAborted : BOOL;
Error : BOOL;
ErrorID : UDINT;
RecordedPosition : LREAL; 
END_VAR
```
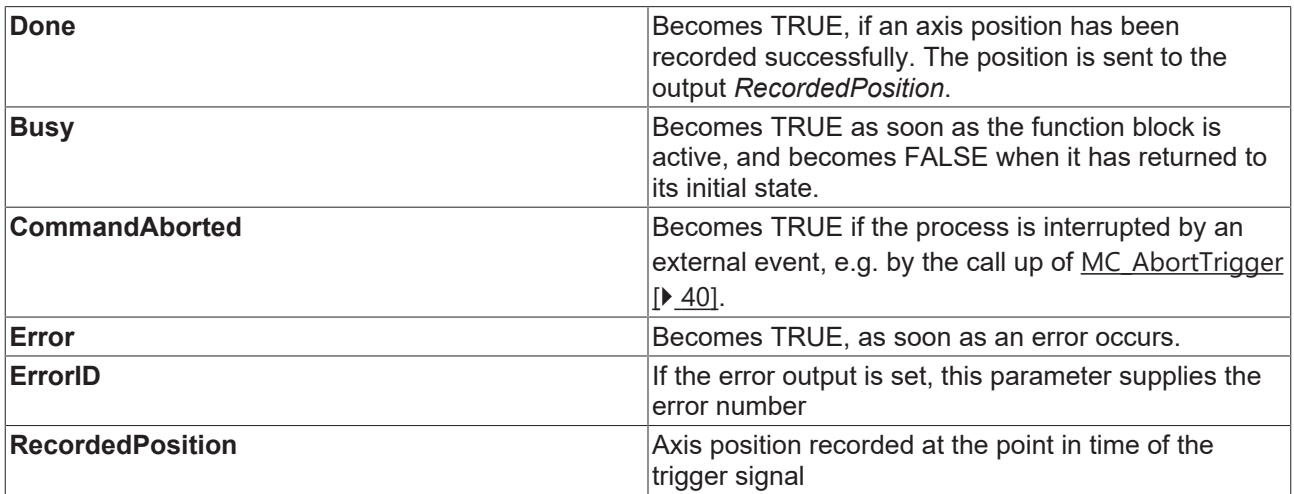
#### **Inputs/outputs**

```
VAR_IN_OUT
Axi = : AXISREF;TriggerInput : TRIGGER REF;
END_VAR
```
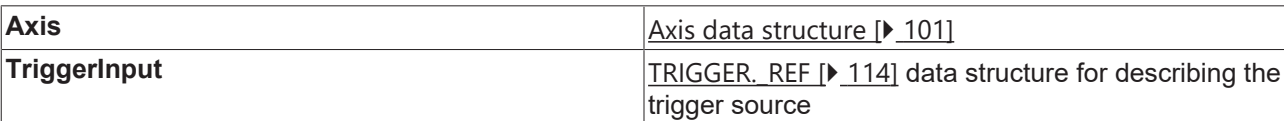

### **6.3.2 MC\_TouchProbe\_V2**

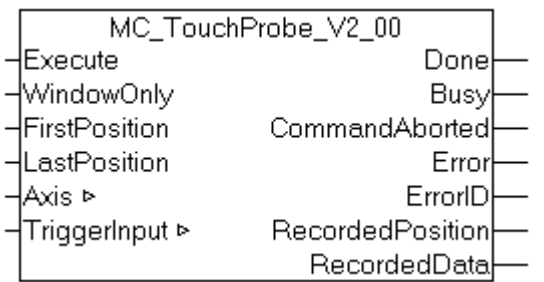

Fig. 1: MC\_TouchProbe\_V2\_00

The *MC\_TouchProbe\_V2* function block records an axis position at the point in time of a digital signal (measuring probe function). The position is usually not recorded directly in the PLC environment, but via an external hardware latch, and is thus very accurate and independent of cycle time. The function block controls this mechanism and determines the externally recorded position.

The function of the *MC\_TouchProbe\_V2* function block is similar that of the *MC\_TouchProbe* function block. With several instances, however, it is possible to operate up to two probe units at the same time and in parallel to record the rising and falling signal edges each with an instance. Furthermore, a continuous mode is available that evaluates successive signal edges without renewed activation.

#### **Prerequisites**

• TwinCAT version 2.11 R2 build 2022 or higher (before that use MC TouchProbe [ $\blacktriangleright$  [34\]](#page-33-0))

The prerequisite for the position acquisition is suitable encoder hardware that is able to latch the recorded position. Support is offered for:

- SERCOS drives In contrast to MC<sub>Touch</sub>Probe, the drive must be configured with an extended interface, in which the parameters S 0 0405 and S-0 0406 are included in the process image. See also ...
- EtherCAT SoE drives (E.g. AX5000) In contrast to MC<sub>Touch</sub>Probe, the drive must be configured with an extended interface, in which the parameters S 0 0405 and S-0 0406 are included in the process image. See also ...
- EtherCAT CoE drives The drive must be configured with the parameter 0x60B9 (touch probe status) in the process image.
- EL5101, KL5101 Latching of the C track and the digital input is possible. This hardware can only record one signal or edge at a time. Continuous mode is not supported.

The digital trigger signal is wired into this hardware and, independently of the PLC cycle, triggers the recording of the current axis position.

These end devices have to be configured to some extent so that a position recording is possible. Beckhoff EtherCAT drives can be configured with the System Manager. Note that the probe unit has to be configured with the "Extended NC Probe Unit" interface.

After a measuring probe cycle has been initiated by a rising edge on the *Execute* input, this is only terminated if the outputs *Done*, *Error* or *CommandAborted* become TRUE. If the process is to be interrupted at an intermediate point in time, the function block [MC\\_AbortTrigge\\_V2 \[](#page-40-0)▶ [41\]](#page-40-0) with the same [TriggerInput \[](#page-113-0) $\blacktriangleright$  [114\]](#page-113-0) data structure must be called up. Otherwise no new cycle can be initiated.

#### **Signal curve**

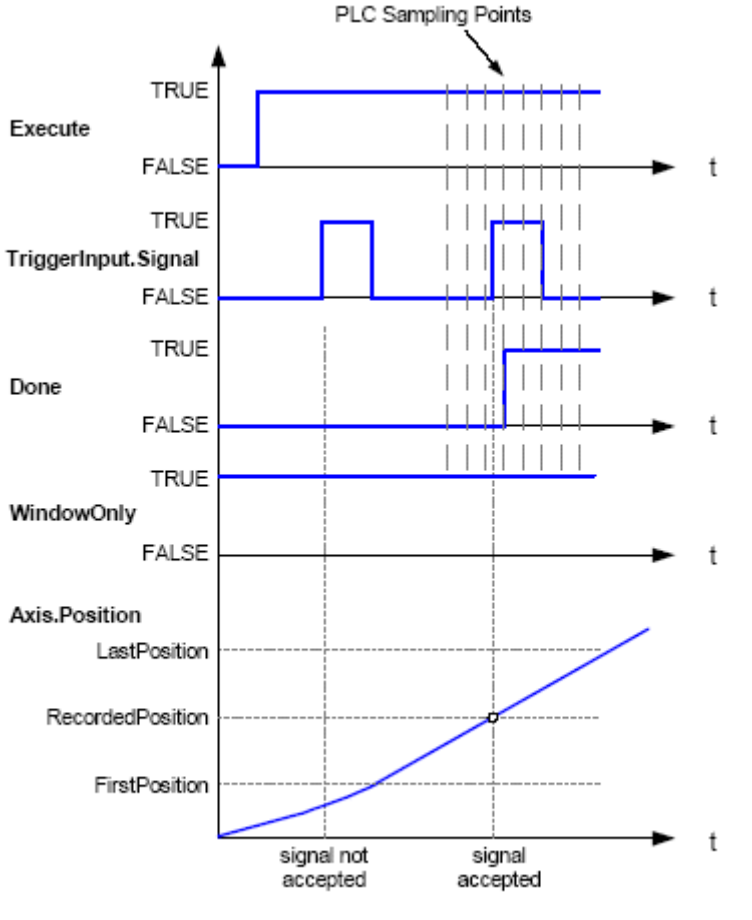

Timing example TouchProbe

#### **Inputs**

```
VAR_INPUT
Execute : BOOL; 
WindowOnly : BOOL; 
FirstPosition : LREAL; 
LastPosition  : LREAL; 
END_VAR
```
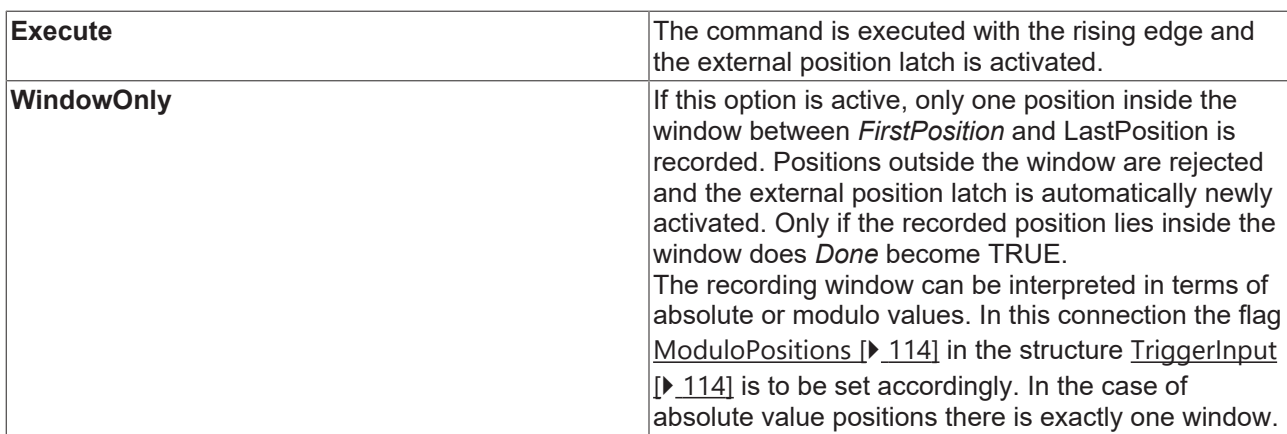

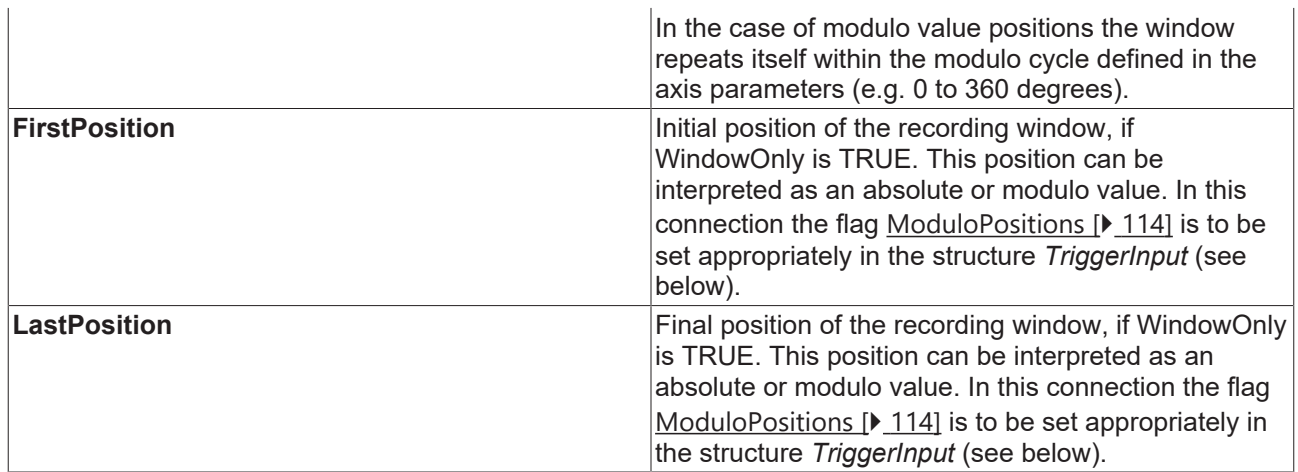

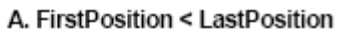

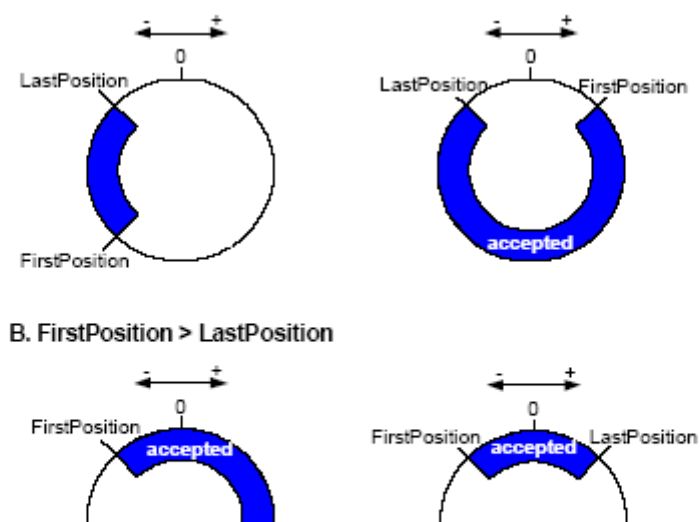

examples of windows, where trigger events are accepted (for modulo axes)

### **Outputs**

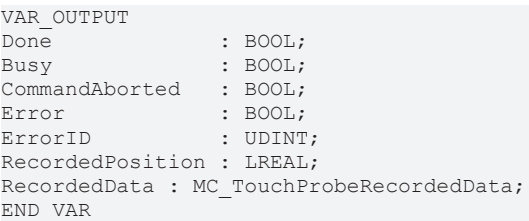

LastPosition

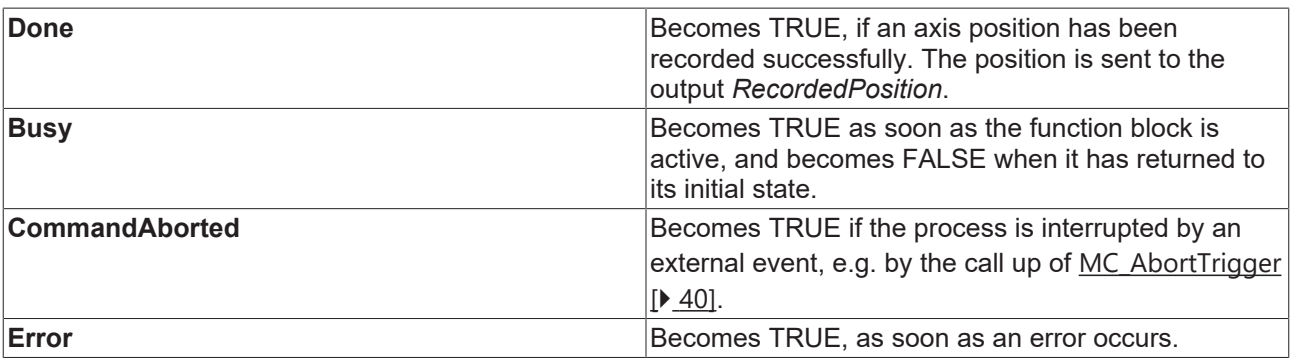

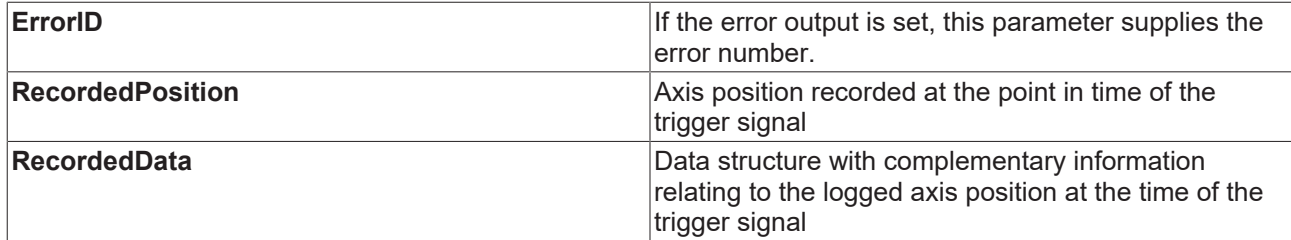

#### **Inputs/outputs**

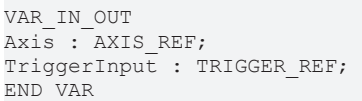

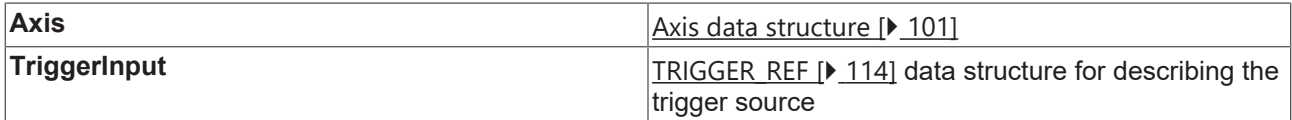

### <span id="page-39-0"></span>**6.3.3 MC\_AbortTrigger**

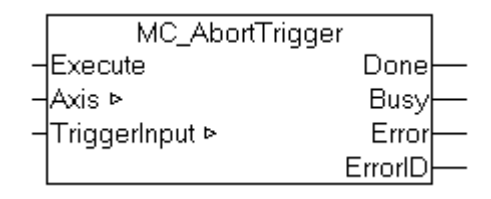

The *MC\_AbortTrigger* function block interrupts a measuring probe cycle initiated by *MC\_TouchProbe. MC\_TouchProbe* initiates a measuring probe cycle by activating a position latch in external encoder or drive hardware. If the process is to be terminated before the trigger signal has activated the position latch, *MC\_AbortTrigger* can be used for this purpose. If the measuring probe cycle has completed successfully, it is not necessary to call up this function block.

#### **Inputs**

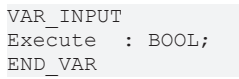

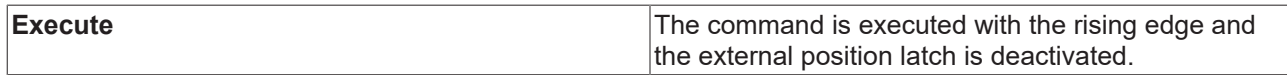

#### **Outputs**

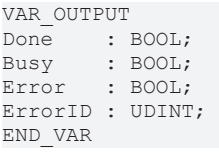

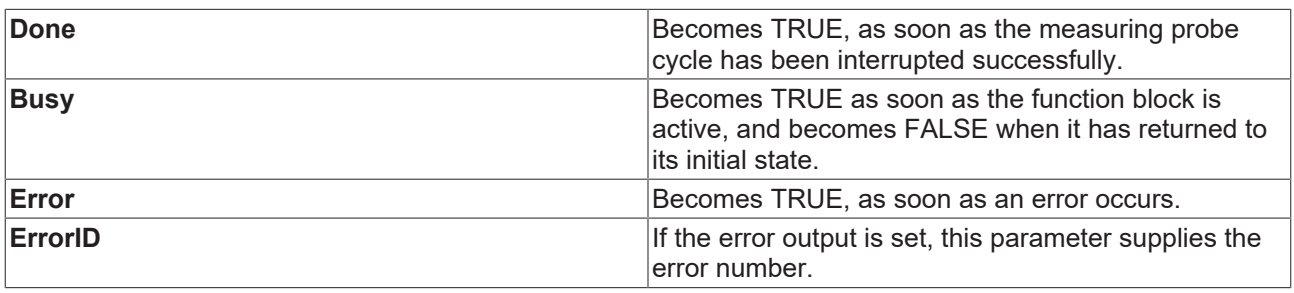

#### **Inputs/outputs**

```
VAR_IN_OUT
             : AXIS REF;
TriggerInput : TRIGGER_REF; 
END_VAR
```
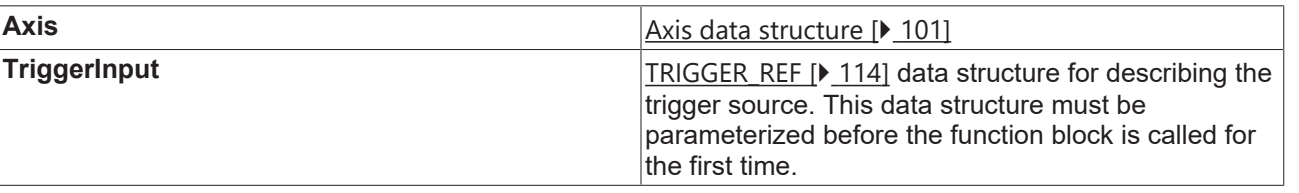

### <span id="page-40-0"></span>**6.3.4 MC\_AbortTrigger\_V2**

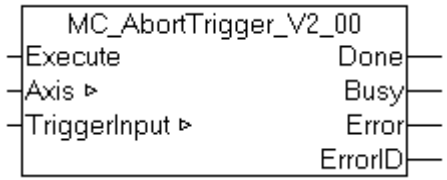

The *MC\_AbortTrigger\_V2* function block interrupts a measuring probe cycle initiated by *MC\_TouchProbe\_V2*. *MC\_TouchProbe\_V2* initiates a measuring probe cycle by activating a position latch in external encoder or drive hardware. If the process is to be terminated before the trigger signal has activated the position latch, *MC\_AbortTrigger\_V2* can be used for this purpose. If the measuring probe cycle has completed successfully, it is not necessary to call up this function block.

#### **Inputs**

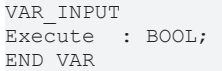

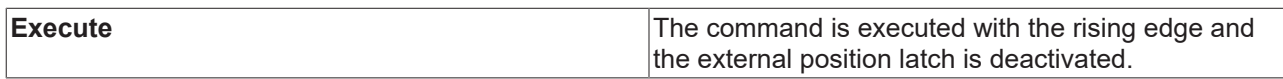

#### **Outputs**

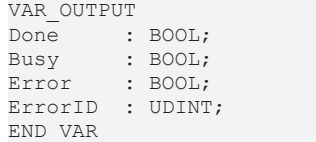

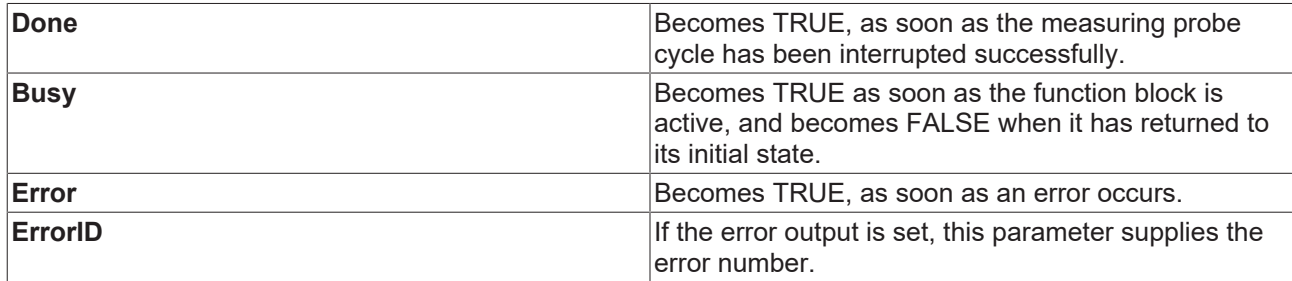

#### **Inputs/outputs**

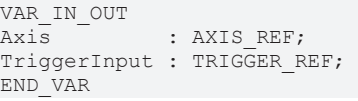

**Axis Axis Axis Axis Axis Axis Axis Axis Axis Axis Axis Axis Axis Axis Axis Axis Axis Axis Axis Axis Axis Axis Axis Axis Axis Axis Axis Axis Axis Axis Axis Axi** 

**TriggerInput TriggerInput [TRIGGER\\_REF \[](#page-113-0)** $\blacktriangleright$  **[114\]](#page-113-0)** data structure for describing the trigger source. This data structure must be parameterized before the function block is called for the first time.

### <span id="page-41-0"></span>**6.4 External set value generator**

### **6.4.1 MC\_ExtSetPointGenEnable**

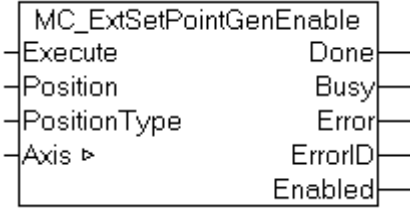

The external set value generator of an axis can be switched on with the function block *MC\_ExtSetPointGenEnable*. The axis then adopts the set value specifications from its [cyclic axis interface](#page-101-0) [\[](#page-101-0)[}](#page-101-0) [102\]](#page-101-0) (*Axis.PlcToNc.ExtSetPos, ExtSetVelo, ExtSetAcc* and *ExtSetDirection*).

An *external set value generator* is usually a PLC block that calculates cyclic set values for an axis and can therefore substitute the *internal set value generator* in an NC axis.

See also: [MC\\_ExtSetPointGenDisable \[](#page-42-0) $\blacktriangleright$  [43\]](#page-42-0) and [MC\\_ExtSetPointGenFeed \[](#page-43-0) $\blacktriangleright$  [44\]](#page-43-0)

#### **Inputs**

```
VAR_INPUT
Execute : BOOL;
Position : LREAL;
PositionType : E_PositionType;
END_VAR
```
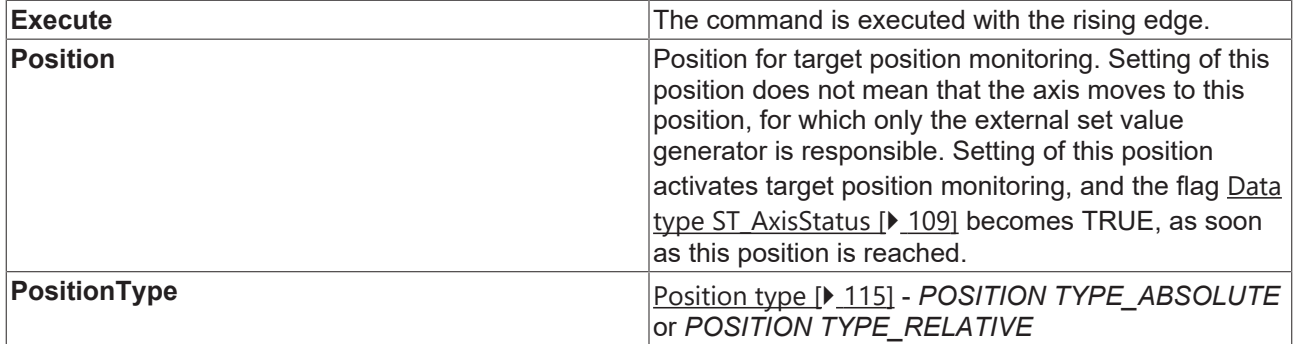

#### **Outputs**

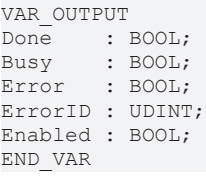

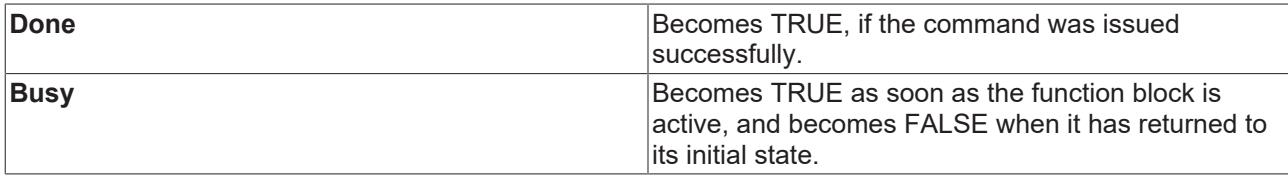

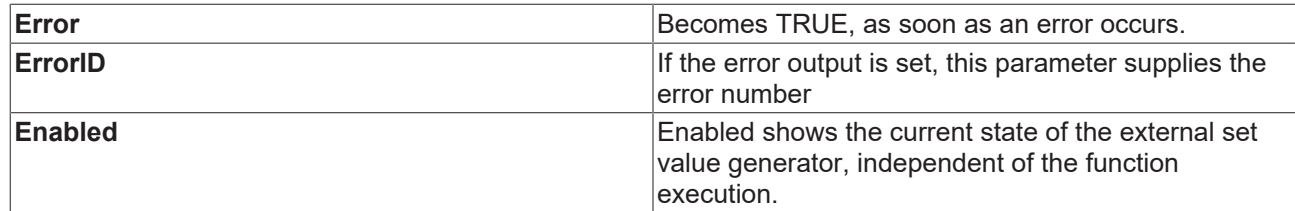

#### **Inputs/outputs**

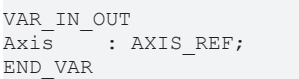

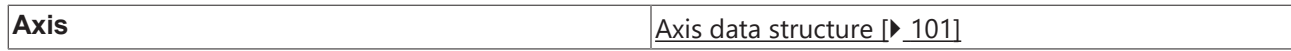

The axis data structure of type [AXIS\\_REF \[](#page-100-0) $\blacktriangleright$  [101\]](#page-100-0) addresses an axis uniquely within the system. Among other parameters it contains the current axis status, including position, velocity or error status.

### <span id="page-42-0"></span>**6.4.2 MC\_ExtSetPointGenDisable**

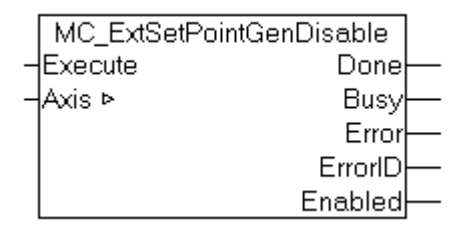

The external set value generator of an axis can be switched off with the function block *MC\_ExtSetPointGenDisable*. The axis then no longer adopts the set value specifications from its [cyclic axis](#page-101-0) [interface \[](#page-101-0)[}](#page-101-0) [102\]](#page-101-0) (*Axis.PlcToNc.ExtSetPos, ExtSetVelo, ExtSetAcc* and *ExtSetDirection*)

An *external set value generator* is usually a PLC block that calculates cyclic set values for an axis and can therefore substitute the *internal set value generator* in an NC axis.

See also: [MC\\_ExtSetPointGenEnable \[](#page-41-0) $\blacktriangleright$  [42\]](#page-41-0) and [MC\\_ExtSetPointGenFeed \[](#page-43-0) $\blacktriangleright$  [44\]](#page-43-0)

#### **Inputs**

VAR\_INPUT Execute : BOOL; END\_VAR

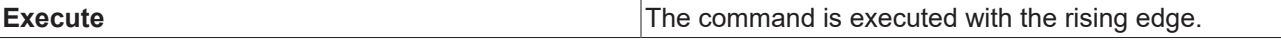

#### **Outputs**

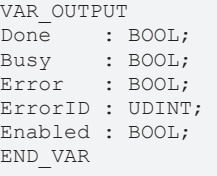

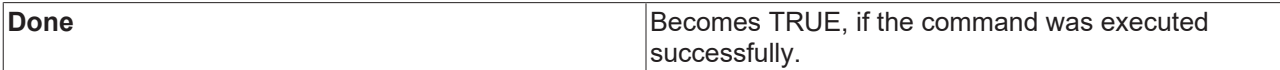

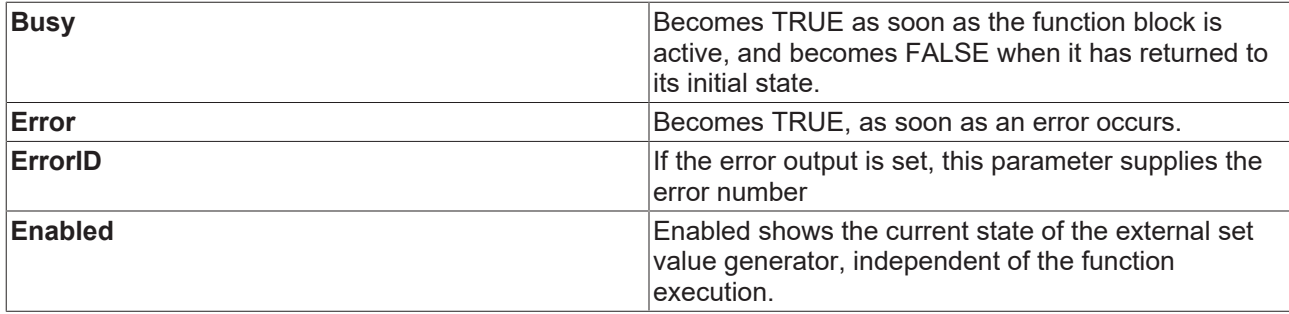

#### **Inputs/outputs**

```
VAR_IN_OUT
Axis : AXIS REF;
END_VAR
```
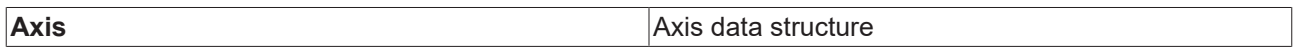

The axis data structure of type  $AXIS$  REF  $[] \blacktriangleright$  [101\]](#page-100-0) addresses an axis uniquely within the system. Among other parameters it contains the current axis status, including position, velocity or error status.

### <span id="page-43-0"></span>**6.4.3 MC\_ExtSetPointGenFeed**

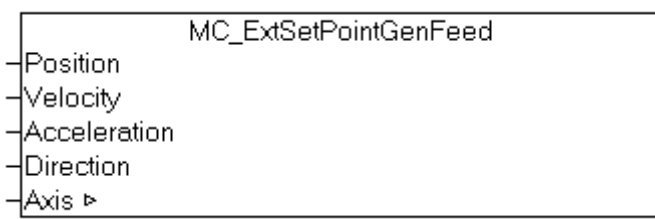

The *MC\_ExtSetPointGenFeed* function is used to feed set values from an external set value generator into an axis. The function copies the data instantaneously into the [cyclic axis interface \[](#page-101-0)[}](#page-101-0) [102\]](#page-101-0) (*fExtSetPos, fExtSetVelo, fExtSetAcc* and *nExtSetDirection*). The function result of *MC\_ExtSetPointGenFeed* is not used and therefore always FALSE.

An *external set value generator* is usually a PLC block that calculates cyclic set values for an axis and can therefore substitute the *internal set value generator* in an NC axis.

See also: [MC\\_ExtSetPointGenEnable \[](#page-41-0) $\blacktriangleright$  [42\]](#page-41-0) and [MC\\_ExtSetPointGenDisable \[](#page-42-0) $\blacktriangleright$  [43\]](#page-42-0)

#### **Inputs**

VAR\_INPUT Position : LREAL; Velocity : LREAL; Acceleration : LREAL; Direction : DINT; END\_VAR

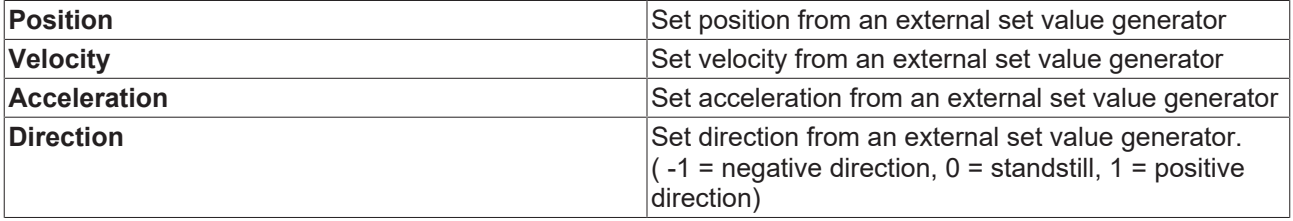

#### **Inputs/outputs**

VAR\_IN\_OUT Axis : AXIS REF; END\_VAR

**Axis Axis Axis Axis Axis Axis** data structure

The axis data structure of type  $AXIS$  REF  $[] \blacktriangleright$  [101\]](#page-100-0) addresses an axis uniquely within the system. Among other parameters it contains the current axis status, including position, velocity or error status.

## <span id="page-44-0"></span>**6.5 Special extensions**

### **6.5.1 MC\_PowerStepper**

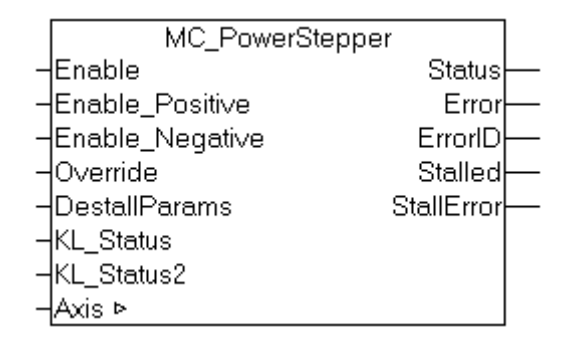

The enables for an axis are set with the function block *MC\_PowerStepper*. An *MC\_Power* block is used internally for this purpose. The *MC\_PowerStepper* also detects the stall situations that occur in stepper motors if they are overloaded, and offers suitable counter measures. The status bits of a KL2531 or KL2541 terminal are monitored, and the errors indicated there are reported to the NC.

There is more detailed explanation in the  $\Delta$ ppendix [ $\blacktriangleright$  [46\]](#page-45-0).

#### **Inputs**

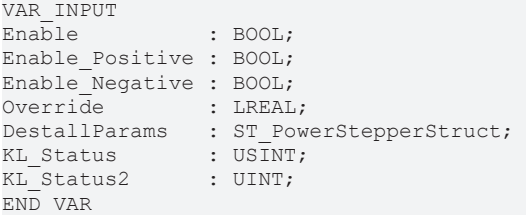

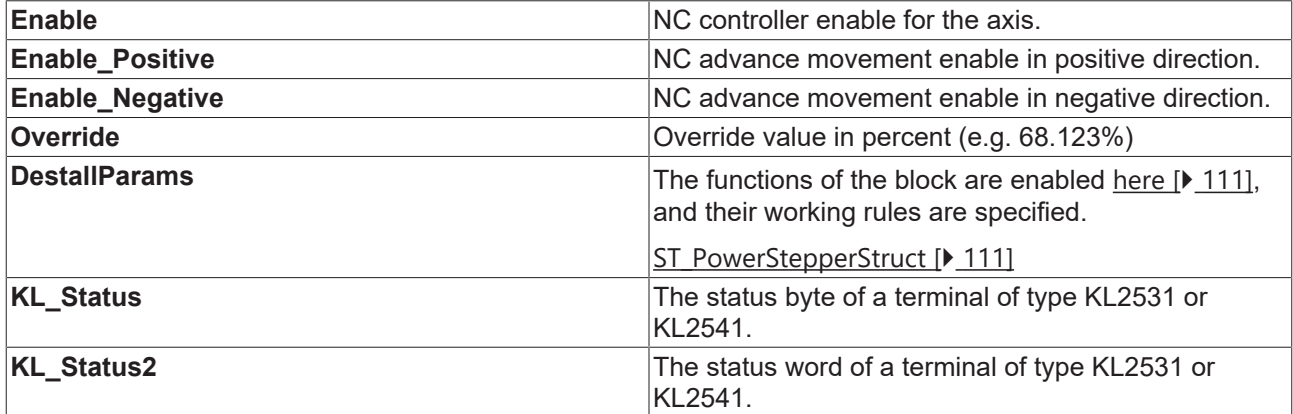

#### **Outputs**

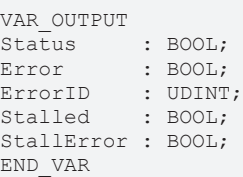

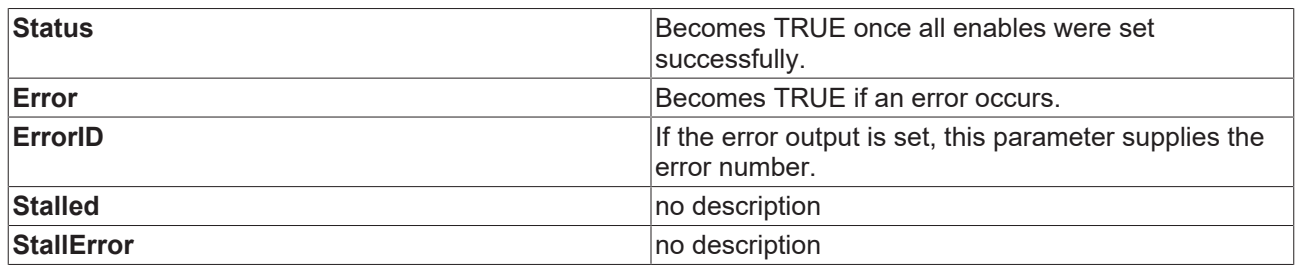

#### **Inputs/outputs**

VAR\_IN\_OUT Axis : AXIS REF; END\_VAR

**Axis Axis Axis Axis** data structure

The axis data structure of type AXIS REF  $[\triangleright 101]$  $[\triangleright 101]$  addresses an axis uniquely within the system. Among other parameters it contains the current axis status, including position, velocity or error status.

### <span id="page-45-0"></span>**6.5.2 Notes on the MC\_PowerStepper**

The enables and the override for an axis are set with the [MC\\_PowerStepper \[](#page-44-0)[}](#page-44-0) [45\]](#page-44-0) function block. An [MC\\_Power \[](#page-18-0)[}](#page-18-0) [19\]](#page-18-0) block is used internally for this purpose. The *MC\_PowerStepper* also detects the stall situations that occur in stepper motors if they are overloaded, and offers suitable counter measures. The status bits of a KL2531 or KL2541 terminal are monitored, and the errors indicated there are reported to the NC.

#### **Stepper motor and synchronous servo: similarities and differences**

Both types of motor use an electromagnetic field and the field of a permanent magnet in order to generate a driving force through their interaction. Whereas, however, the servomotor makes use of an expensive system of sensors in order to make specific adjustments to the alignments of the fields (current supplied dependent on the rotor position), this position-dependent control is not used for the stepper motor. This makes it possible to save considerable costs. There is, however, a possibility that some external force will push the motor beyond the position where it is able to generate the maximum torque. Because the electrically generated magnetic field does not take this into account, the restoring torque generated will fall as the excursion increases. As a result of this, if the excursion is more than the one half of one pole step then the corrective torque will change sign, pushing the motor on in the direction of the next pole position. Depending on the conditions that now apply, the motor may now latch into the new position (which means that a complete step has been lost), or the whole process may be repeated again here. The latter case is referred to as stalling, and is most likely to occur when current is fed to the motor at the typical frequency of the active drive operation.

Example 1: A stepper motor fitted with an encoder is operated with the NC PTP using the parameters typical for servos.

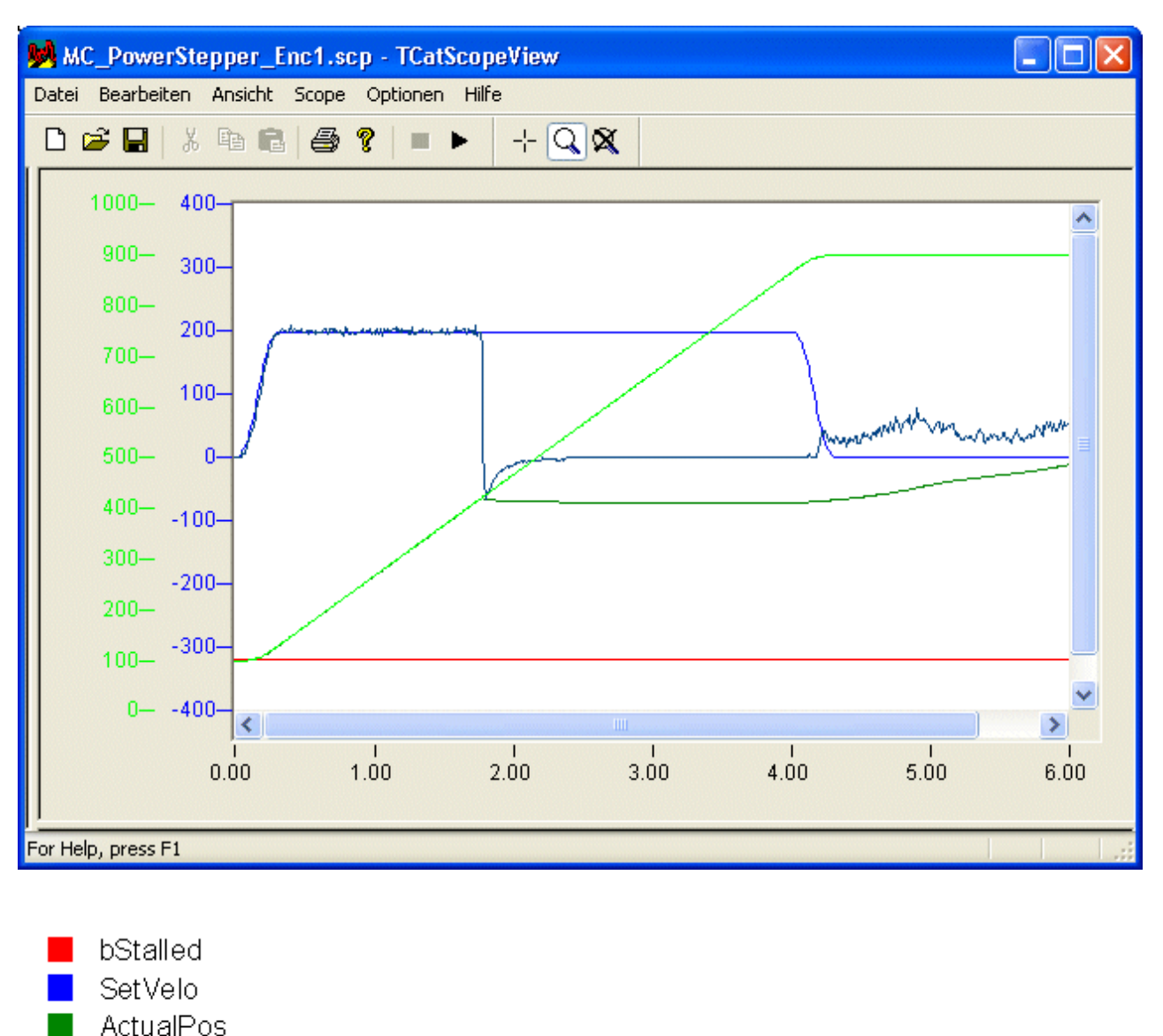

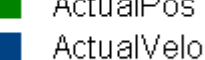

SetPos

After about 1.8 seconds, the axis is briefly blocked by an obstacle. Although the axis is then able to move freely, it is unable to follow the set value of the velocity, but will remain stationary, making considerable noise but without generating any detectable torque. Only after the profile generator has reached its target does the total of the set and correction velocities fall. In this example, the motor moves in an irregular manner. Even a small load torque will, however, prevent this. The only solution here would be to issue an MC Reset [ $\triangleright$  [20\]](#page-19-0) and to allow an appropriate settling time to pass. The axis would then have to be restarted by the application. A variety of state bits in the axis interface would react here. This must be appropriately considered in the application, as otherwise incorrect reactions may occur in the machine control process.

#### **First corrective step: Controller limitation**

If, in the situation described above, the output of the position controller is limited to a sufficiently small value such as, for instance, 2%, the following pattern results.

# **REAKHOEE**

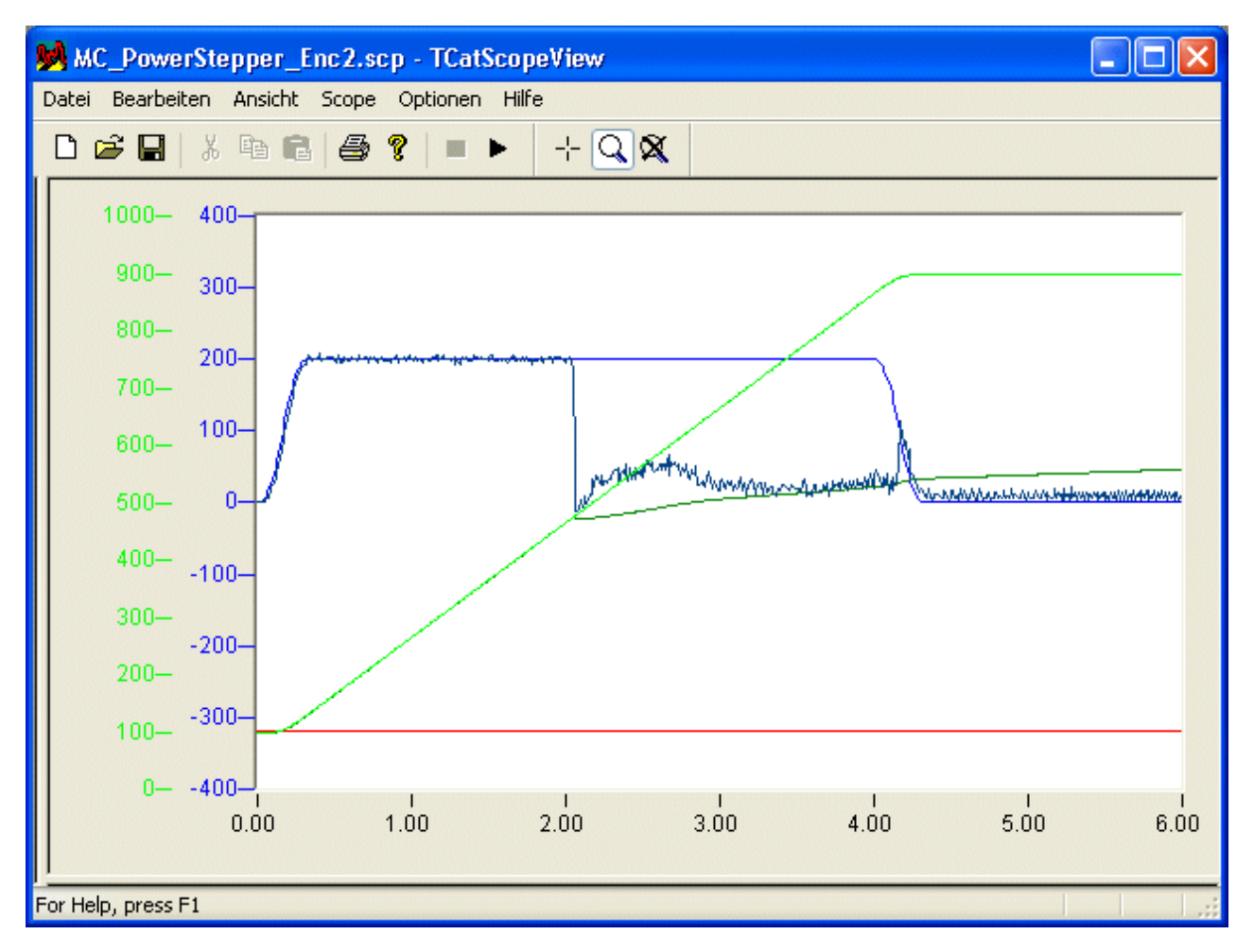

Here again, for the remaining period of profile generation, the set speed is too high for the stepper motor to be able to follow the set movement properly. When the end of the set profile has been reached, the stepper motor is now brought to its target by the position controller, at a working frequency that it is able to follow without the ramp. It generates a very high torque as it does this. The time required for this corrective measure is, however, very long.

#### **Detection and handling of stall situations using an encoder**

In order to be able to take appropriate counter-measures, it is first necessary to detect the problem. The following pattern results if an *MC\_PowerStepper* function block is used. It has a parameter structure of type [ST\\_PowerStepperStruct \[](#page-110-0) $\blacktriangleright$  [111\]](#page-110-0), in which PwStDetectMode\_Lagging is entered as the DestallDetectMode. The block uses the following error of the axis as the basis of its decision, making use of the threshold value and the filter time from the NC axis data for the following error monitoring that is to be deactivated here. In this example, PwStMode\_SetError is entered as the DestallMode. Initially, the only difference from the following error alarm is the different error code.

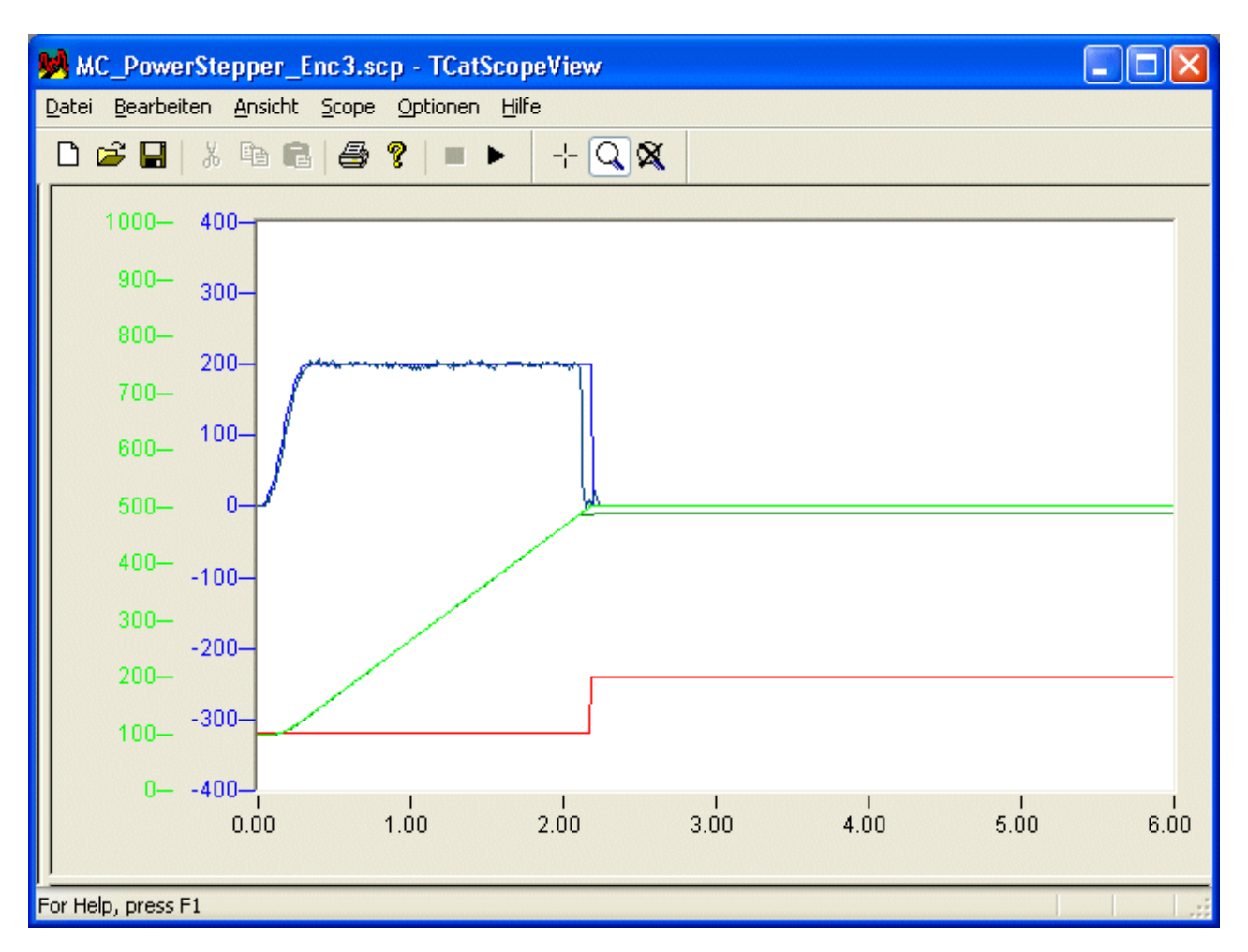

If PwStMode\_UseOverride is entered as the DestallMode, the *MC\_PowerStepper* block uses the override to halt the profile immediately. Because, however, this halt does not abort the profile, yet does at the same time prevent the end of the profile from being reached, there is no effect on any status bits. The controller output, limited here to 2%, brings the axis to within the following error threshold of the current set position of the profile. Then the override is then returned to the value specified by the application.

# RFCKHOFF

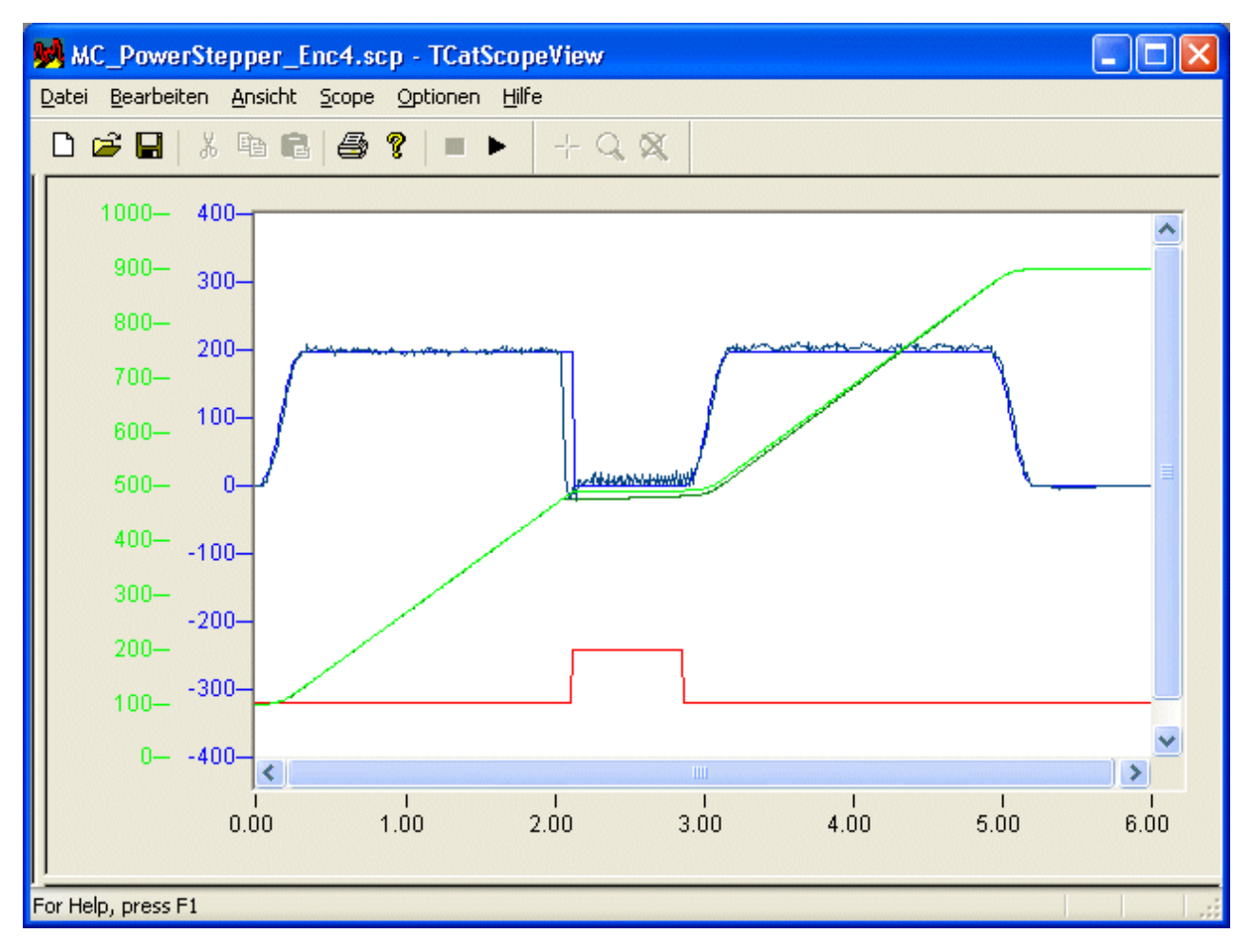

As a result, a significantly greater proportion of the overall profile is travelled at the specified speed, and the target position is reached correctly. The status information for the axis is generated correctly.

#### **Combinations of stall detection and handling**

The following table illustrates the combinations of the supported modes for stall detection and handling.

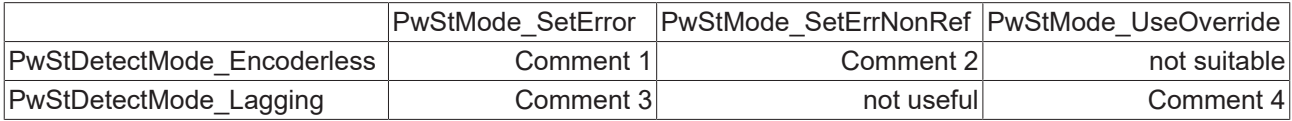

**Comment 1**: Useful for axes without encoder that are not referenced.

**Comment 2**: Useful for axes without encoder that are referenced with the aid of the terminal's pulse counter and, for instance, an external sensor.

**Comment 3**: The resultant behavior largely corresponds to following error monitoring.

**Comment 4**: Useful for axes with encoder.

### **6.5.3 MC\_OverrideFilter**

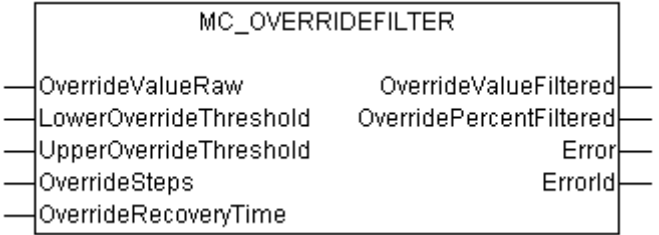

The function block *MC\_OverrideFilter* can be used to convert an unfiltered override value consisting of digits (e.g. a voltage value of an analog input terminal) into a filtered override value that matches the cyclic axis interface (PlcToNc) (DWORD in the range 0...1000000). This filtered override is also available in percent (LREAL in the range 0...100%).

The raw input value is limited to a validity range by *LowerOverrideThreshold* and *UpperOverrideThreshold*, and implemented as parameterizable steps (resolution) (*OverrideSteps*). After each override change at the output of the FB, a minimum recovery time is awaited internally (*OverrideRecoveryTime*) before a new override value can be accepted. The only exceptions are the override values 0% and 100%, which are always implemented without delay for safety reasons.

Due to the gradation of the override output value (*OverrideValueFiltered*), the filtered override may become zero for very small override input values (*OverrideValueRaw*). A zero override leads to standstill of the axis. If total standstill is undesired, *OverrideValueRaw* should not fall below the smallest level.

#### **Inputs**

```
VAR_INPUT
OverrideValueRaw : DINT;
LowerOverrideThreshold : DINT := 0;    (* 0...32767 digits *)
UpperOverrideThreshold : DINT := 32767;(* 0...32767 digits *)
\overline{O} OverrideSteps : UDINT := 200; (* 200 steps=> 0.5 percent*)
OverrideRecoveryTime   : TIME := T#150ms; (* 150 ms *)
END_VAR
```
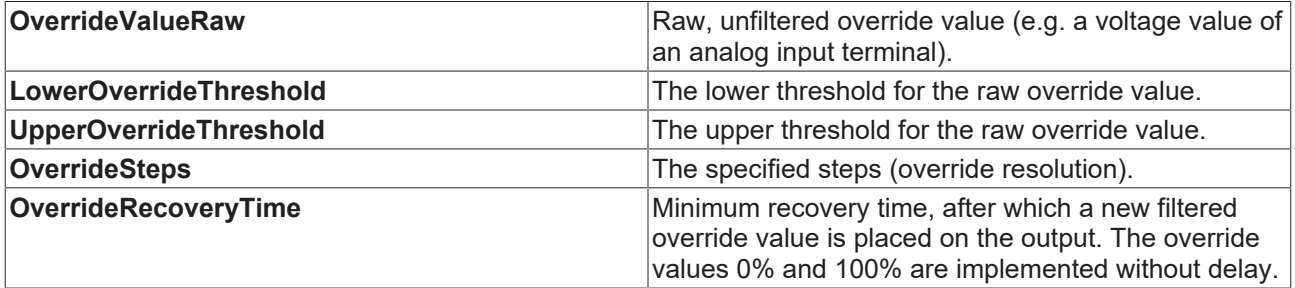

#### **Outputs**

```
VAR_OUTPUT
OverrideValueFiltered   : DWORD; (* 0...1000000 counts *)
OverridePercentFiltered : LREAL; (* 0...100 % *)
Error                   : BOOL;
                        : UDINT;
END_VAR
```
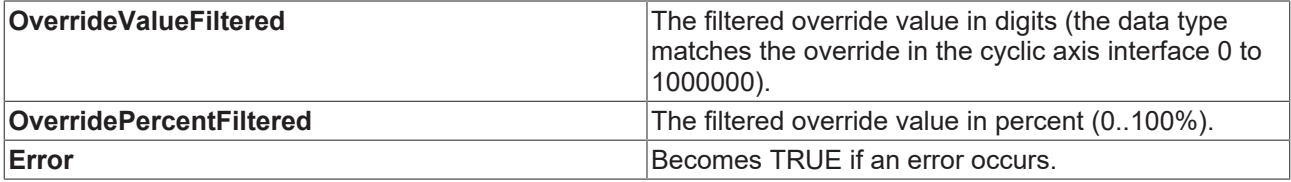

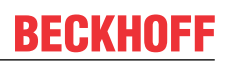

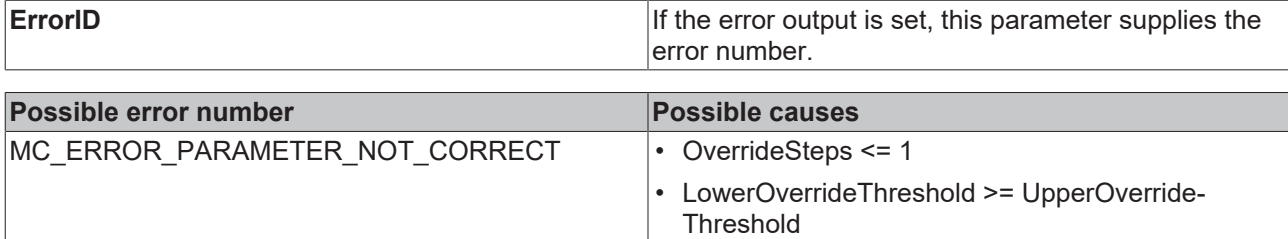

### **6.5.4 MC\_SetOverride**

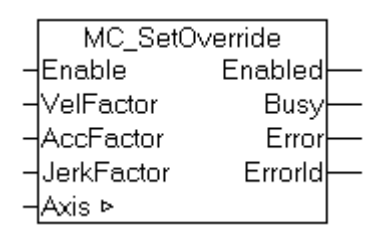

The override for an axis can be specified with the function block *MC\_SetOverride*.

#### **Inputs**

```
VAR_INPUT
Enable : BOOL; (* B * )VelFactor  : LREAL (* B *) := 1.0; (*1.0 = 100%*)
AccFactor : LREAL (* E * ) := 1.0; (*1.0 = 100% (* not supported *)JerkFactor : LREAL (* E * ) := 1.0; (*1.0 = 100% (* not supported *)END_VAR
```
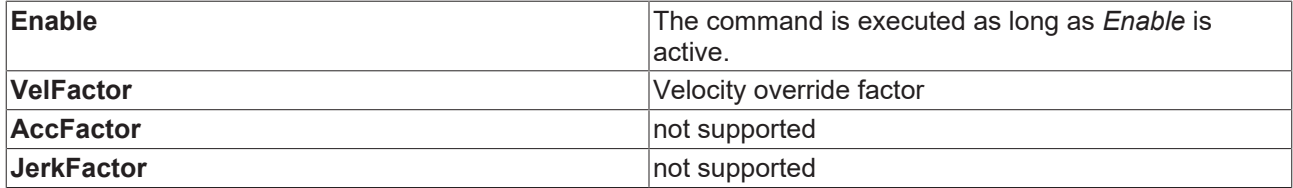

#### **Outputs**

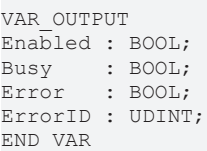

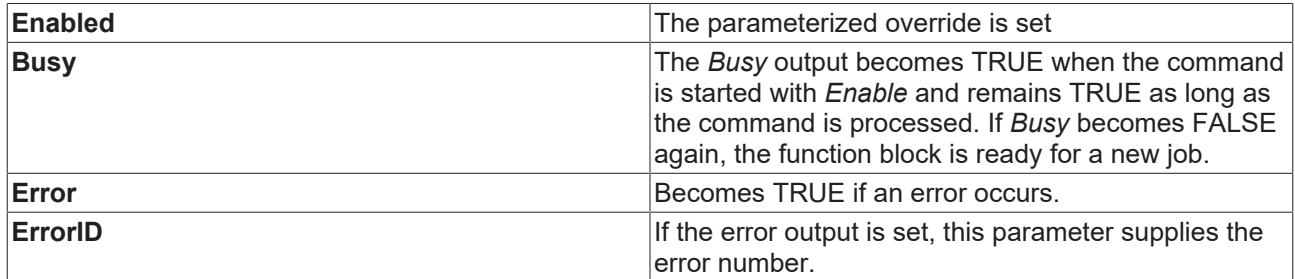

#### **Inputs/outputs**

VAR\_IN\_OUT Axis : AXIS REF; END\_VAR

**Axis Axis Axis Axis Axis data structure Axis data structure** 

The axis data structure of type  $AXIS$  REF  $[] \bullet 101]$  $[] \bullet 101]$  addresses an axis uniquely within the system. Among other parameters it contains the current axis status, including position, velocity or error status.

### **6.5.5 MC\_SetEncoderScalingFactor**

*MC\_SetEncoderScalingFactor* changes the scaling factor for the active encoder of an axis, either at standstill or in motion.

The change can be absolute or relative. This mode is only suitable at standstill, since in absolute mode the change in scaling factor leads to a position discontinuity. In relative mode an internal position offset is adapted at the same time such that no discontinuity occurs. Please note that intervention during motion changes the actual velocity of the axis while the real velocity remains constant. Therefore only small changes can be implemented during the motion.

#### **Inputs**

```
VAR_INPUT
           : BOOL;
ScalingFactor : LREAL; 
Mode : E SetScalingFactorMode;
Options : ST SetEncoderScalingOptions;
END_VAR
```
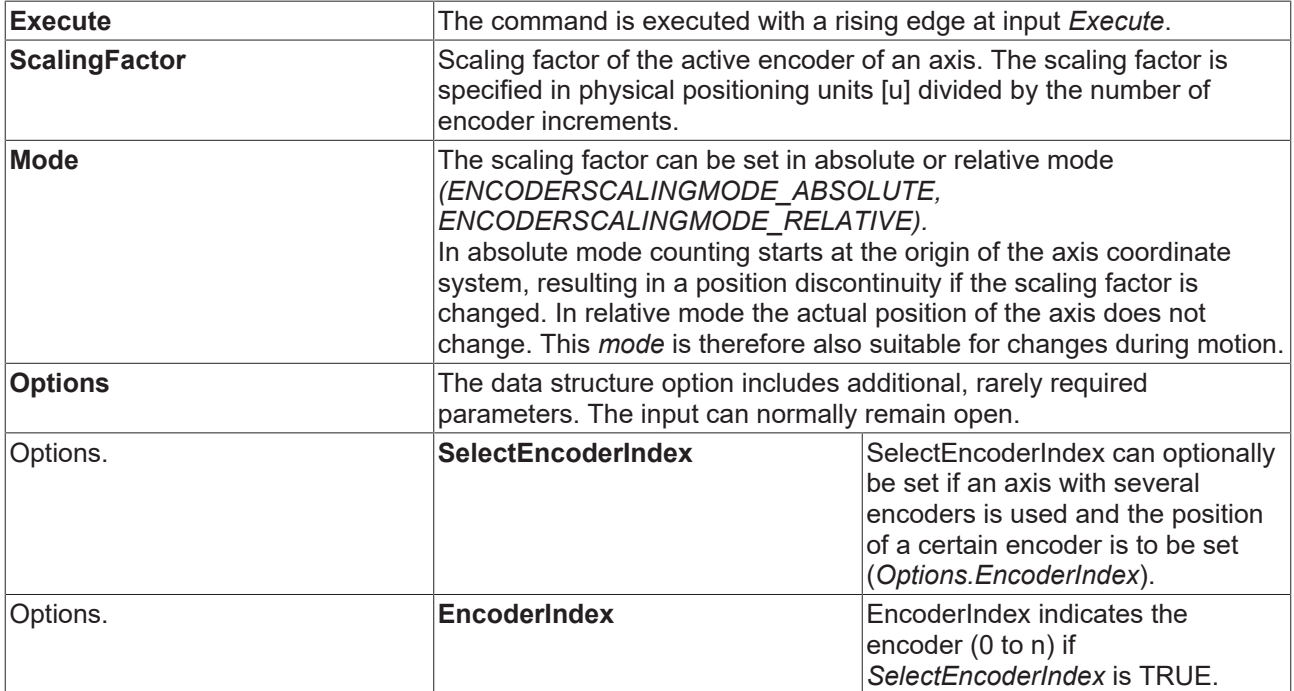

[General rules for MC function blocks \[](#page-13-0) $\blacktriangleright$  [14\]](#page-13-0)

#### **Outputs**

```
VAR_OUTPUT
\overline{\text{Done}} : BOOL;
Busy : BOOL;
Error : BOOL;
ErrorID : UDINT;
Options : ST_SetPositionOptions; 
END_VAR
```
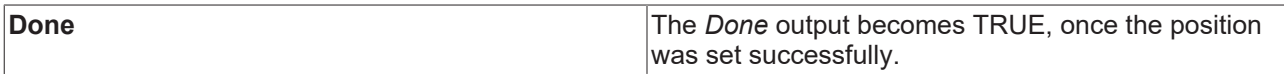

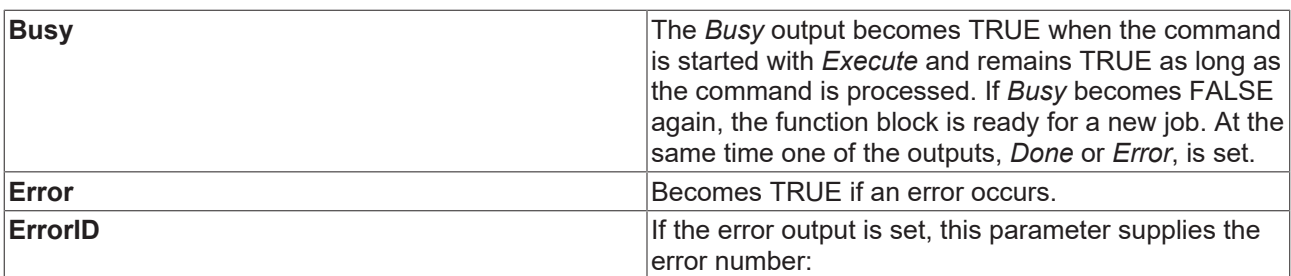

[General rules for MC function blocks \[](#page-13-0)[}](#page-13-0) [14\]](#page-13-0)

#### **Inputs/outputs**

```
VAR_IN_OUT
Axis : AXIS_REF;
END_VAR
```
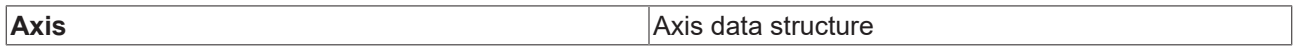

The axis data structure of type [AXIS\\_REF \[](#page-100-0) $\blacktriangleright$  [101\]](#page-100-0) addresses an axis uniquely within the system. Among other parameters it contains the current axis status, including position, velocity or error status.

### **6.5.6 MC\_PositionCorrectionLimiter**

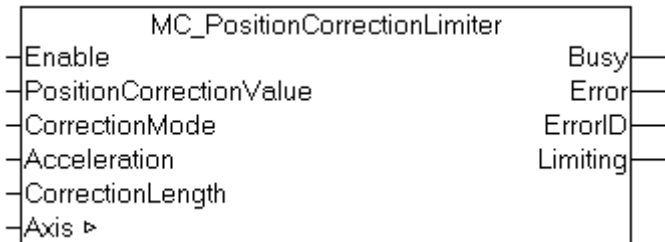

The function block *MC\_PositionCorrectionLimiter* writes a correction value (*PositionCorrectionValue*) at the actual position of an axis. Depending on the correction mode the data are fed either directly or filtered to the axis.

#### **VAR\_INPUT**

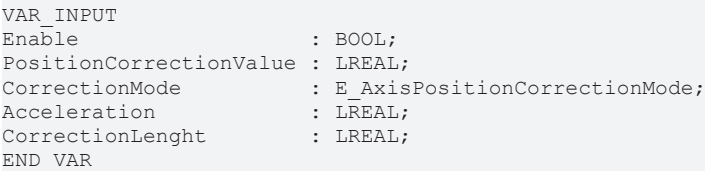

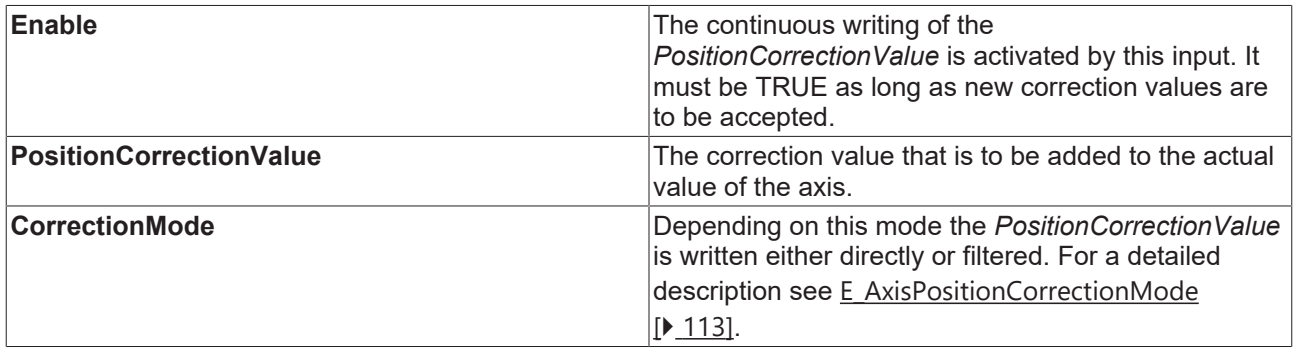

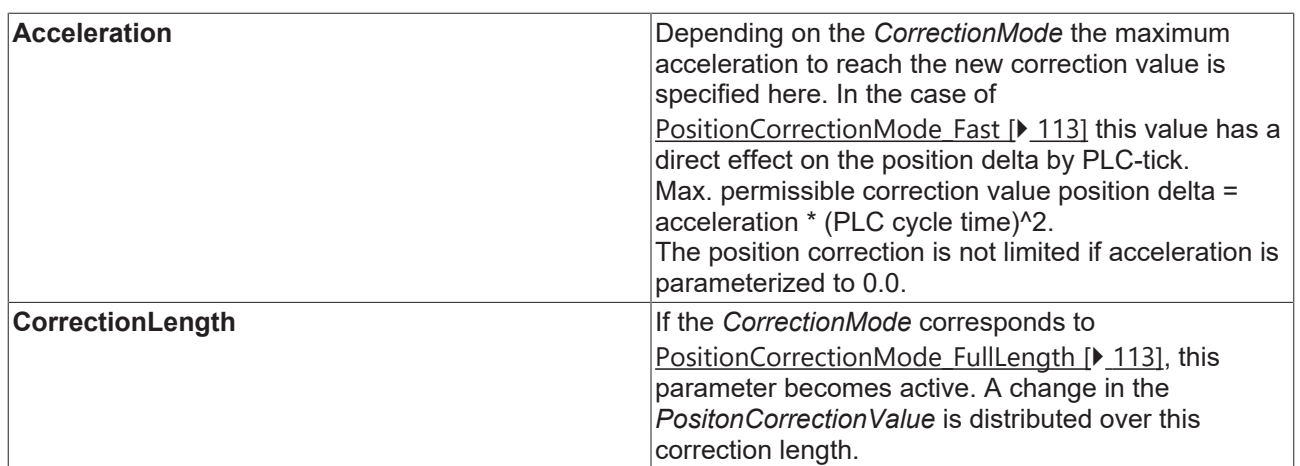

#### **VAR\_IN\_OUT**

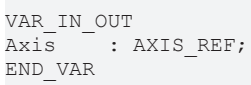

**Axis Axis Axis Axis Axis Axis data structure** 

### **VAR\_OUTPUT**

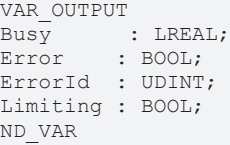

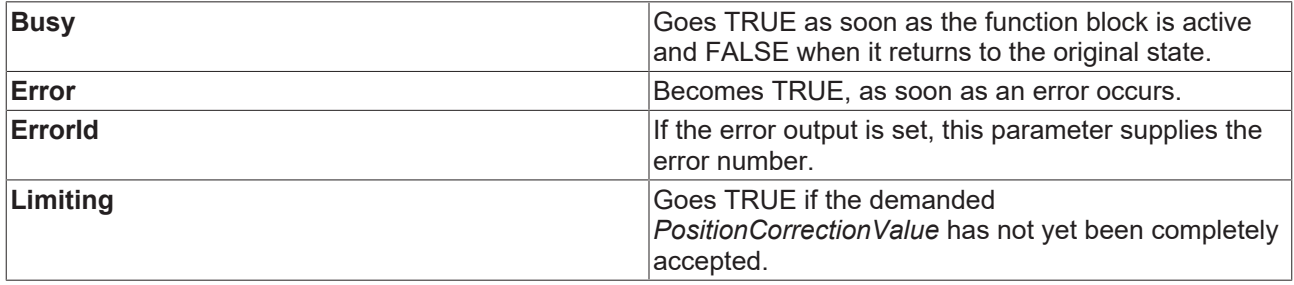

The *Position Correction* parameter in the System Manager must be enabled in order to use this function block successfully.

### **6.5.7 MC\_ReadDriveAddress**

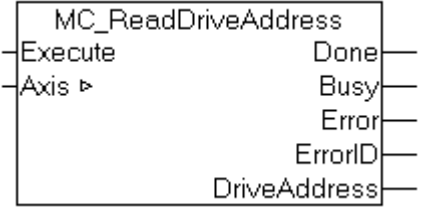

*MC\_ReadDriveAddress* reads the ADS access data for a drive device connected to the axis. This information is required for accessing the device, e.g. for special parameterization.

# **RECKHO**

#### **Inputs**

```
VAR_INPUT
Execute : BOOL; (* B * )END_VAR
```
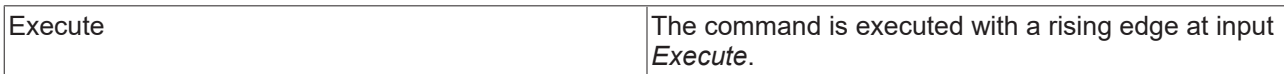

[General rules for MC function blocks \[](#page-13-0) $\blacktriangleright$  [14\]](#page-13-0)

#### **Outputs**

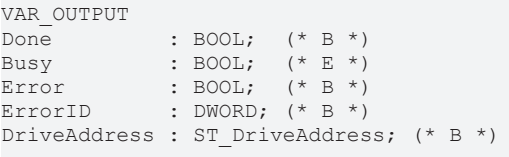

END\_VAR

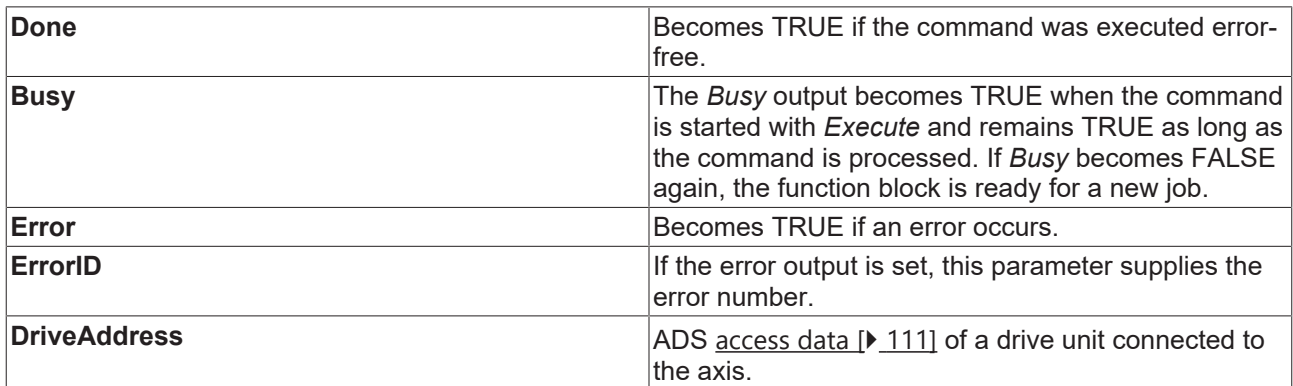

[General rules for MC function blocks \[](#page-13-0) $\blacktriangleright$  [14\]](#page-13-0)

#### **Inputs/outputs**

```
VAR_IN_OUT
Axis : AXIS_REF;
END_VAR
```

```
Axis Axis Axis data structure
```
The axis data structure of type  $\Delta XIS$  REF [ $\blacktriangleright$  [101\]](#page-100-0) addresses an axis uniquely within the system. Among other parameters it contains the current axis status, including position, velocity or error status.

### **6.5.8 MC\_SetAcceptBlockedDriveSignal**

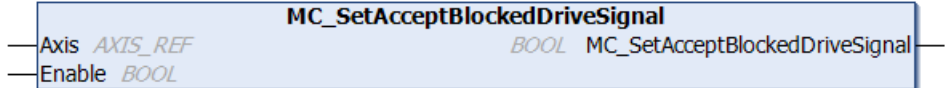

There are situations in which a drive no longer follows the NC setpoints, e.g. if an axis reaches a limit switch. The NC interprets such a situation as an error, and the drive is stopped. In some cases the user may want to provoke such a situation deliberately, e.g. in order to move to a limit switch for a reference run. The function MC\_SetAcceptBlockedDriveSignal can be used to temporarily prevent the NC axis generating an error in situations where the drive no longer follows the NC setpoints.

• See also bit 8 of the ControlDWord in AXIS\_REF.

- A SERCOS/SoE drive reports "Drive follows the command values" via status bit 3 of drive status word S-0-0135.
- A CANopen/CoE drive reports "Drive follows the command values" via status bit 12 of object 6041h.

#### **FUNCTION MC\_SetAcceptBlockedDriveSignal: BOOL**

#### **Inputs**

```
VAR_INPUT
        Enable :  BOOL;
END_VAR
```
**Enable:** NC controller enable for the axis.

#### **Inputs/outputs**

```
VAR_IN_OUT
    Axis : AXIS REF;
END_VAR
```
Axis: Axis data structure that unambiguously addresses an axis in the system. Among other parameters it contains the current axis status, including position, velocity or error state. (Type: [AXIS\\_REF \[](#page-100-0) $\triangleright$  [101\]](#page-100-0))

# **7 Motion function blocks**

# **7.1 Point to point motion**

### <span id="page-57-0"></span>**7.1.1 MC\_MoveAbsolute**

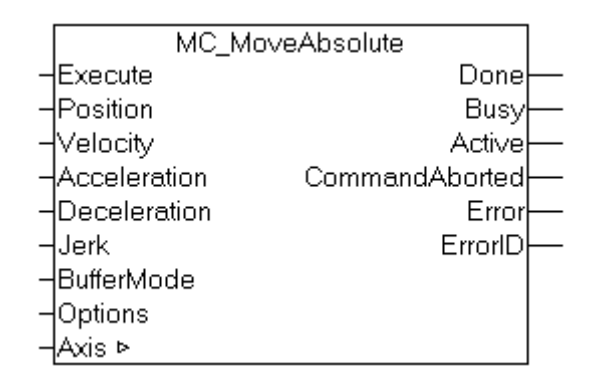

*MC\_MoveAbsolute* starts positioning to an absolute target position and monitors the axis movement over the whole travel path. The Done output is set once the target position has been reached. Otherwise the CommandAborted or, on error, the Error output is set.

*MC\_MoveAbsolute* is predominantly used for linear axis systems. For modulo axes the position is not interpreted as a modulo position, but as an absolute position in continuous absolute coordinate system. Alternatively, the [MC\\_MoveModulo \[](#page-63-0) $\blacktriangleright$  [64\]](#page-63-0) block can be used for modulo positioning.

Travel commands can be applied to coupled slave axes, if this option was explicitly activated in the axis parameters. Travel commands can be applied to coupled slave axes, if this option was explicitly activated in the axis parameters. In this case only *Buffer-ModeAborting* is *possible*.

**Inputs**

VAR\_INPUT Execute : BOOL;<br>Position : LREAL Position : LREAL;<br>Velocity : LREAL; : LREAL; Acceleration : LREAL; Deceleration : LREAL; Jerk : LREAL; BufferMode : MC BufferMode; Options : ST\_MoveOptions; END\_VAR

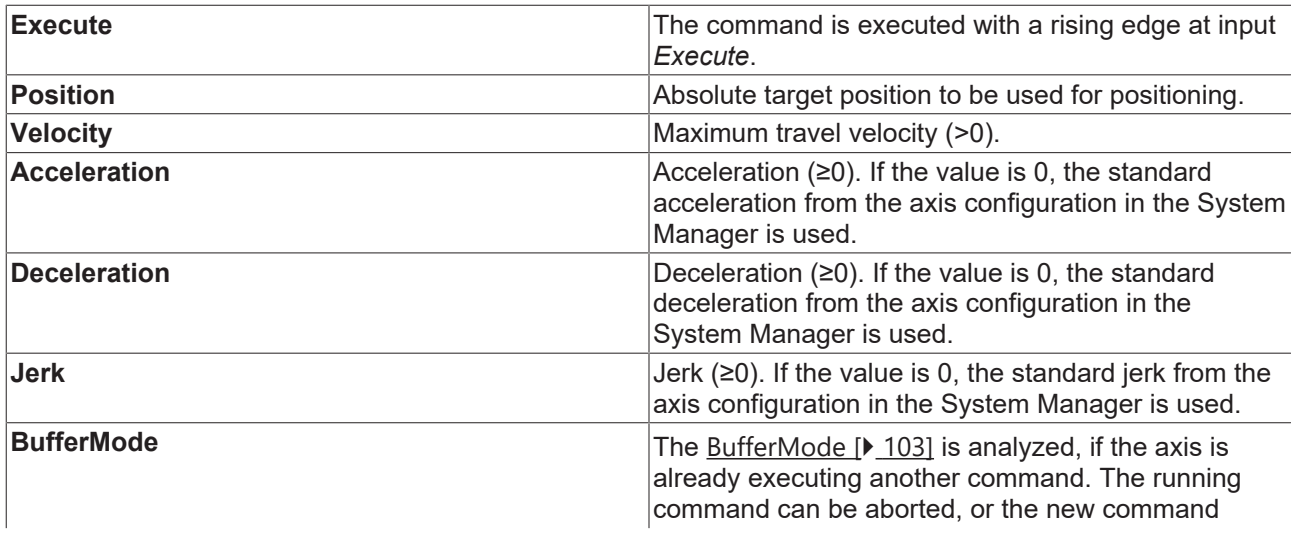

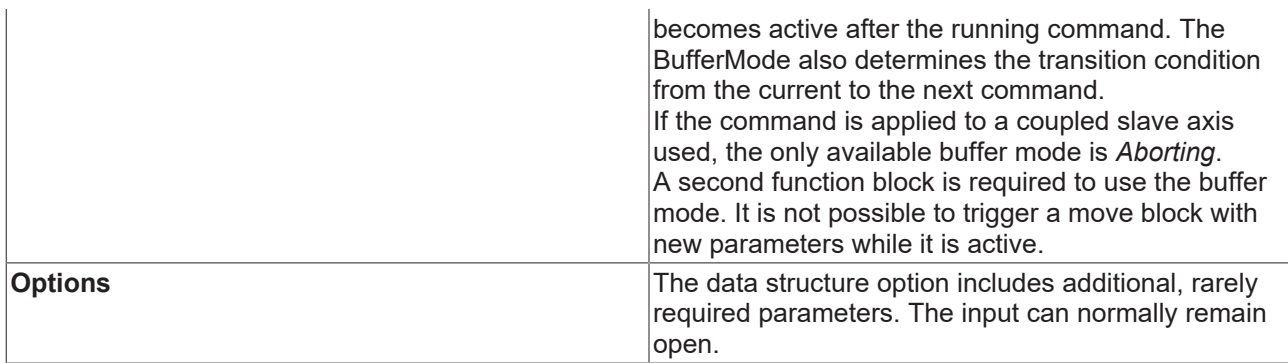

[General rules for MC function blocks \[](#page-13-0) $\blacktriangleright$  [14\]](#page-13-0)

#### **Outputs**

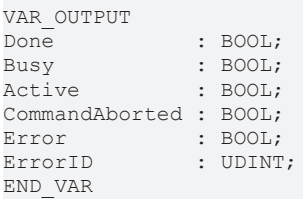

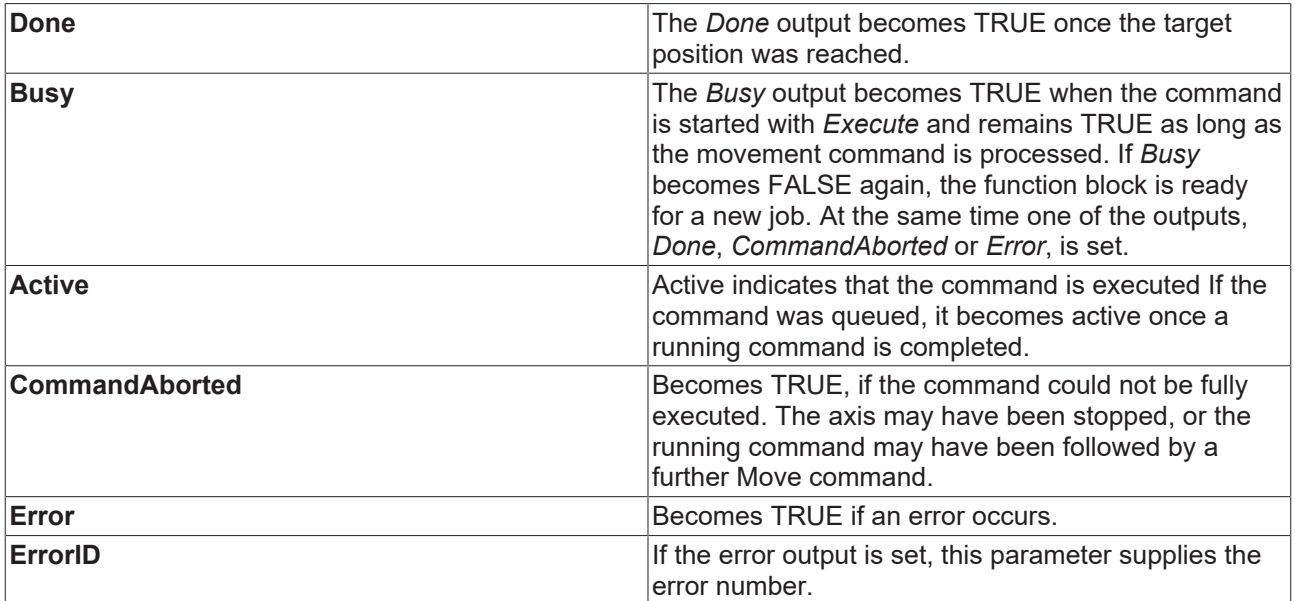

[General rules for MC function blocks \[](#page-13-0) $\triangleright$  [14\]](#page-13-0)

#### **Inputs/outputs**

```
VAR_IN_OUT
Axis : AXIS REF;
END_VAR
```
**Axis Axis** data structure

The axis data structure of type [AXIS\\_REF \[](#page-100-0) $\blacktriangleright$  [101\]](#page-100-0) addresses an axis uniquely within the system. Among other parameters it contains the current axis status, including position, velocity or error status.

## **7.1.2 MC\_MoveRelative**

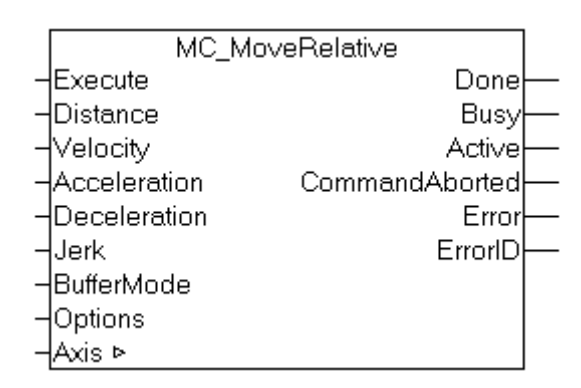

*MC\_MoveRelative* starts a relative positioning procedure based on the current set position and monitors the axis movement over the whole travel path. The Done output is set once the target position has been reached. Otherwise, the output *CommandAborted* or, in case of an error, the output *Error* is set.

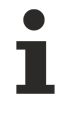

Motion commands can be applied to coupled slave axes, if this option was explicitly activated in the axis parameters. A motion command such as *MC\_MoveAbsolute* then automatically leads to decoupling of the axis, after which the command is executed. In this case the only available buffer mode is *Aborting*.

#### **Inputs**

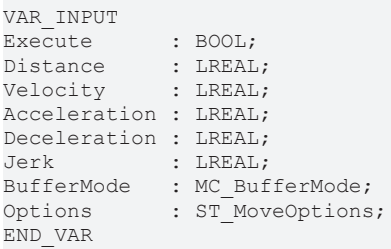

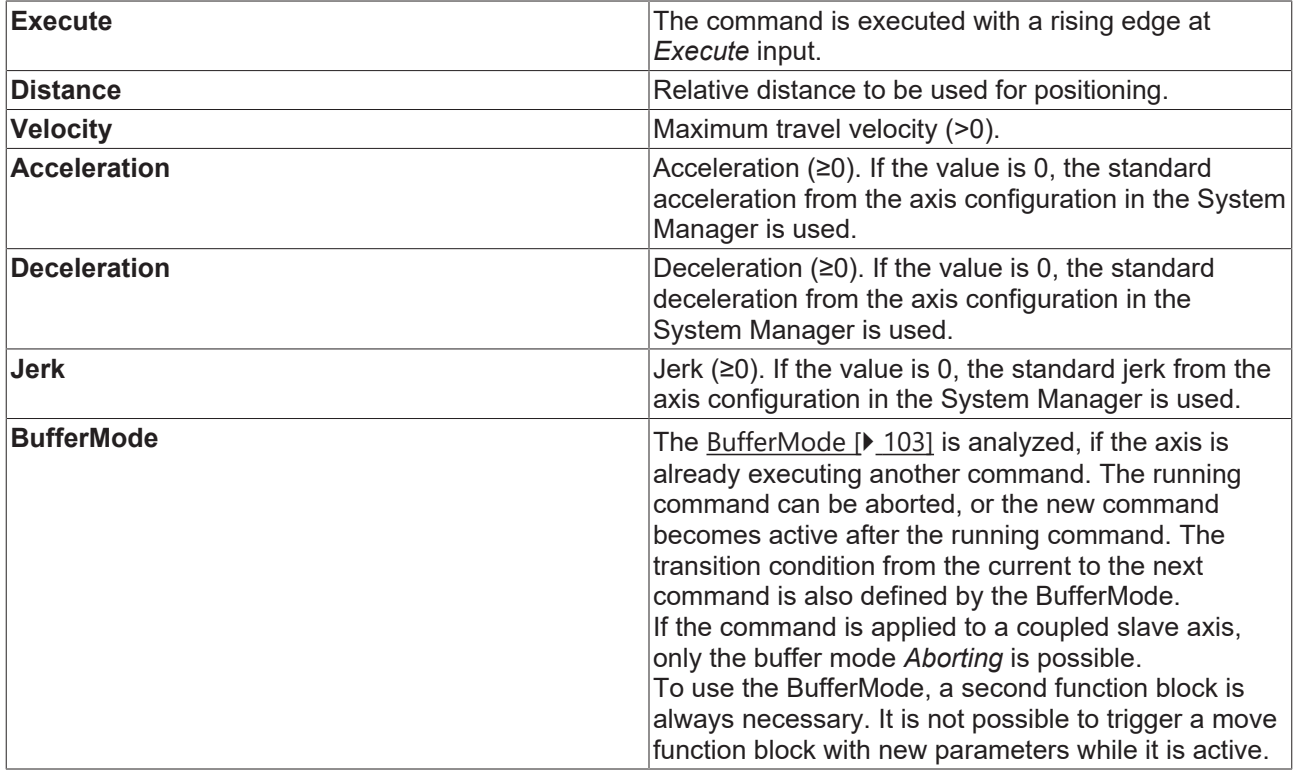

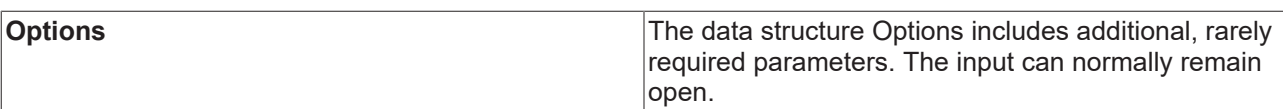

[General rules for MC function blocks \[](#page-13-0) $\blacktriangleright$  [14\]](#page-13-0)

#### **Outputs**

END\_VAR

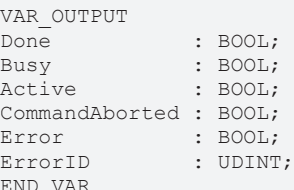

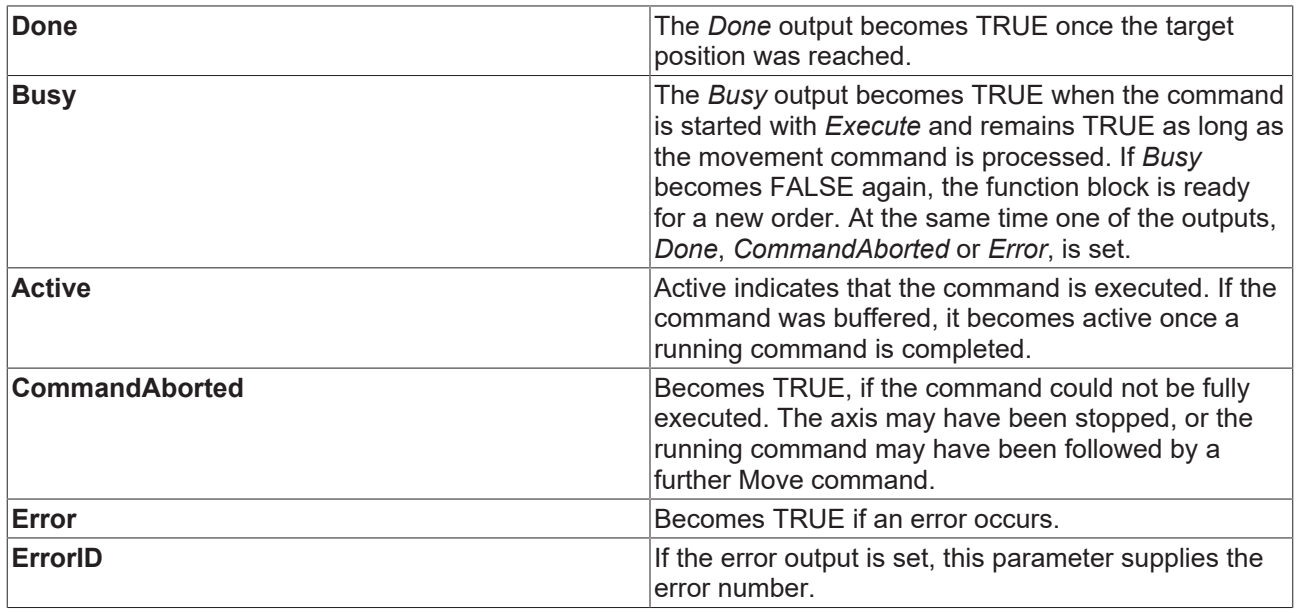

[General rules for MC function blocks \[](#page-13-0) $\blacktriangleright$  [14\]](#page-13-0)

#### **Inputs/outputs**

VAR\_IN\_OUT Axis : AXIS REF; END\_VAR

**Axis Axis Axis** data structure

The axis data structure of type [AXIS\\_REF \[](#page-100-0) $\blacktriangleright$  [101\]](#page-100-0) addresses an axis uniquely within the system. Among other parameters it contains the current axis status, including position, velocity or error status.

### **7.1.3 MC\_MoveAdditive**

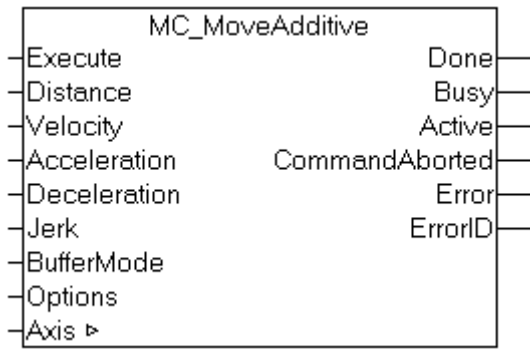

*MC\_MoveAdditive* starts relative positioning procedure based on the last target position instruction, irrespective of whether this was reached. The Done output is set once the target position has been reached. Otherwise the *CommandAborted* or, on error, the *Error* output is set.

If no last target position is known or the axis is moving continuously, the movement is executed based on the current set position for the axis.

**Inputs**

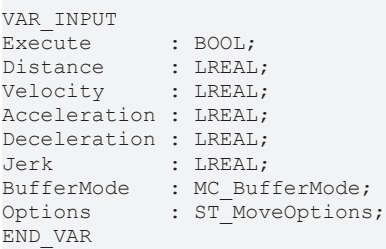

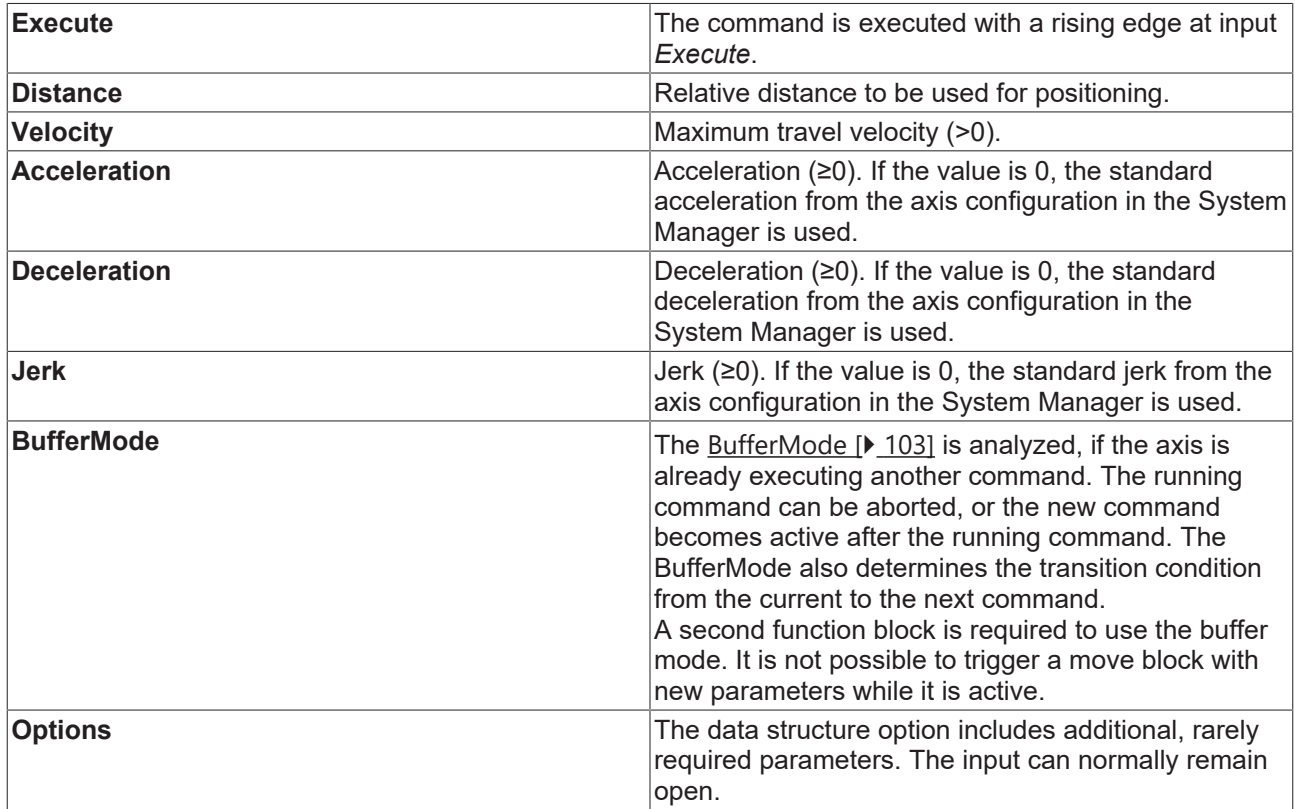

[General rules for MC function blocks \[](#page-13-0) $\blacktriangleright$  [14\]](#page-13-0)

#### **Outputs**

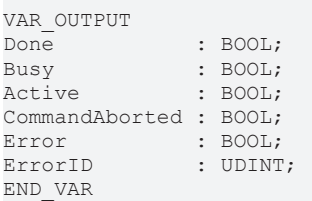

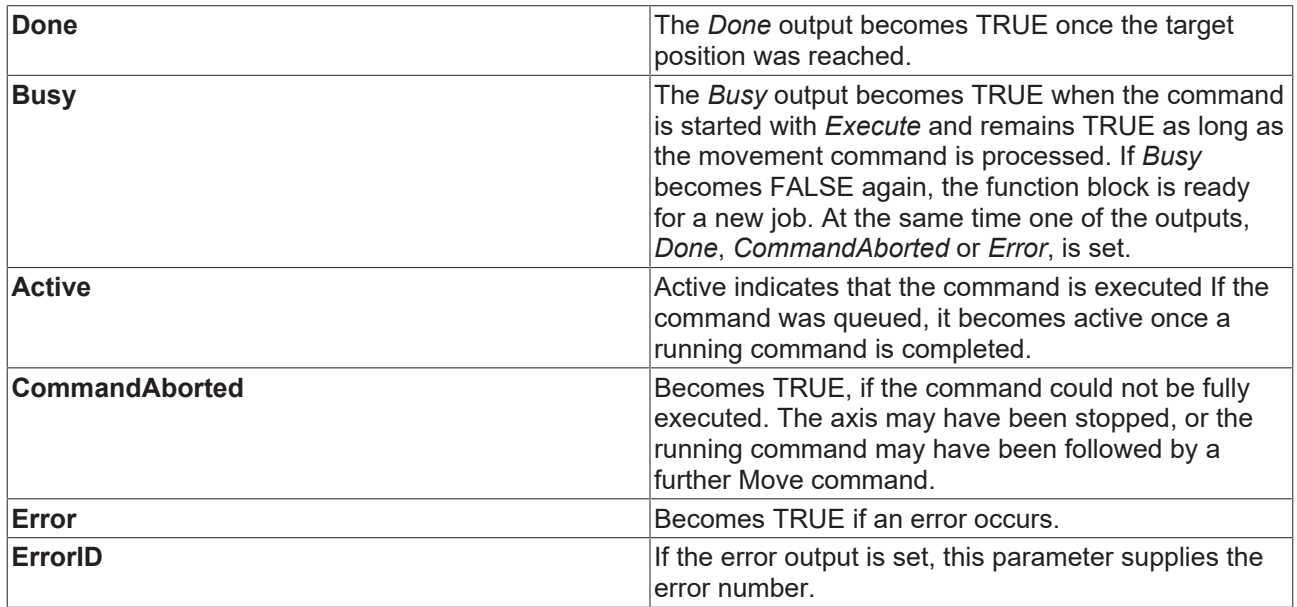

[General rules for MC function blocks \[](#page-13-0) $\blacktriangleright$  [14\]](#page-13-0)

#### **Inputs/outputs**

VAR\_IN\_OUT Axis : AXIS REF; END\_VAR

**Axis Axis** data structure

The axis data structure of type [AXIS\\_REF \[](#page-100-0) $\blacktriangleright$  [101\]](#page-100-0) addresses an axis uniquely within the system. Among other parameters it contains the current axis status, including position, velocity or error status.

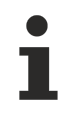

*MC\_MoveAdditive* is not implemented for fast/slow axes.

## <span id="page-63-0"></span>**7.1.4 MC\_MoveModulo**

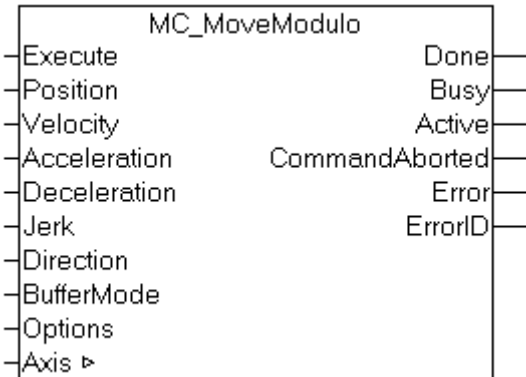

The function block *MC\_MoveModulo* carries out a positioning referenced to the modulo position of an axis. The basis for a modulo rotation is the adjustable axis parameter *modulo factor* (e.g. 360°). A distinction is made between three possible start types, depending on the *Direction* input.

- Positioning in *positive direction*
- Positioning in *negative direction*
- Positioning *along shortest path*

Motion commands can be applied to coupled slave axes, if this option was explicitly activated in the axis parameters. A motion command such as *MC\_MoveModulo* then automatically leads to decoupling of the axis, after which the command is executed. In this case the only available buffer mode is *Aborting*.

#### **Starting an axis from standstill**

If an axis is started from standstill with *MC\_MoveModulo* , it is possible to specify positions greater than or equal to 360°, in order to perform additional full turns. The same applies to a start with the *BufferModeMC\_Buffered*.

#### **Starting an axis during motion**

If an axis is already in motion, certain special considerations apply. The direction of movement cannot be reversed by MC\_MoveModulo, i.e. the target can only be reached in the current direction. The user is not able to specify the number of additional turns. The system automatically calculates how the axis can be moved to the target position on the shortest possible path.

The error output must be analyzed, because under certain conditions an oriented stop is not possible. For example, a standard stop may have been triggered just before, or an oriented stop would cause an active software limit switch to be exceeded. For all fault conditions, the axis is stopped safely, but it may subsequently not be at the required oriented position.

#### **Special cases**

Special attention must be paid to the behavior when one or more complete modulo rotations are requested. If the axis is located at an exact set position, such as 90 degrees, and if positioning to 90 degrees is required, no movement is carried out. If required to turn 450 degrees in a positive direction, it will perform just one rotation. The behavior can be different following an axis reset, because the reset will cause the current actual position to be adopted as the set position. The axis will then no longer be exactly at 90 degrees, but will be a little under or over. These cases will give rise either to a minimum positioning to 90 degrees, or on the other hand a complete rotation. For further details please refer to the [Commentary \[](#page-65-0)[}](#page-65-0) [66\]](#page-65-0) section.

Depending on the particular case, it may be more effective for complete modulo rotations to calculate the desired target position on the basis of the current absolute position, and then to position using the function block [MC\\_MoveAbsolute \[](#page-57-0) $\blacktriangleright$  [58\]](#page-57-0).

Modulo positioning and absolute positioning are available for all axes, irrespective of the *Modulo* setting in the TwinCAT System Manager. For each axis, the current absolute position *SetPos* can be read from the cyclic axis interface data type [NCTOPLC\\_AXIS\\_REF \[](#page-101-1) $\blacktriangleright$  [102\]](#page-101-1).

**Important**: [Further information on modulo movements \[](#page-65-0) $\blacktriangleright$  [66\]](#page-65-0)

#### **Inputs**

VAR\_INPUT Execute : BOOL; Position : LREAL; Velocity : LREAL; Acceleration : LREAL; Deceleration : LREAL; Jerk : LREAL; Direction : MC\_Direction; BufferMode : MC\_BufferMode; Options : ST\_MoveOptions; END\_VAR

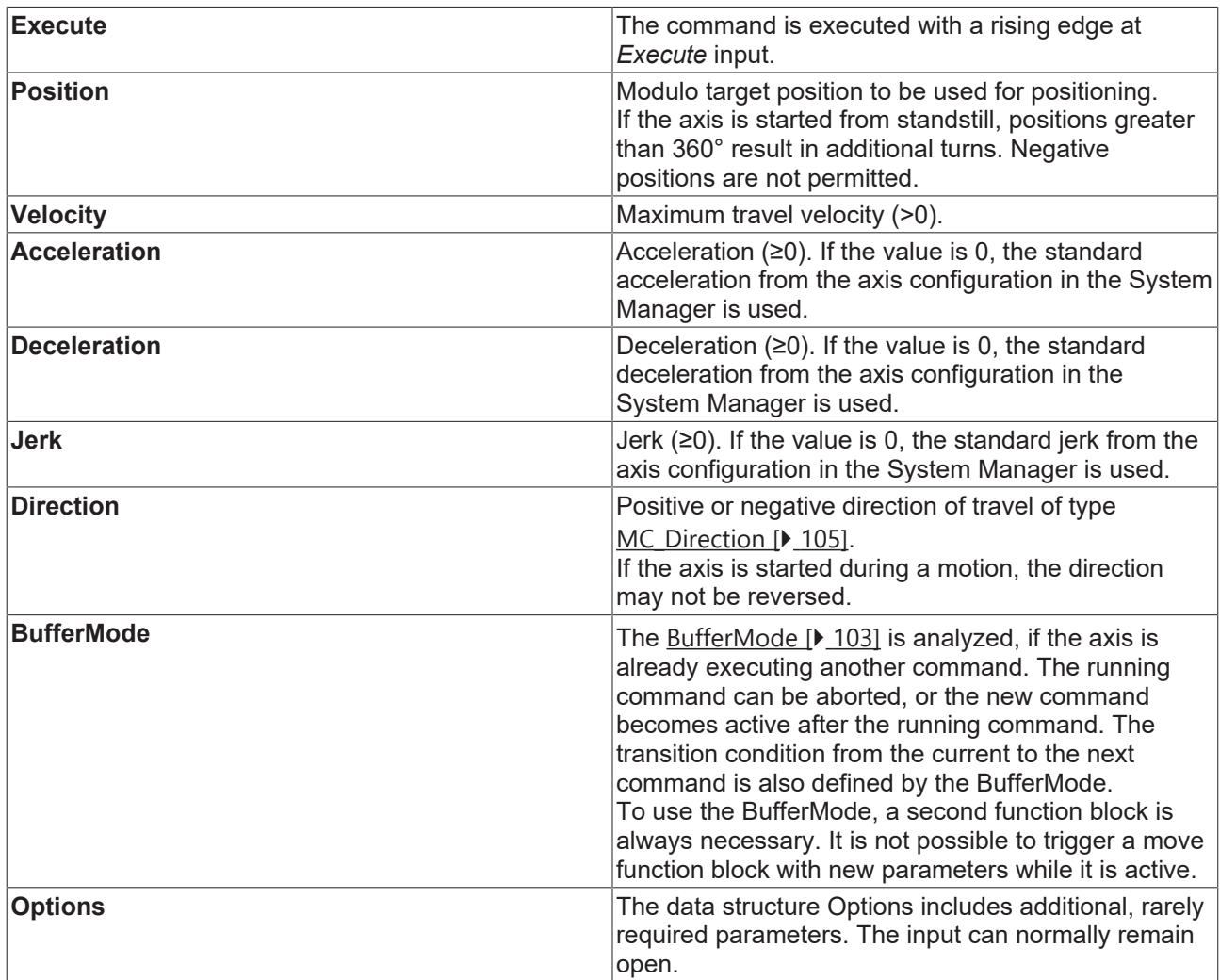

[MC\\_BufferMode \[](#page-102-0) $\blacktriangleright$  [103\]](#page-102-0) [MC\\_Direction \[](#page-104-0) $\blacktriangleright$  [105\]](#page-104-0)

[General rules for MC function blocks \[](#page-13-0) $\blacktriangleright$  [14\]](#page-13-0)

#### **Outputs**

VAR\_OUTPUT Done : BOOL; Busy : BOOL; Active : BOOL; CommandAborted : BOOL; Error : BOOL; ErrorID : UDINT; END\_VAR

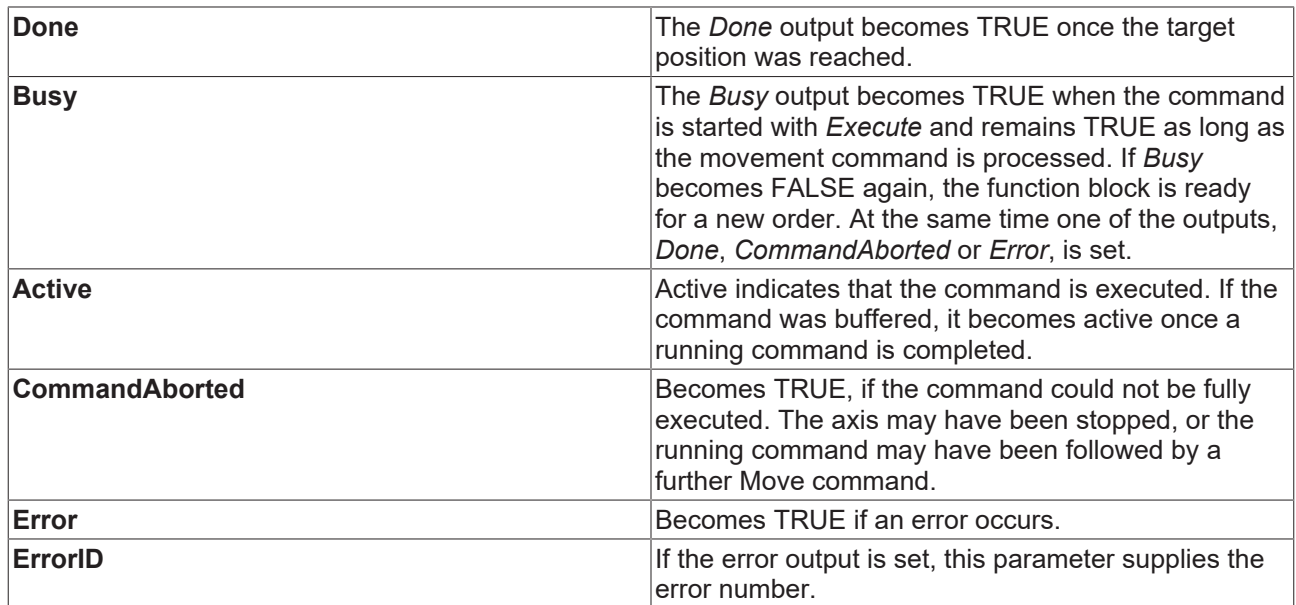

[General rules for MC function blocks \[](#page-13-0) $\blacktriangleright$  [14\]](#page-13-0)

#### **Inputs/outputs**

VAR\_IN\_OUT  $Axi = \frac{1}{2}AXIS$  REF; END\_VAR

#### AXIS REF [▶ [101\]](#page-100-0)

**Axis Axis** data structure

The axis data structure of type [AXIS\\_REF \[](#page-100-0) $\blacktriangleright$  [101\]](#page-100-0) addresses an axis unambiguously within the system. Among other parameters it contains the current axis status, including position, velocity or error state.

### <span id="page-65-0"></span>**7.1.5 Notes on modulo positioning**

Modulo positioning ([MC\\_MoveModulo \[](#page-63-0) $\triangleright$  [64\]](#page-63-0)) is possible irrespective of the axis type. If may be used both for linear or rotary axes, because TwinCAT makes no distinction between these types. A modulo axis has a consecutive absolute position in the range ±∞. The modulo position of the axis is simply a piece of additional information about the absolute axis position. Modulo positioning represents the required target position in a different way. Unlike absolute positioning, where the user specifies the target unambiguously, modulo positioning has potential pitfalls, because the required target position may be interpreted in different ways.

#### **Settings in the TwinCAT System Manager**

Modulo positioning refers to a *modulo period* that can be set in the TwinCAT System Manager. The examples on this page assume a rotary axis with a *modulo period* of 360 degrees.

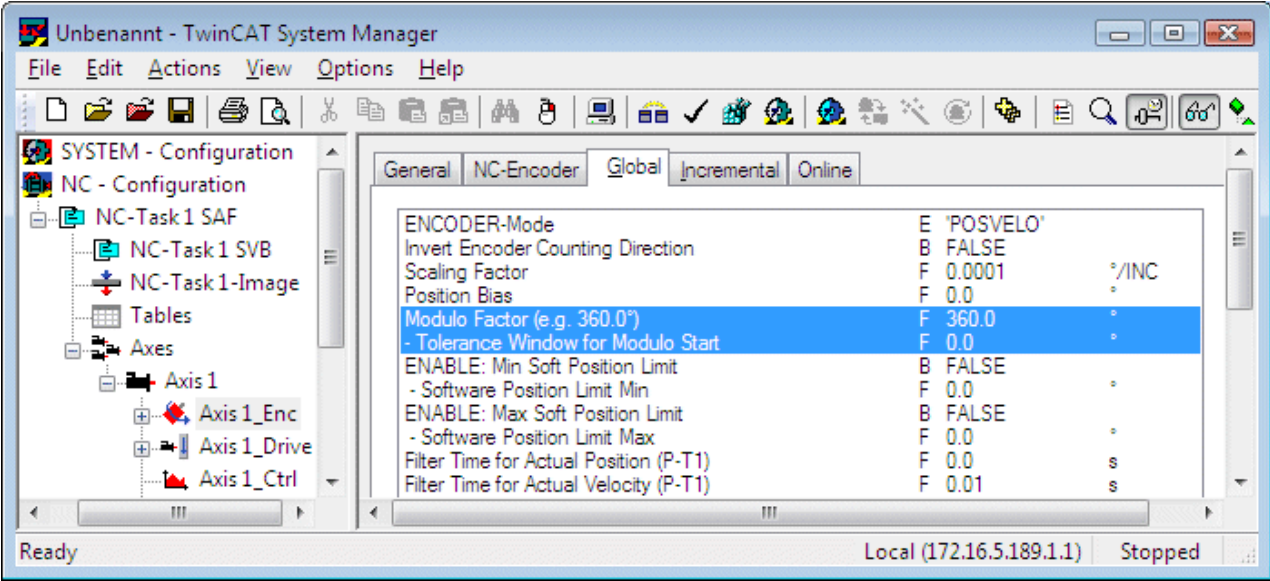

The *modulo tolerance window* defines a position window around the current modulo set position of the axis. The window width is twice the specified value (set position ± tolerance value). A detailed description of the tolerance window is provided below.

#### **Special features of axis resets**

Axis positioning always refers to the set position. The set position of an axis is normally the target position of the last travel command. An axis reset ([MC\\_Reset \[](#page-19-0)[}](#page-19-0) [20\]](#page-19-0), controller activation with [MC\\_Power \[](#page-18-0)[}](#page-18-0) [19\]](#page-18-0)) can lead to a set position that is different from that expected by the user, because in this case the current actual position is used as the set position. The axis reset will reset any following error that may have occurred. If this possibility is not considered, subsequent positioning may lead to unexpected behavior.

Example: An axis is positioned to 90°, with the result that subsequently the set position of the axis is exactly 90°. A further modulo travel command to 450° in *positive direction* results in a full turn, with the subsequent modulo position of the axis of once again being exactly 90°. If an axis reset is carried out at this stage, the set position may happen to be somewhat smaller or greater. The new value depends on the actual value of the axis at the time of the reset. However, the next travel command will lead to different results. If the set position is slightly less than 90°, a new travel command to 90° in *positive direction* only leads to minimum motion. The deviation created by the reset is compensated, and the subsequent set position is once again exactly 90°. However, if the set position after the axis reset is slightly more than 90°, the same travel command leads to a full turn to reach the exact set position of 90°. This problem occurs if complete turns by 360° or multiples of 360° were initiated. For positioning to an angle that is significantly different from the current modulo position, the travel command is unambiguous.

To solve the problem, a *modulo tolerance window* can be parameterized in the TwinCAT system manager. This ensures that small deviations from the position that are within the window do not lead to different axis behavior. If, for example, a window of 1° is parameterized, in the case described above the axis will behave identically, as long the set position is between 89° and 91°. If the set position exceeds 90° by less than 1°, the axis is re-positioned in *positive direction* at a modulo start. In both cases, a target position of 90° therefore leads to minimum movement to exactly 90°. A target position of 450° leads to a full turn in both cases.

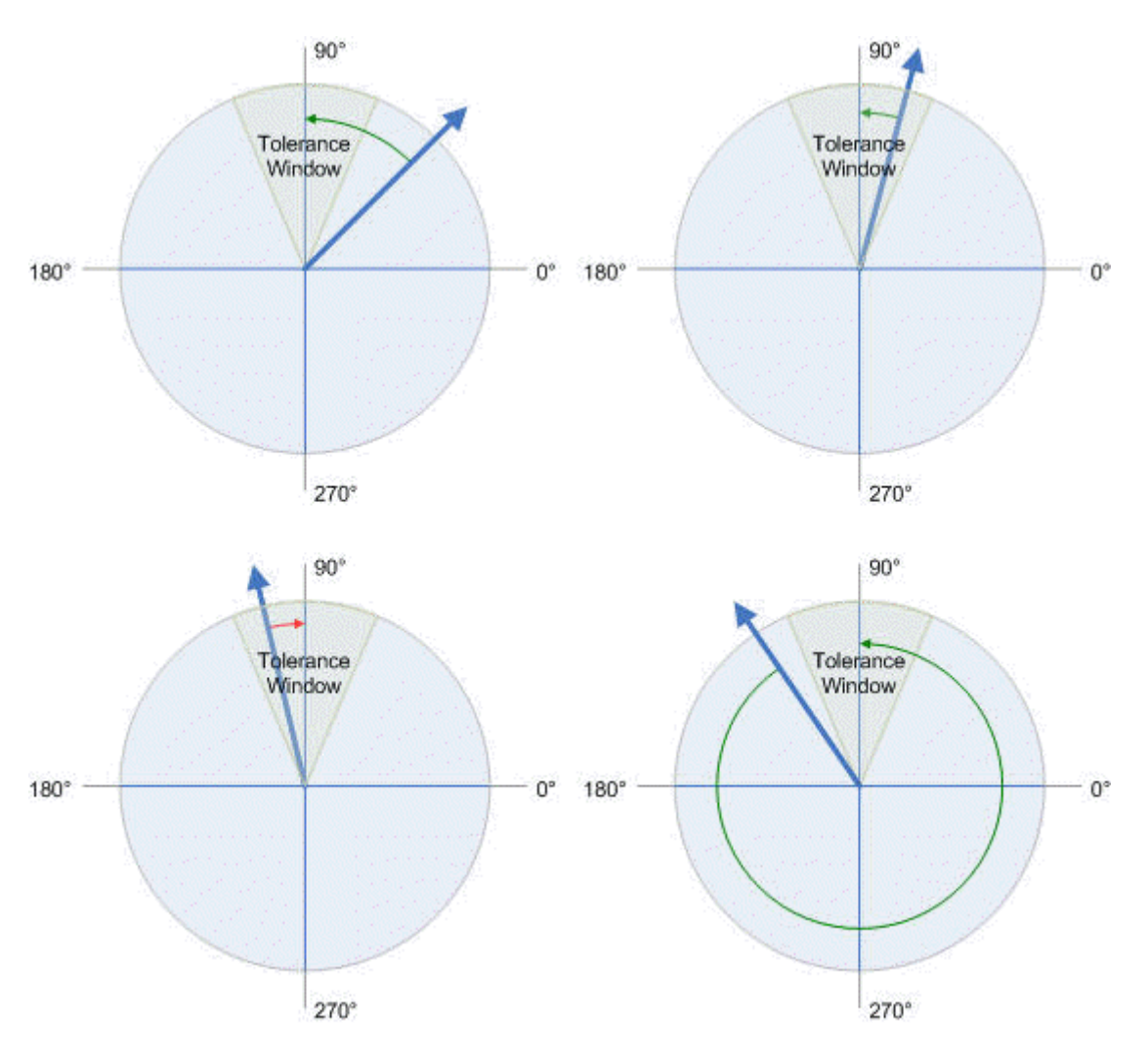

**Figure: Effect of the modulo tolerance window - modulo target position 90**° **in positive direction**

For values that are within the window range, the modulo tolerance window can therefore lead to movements against the specified direction. For small windows this is usually not a problem, because system deviations between set and actual position are compensated in both directions. This means that the tolerance window may also be used for axes that may only be moved in one direction due to their construction.

#### **Modulo positioning by less than one turn**

Modulo positioning from a starting position to a non-identical target position is unambiguous and requires no special consideration. A modulo target position in the range [0 ≤; position < 360] reaches the required target in less than one whole turn. No motion occurs if target position and starting position are identical. Target positions of more than 360 degrees lead to one or more full turns before the axis travels to the required target position.

For a movement from 270° to 0°, a modulo target position of 0° (not 360°) should therefore be specified, because 360 is outside the basic range and would lead to an additional turn.

For modulo positioning, a distinction is made between three different directions, i.e. *positive direction*, *negative direction* and *along shortest path* ([MC\\_Direction \[](#page-104-0)[}](#page-104-0) [105\]](#page-104-0)). For positioning along the shortest path, target positions of more than 360° are not sensible, because the movement towards the target is always direct. In contrast to positive or negative direction, it is therefore not possible to carry out several turns before the axis moves to the target.

**Important**: For modulo positioning with start type *along shortest path* , only modulo target positions within the basic period (e.g. less than 360°) are permitted, otherwise an error is returned.

The following table shows some positioning examples:

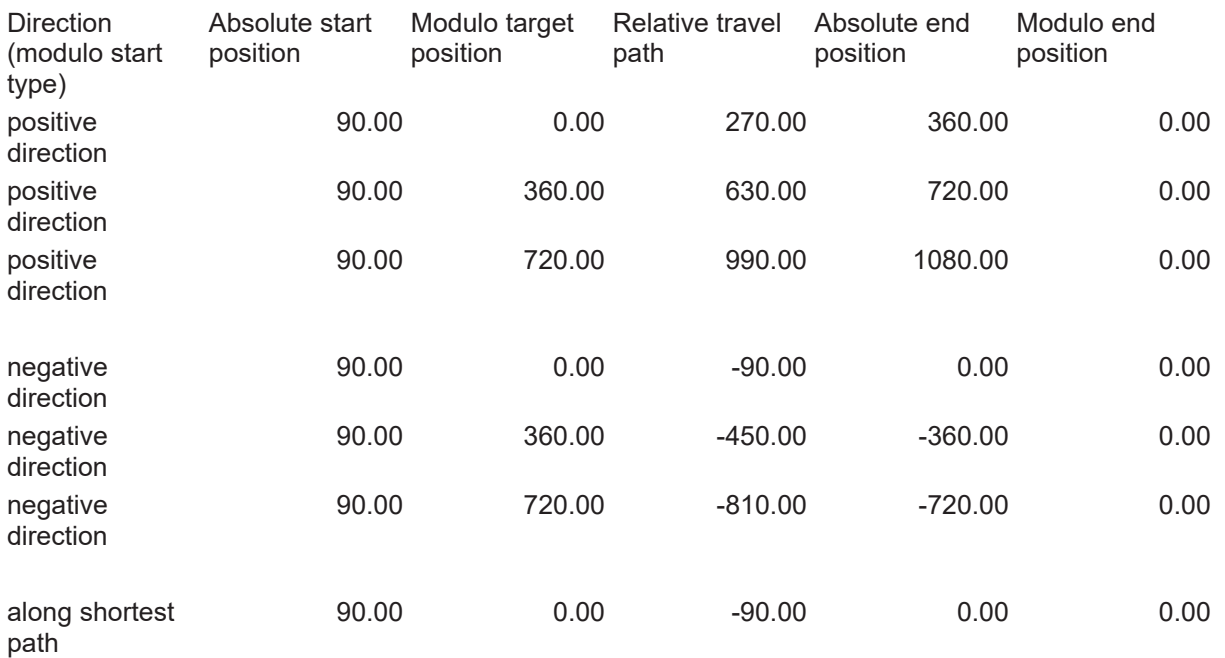

#### **Modulo positioning with full turns**

In principle, modulo positioning by one or full turns are no different than positioning to an angle that differs from the starting position. No motion occurs if target position and starting position are identical. For a full turn, 360° has to be added to the starting position.

The reset behavior described above shows that positioning with full turns requires particular attention. The following table shows positioning examples for a starting position of approximately 90°. The modulo tolerance window (TW) is set to 1°. Special cases for which the starting position is outside this window are identified.

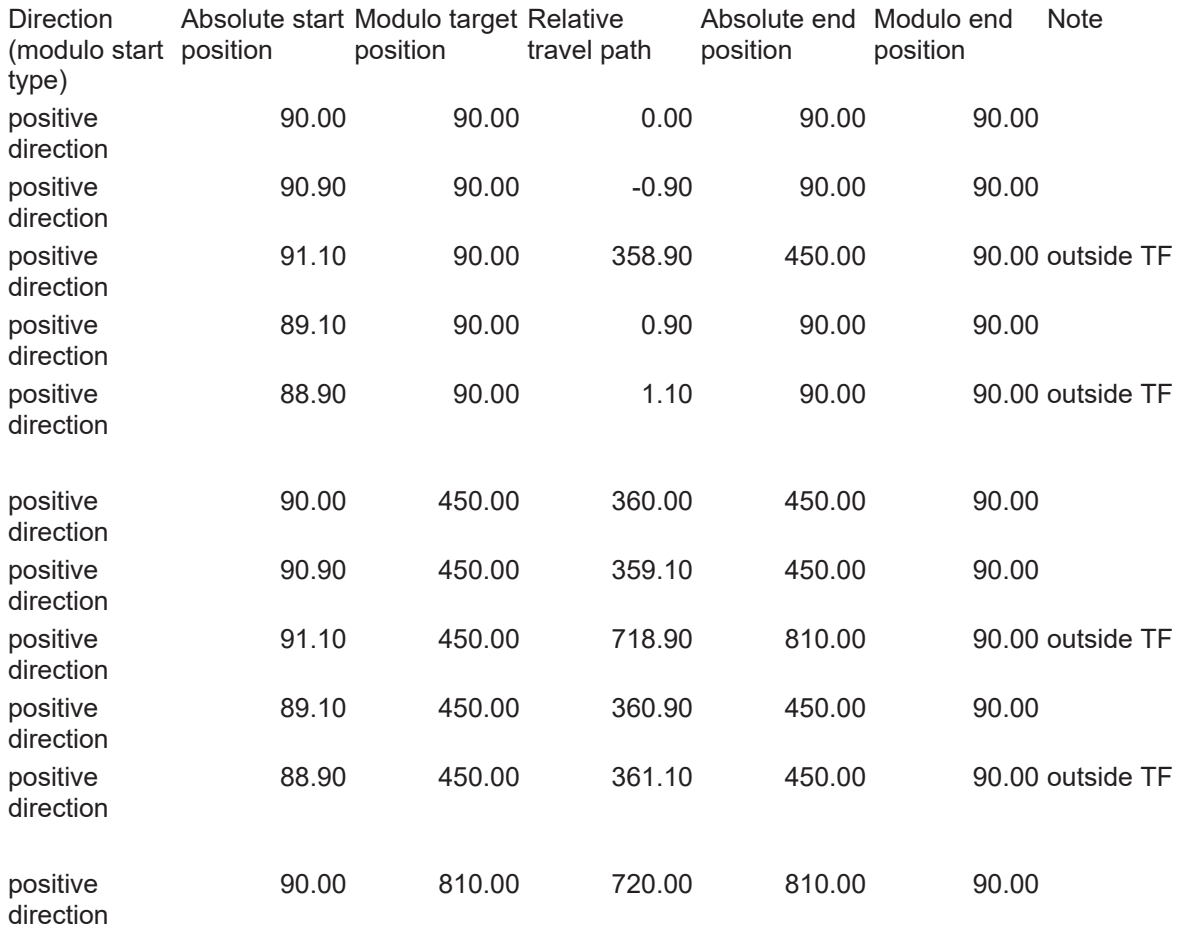

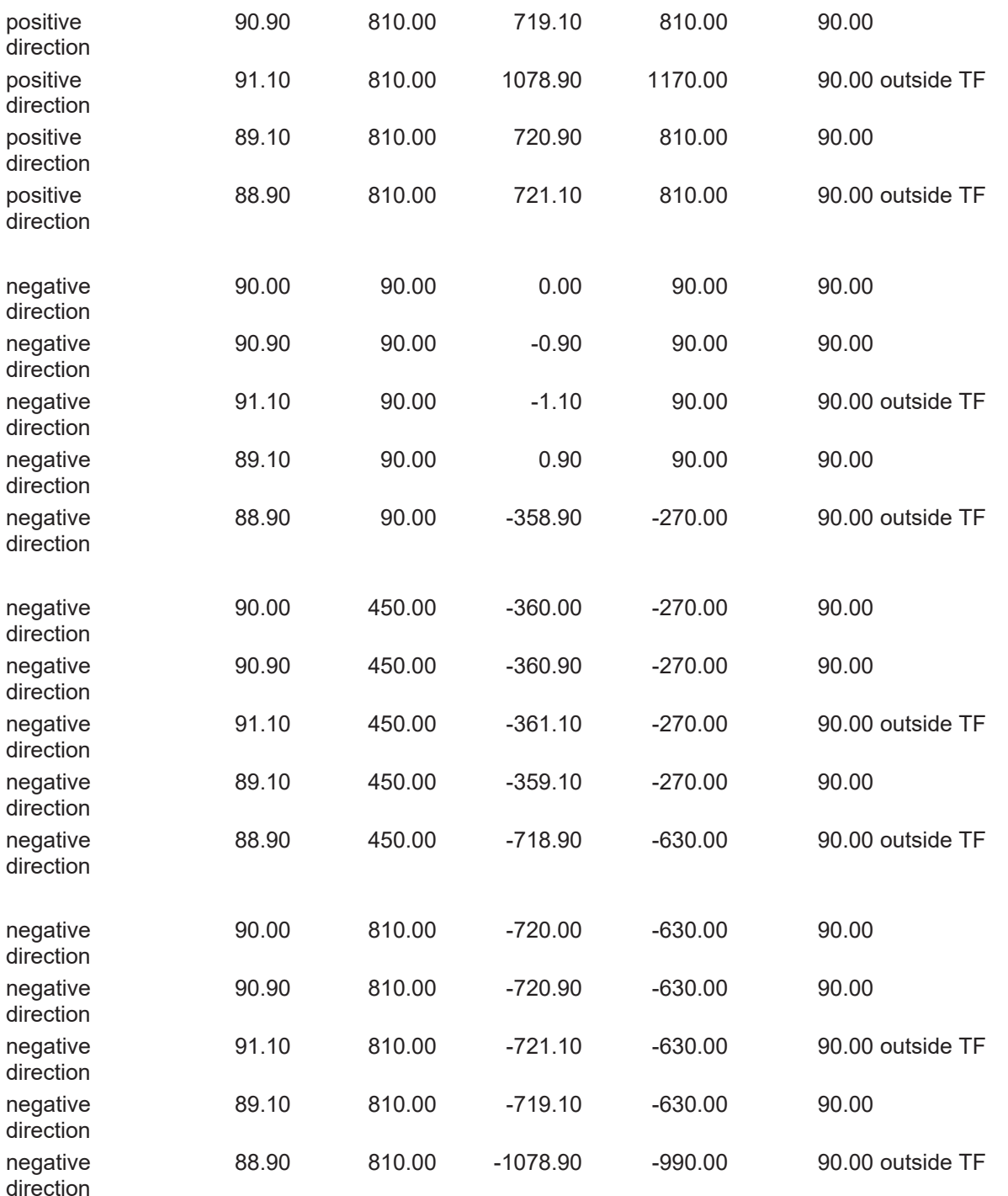

#### **Modulo calculations within the PLC program**

In TwinCAT NC, all axis positioning tasks are executed based on the *set position*. The current actual position is only used for control purposes. If a PLC program is to calculate a new target position based on the current position, the current set position of the axis has to be used in the calculation (Axis.NcToPlc.ModuloSetPos and Axis.NcToPlc.ModuloSetTurns).

It is not recommended to perform order calculations on basis of the modulo actual position available in the cyclic axis interface (*ModuloActPos* and *ModuloActTurns*). Due to the larger or smaller control deviation of the axis, errors can occur in the programmed sequence, such as unwanted rotations.

#### **Application example**

Within a system, a rotational axis carries out an operation. The starting position for each operation is 90°, and with each cycle the axis is to be positioned by 360° in positive direction. Reverse positioning is not permitted for mechanical reasons. Small reverse positioning is acceptable as part of position control movements.

The modulo tolerance window is set to 1.5° in the System Manager. This ensures that undesirable axis turns after an axis reset are avoided. Since the axis may only be positioned in positive direction, the command [MC\\_MoveModulo \[](#page-63-0)[}](#page-63-0) [64\]](#page-63-0) with modulo start type *positive direction (MC\_Positive\_Direction)* is used. The modulo target position is specified as 450°, since the original orientation is to be reached again after a full turn by 360°. A modulo target position of 90° would not lead to any motion.

The process starts with a basic positioning movement ( $MC$  MoveModulo [ $\blacktriangleright$  [64\]](#page-63-0)) to ensure that the starting position is accurate. The step sequence then changes into an execution cycle. In the event of a fault, the axis is reset with MC\_Reset  $[]$  [20\]](#page-19-0) and subsequently (at the start of the step sequence) moved to its valid starting position. In this case, 90° is specified as the target position to enable this position to be reached as quickly as possible. No motion occurs if the axis is already at the starting position.

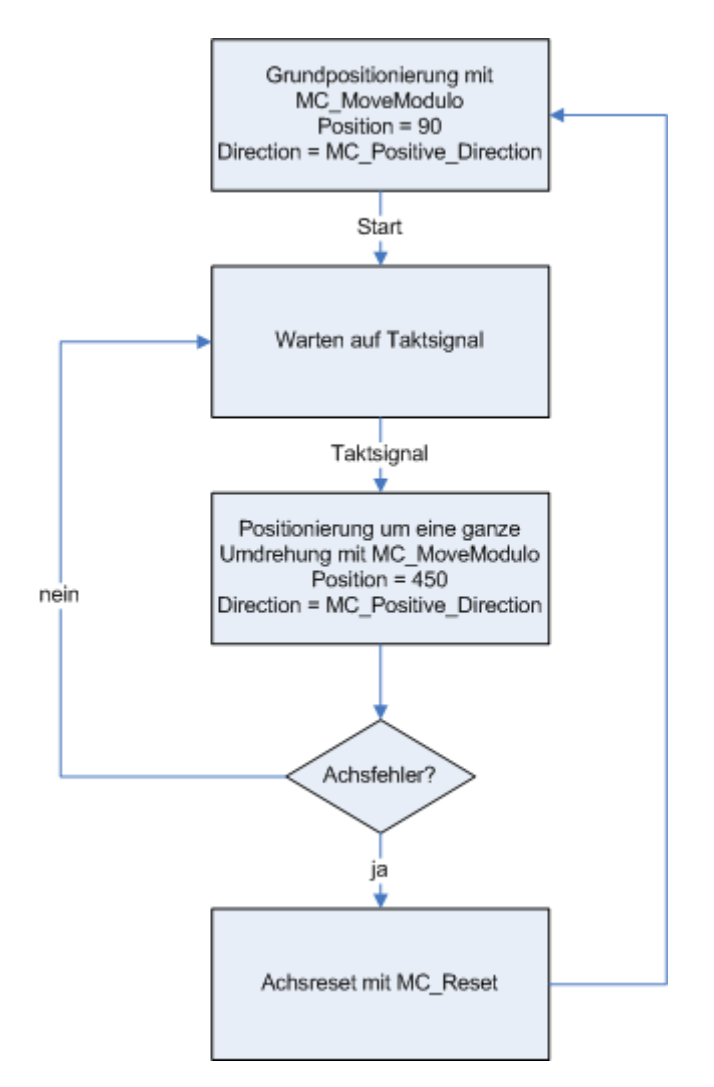

Alternatively, the reset step may be carried out at the start of the step sequence, so that the axis is initialized at the start of the process.

### **7.1.6 MC\_MoveVelocity**

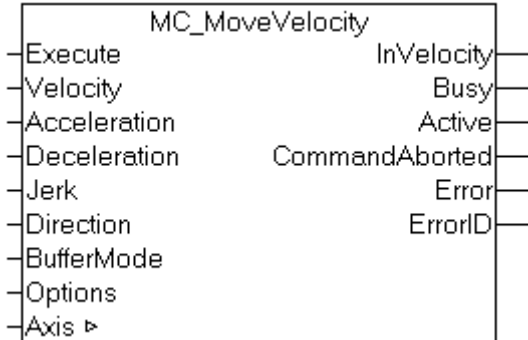

*MC\_MoveVelocity* starts a continuous movement with specified velocity and direction. The movement can be stopped through a Stop command.

The *InVelocity* output is set once the constant velocity is reached. Once constant velocity has been reached, the block function is complete, and no further monitoring of the movement takes place. If the command is aborted during the acceleration phase, the CommandAborted or, on error, the Error output is set.

Motion commands can be applied to coupled slave axes, if this option was explicitly activated in the axis parameters. A motion command such as *MC\_MoveAbsolute* then automatically leads to decoupling of the axis, after which the command is executed. In this case the only available buffer mode is *Aborting*.

#### **Inputs**

```
VAR_INPUT
Execute : BOOL; (* B * )Velocity : LREAL; (* E^* )Acceleration : LREAL; (* E *)
Deceleration : LREAL; (* E *)
Jerk : LREAL; (* E *)
Direction : MC Direction := MC Positive Direction; (* E *)
BufferMode : MC BufferMode; (* E *)
Options : ST MoveOptions; (* V *)
END_VAR
```
[MC\\_BufferMode \[](#page-102-0) $\blacktriangleright$  [103\]](#page-102-0) [MC\\_Direction \[](#page-104-0) $\blacktriangleright$  [105\]](#page-104-0)

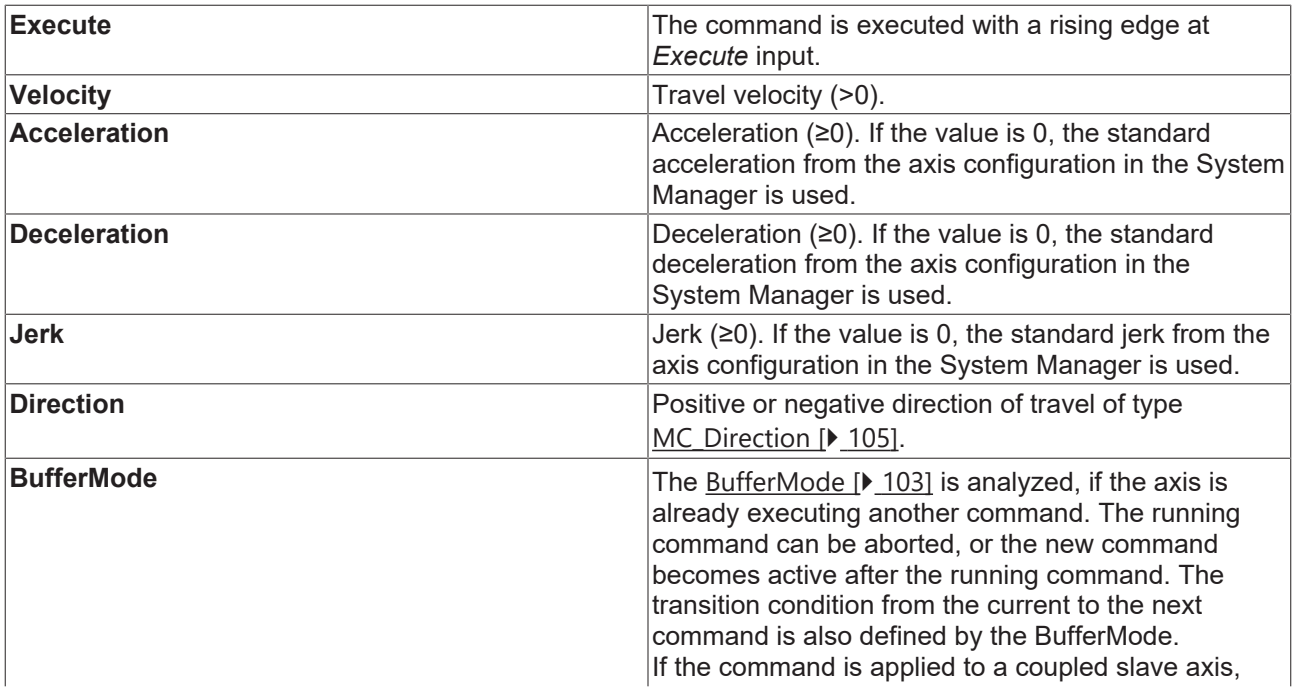
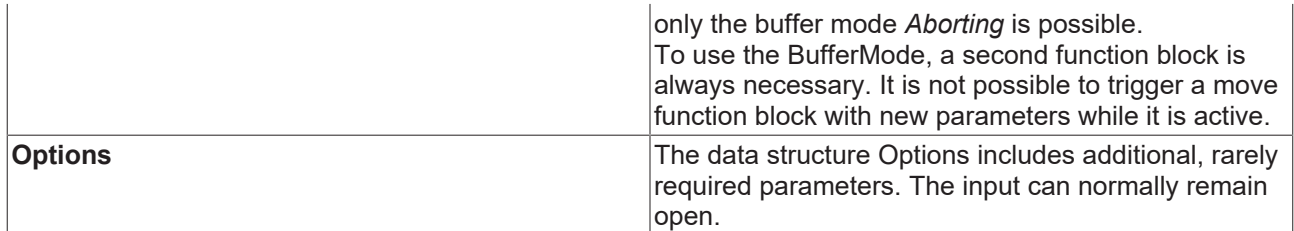

[General rules for MC function blocks \[](#page-13-0) $\blacktriangleright$  [14\]](#page-13-0)

### **Outputs**

```
VAR_OUTPUT
InVelocity : BOOL; (* B *)
Busy : BOOL; (* E * )Active : BOOL; (* E^* )CommandAborted : BOOL; (* E *)
Error : BOOL; (* B *)
ErrorID : UDINT; (* E *)
END_VAR
```
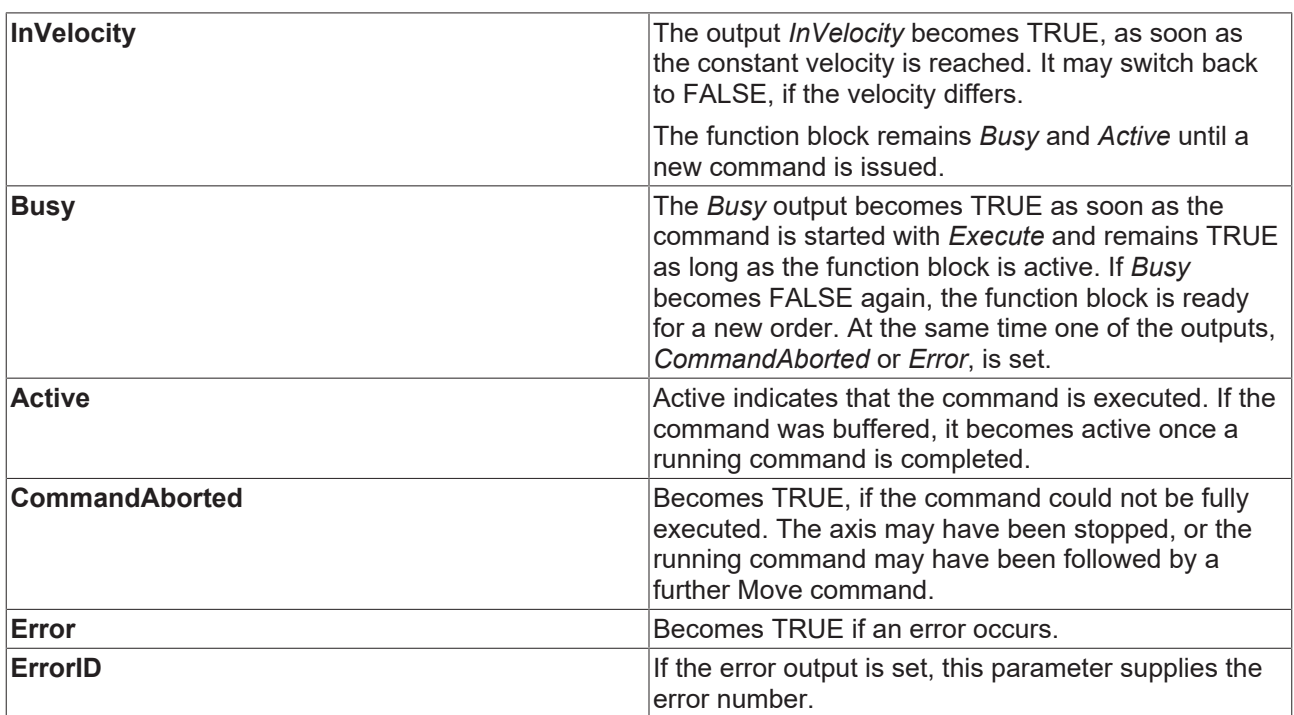

[General rules for MC function blocks \[](#page-13-0) $\blacktriangleright$  [14\]](#page-13-0)

### **Inputs/outputs**

VAR\_IN\_OUT Axis : AXIS REF; END\_VAR

### [AXIS\\_REF \[](#page-100-0) $\triangleright$  [101\]](#page-100-0)

**Axis Axis** data structure

The axis data structure of type [AXIS\\_REF \[](#page-100-0) $\blacktriangleright$  [101\]](#page-100-0) addresses an axis unambiguously within the system. Among other parameters it contains the current axis status, including position, velocity or error state.

# **7.1.7 MC\_MoveContinuousAbsolute**

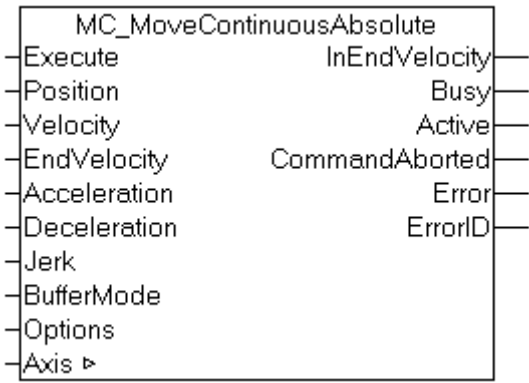

*MC\_MoveContinuousAbsolute* starts positioning to an absolute target position and monitors the axis movement over the whole travel path. At the target position a constant end velocity is reached, which is maintained. The *InEndVelocity* output is set once the target position was reached. Otherwise the CommandAborted or, on error, the Error output is set.

Once the target position has been reached, the block function is complete and the axis is no longer monitored.

### **Inputs**

```
VAR_INPUT
Execute : BOOL;
Position : LREAL; 
Velocity : LREAL; 
EndVelocity : LREAL; 
Acceleration : LREAL; 
Deceleration : LREAL; 
Jerk : LREAL;
BufferMode : MC_BufferMode;
Options : ST_MoveOptions;
END_VAR
```
### [MC\\_BufferMode \[](#page-102-0) $\blacktriangleright$  [103\]](#page-102-0)

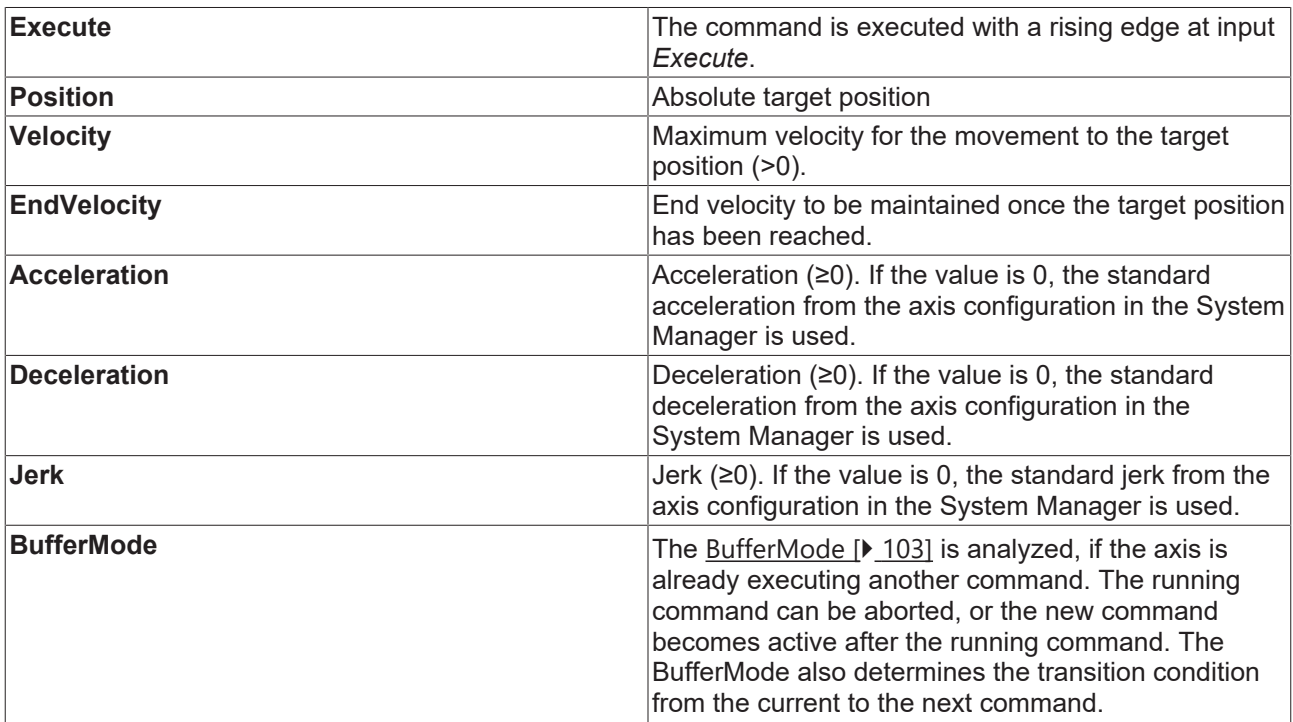

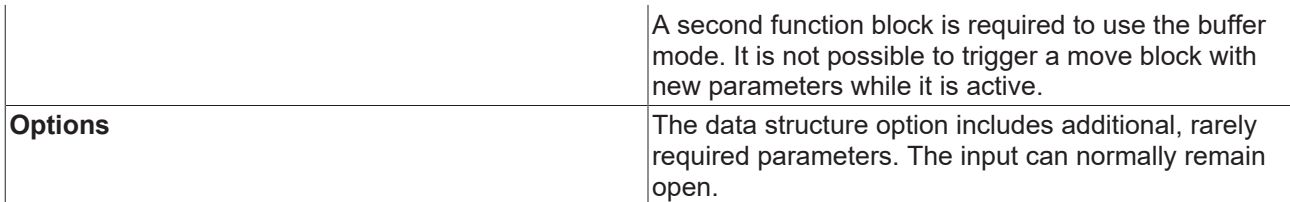

### [General rules for MC function blocks \[](#page-13-0) $\triangleright$  [14\]](#page-13-0)

### **Outputs**

VAR\_OUTPUT InEndVelocity : BOOL; Busy : BOOL; Active : BOOL; CommandAborted : BOOL; Error : BOOL; ErrorID : UDINT; END\_VAR

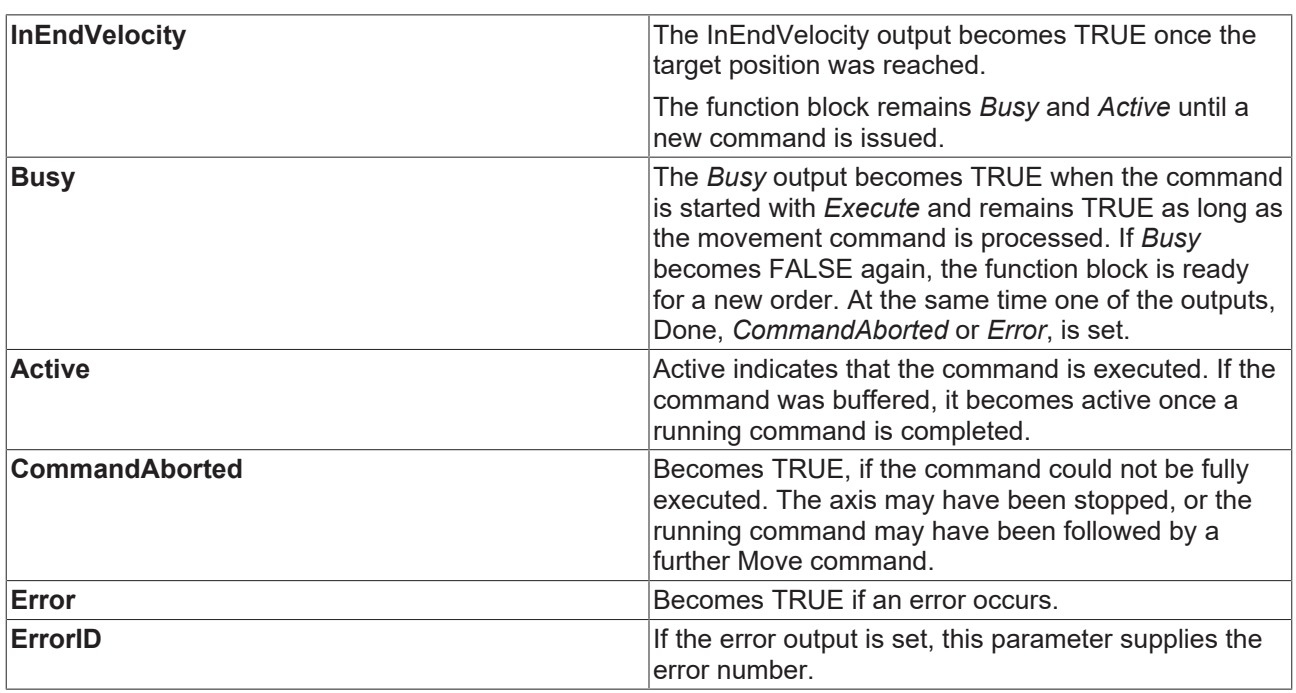

[General rules for MC function blocks \[](#page-13-0) $\blacktriangleright$  [14\]](#page-13-0)

### **Inputs/outputs**

VAR\_IN\_OUT Axis : AXIS REF; END\_VAR

### [AXIS\\_REF \[](#page-100-0)[}](#page-100-0) [101\]](#page-100-0)

**Axis Axis** data structure

The axis data structure of type [AXIS\\_REF \[](#page-100-0) $\triangleright$  [101\]](#page-100-0) addresses an axis uniquely within the system. Among other parameters it contains the current axis status, including position, velocity or error status.

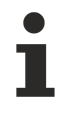

*MC\_MoveContinuousAbsolute* is not implemented for fast/slow axes.

# **7.1.8 MC\_MoveContinuousRelative**

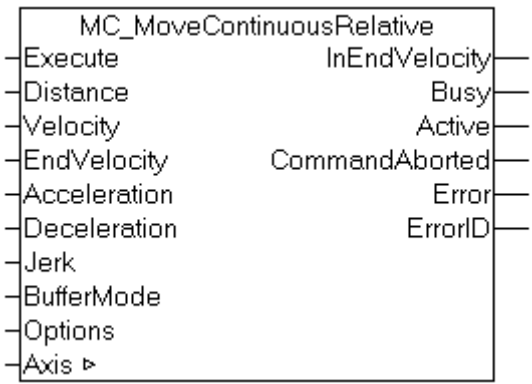

*MC\_MoveContinuousRelative* starts positioning by a relative distance and monitors the axis movement over the whole travel path. At the target position a constant end velocity is reached, which is maintained. The *InEndVelocity* output is set once the target position was reached. Otherwise the CommandAborted or, on error, the Error output is set.

Once the target position has been reached, the block function is complete and the axis is no longer monitored.

### **Inputs**

VAR\_INPUT Execute : BOOL; Distance : LREAL; Velocity : LREAL; EndVelocity : LREAL; Acceleration : LREAL; Deceleration : LREAL; Jerk : LREAL; BufferMode : MC BufferMode; Options : ST\_MoveOptions; END\_VAR

### [MC\\_BufferMode \[](#page-102-0) $\blacktriangleright$  [103\]](#page-102-0)

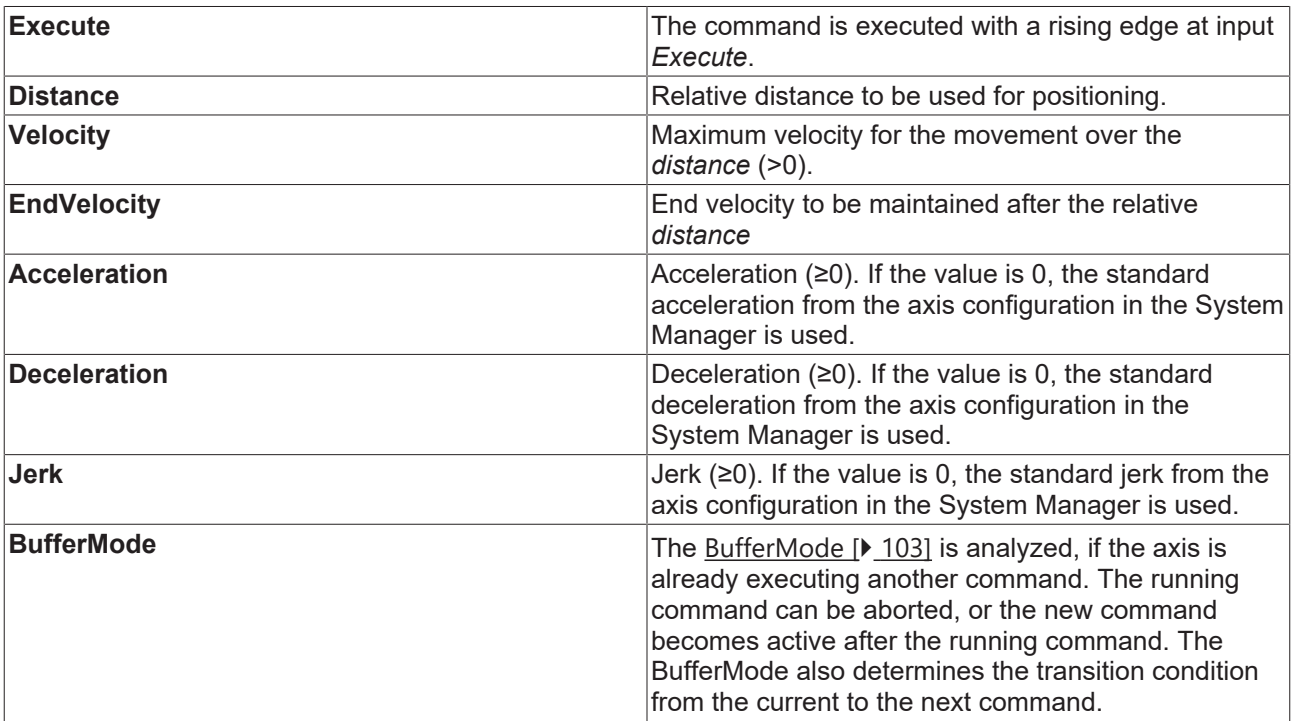

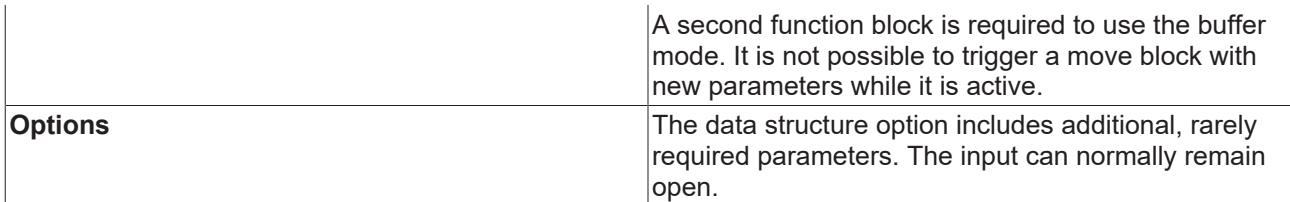

### [General rules for MC function blocks \[](#page-13-0) $\triangleright$  [14\]](#page-13-0)

### **Outputs**

VAR\_OUTPUT InEndVelocity : BOOL; Busy : BOOL; Active : BOOL; CommandAborted : BOOL; Error : BOOL; ErrorID : UDINT; END\_VAR

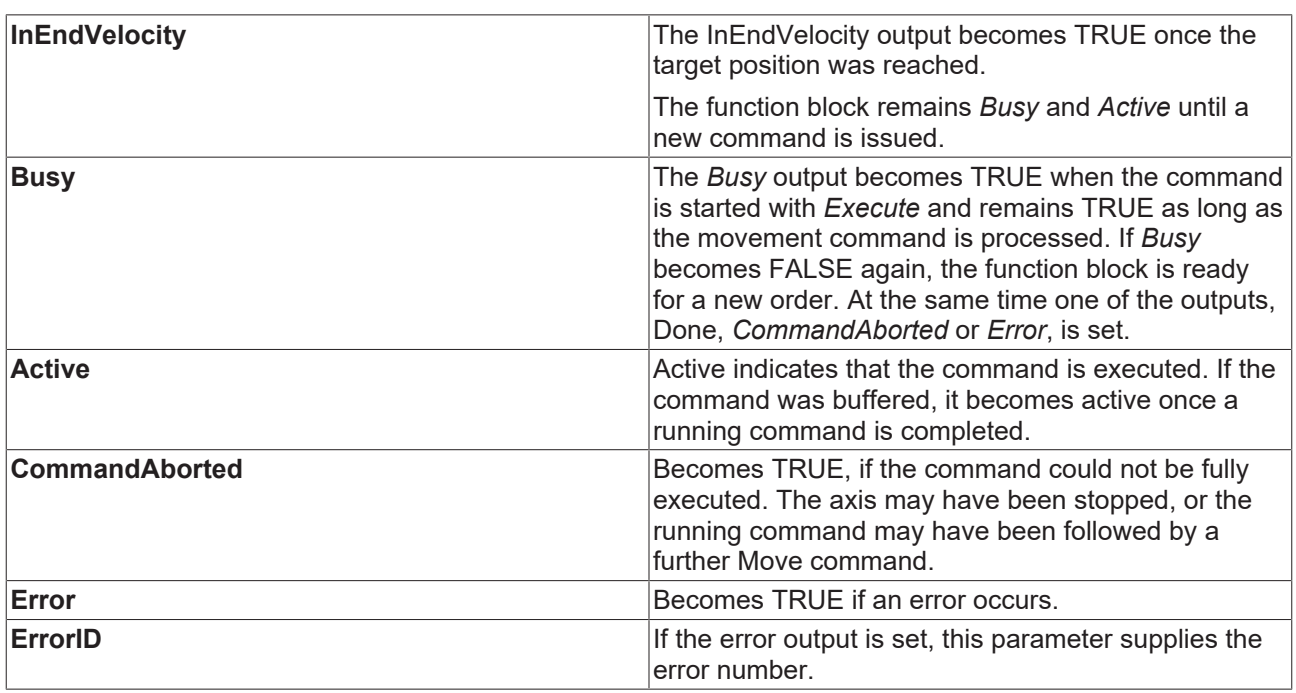

[General rules for MC function blocks \[](#page-13-0) $\blacktriangleright$  [14\]](#page-13-0)

### **Inputs/outputs**

VAR\_IN\_OUT Axis : AXIS REF; END\_VAR

### [AXIS\\_REF \[](#page-100-0)[}](#page-100-0) [101\]](#page-100-0)

**Axis Axis** data structure

The axis data structure of type [AXIS\\_REF \[](#page-100-0) $\blacktriangleright$  [101\]](#page-100-0) addresses an axis uniquely within the system. Among other parameters it contains the current axis status, including position, velocity or error status.

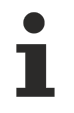

*MC\_MoveContinuousRelative* is not implemented for fast/slow axes.

# <span id="page-77-0"></span>**7.1.9 MC\_Halt**

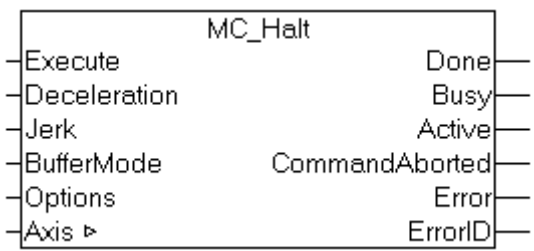

*MC\_Halt* stops an axis with a defined braking ramp.

In contrast to [MC\\_Stop \[](#page-79-0) $\blacktriangleright$  [80\]](#page-79-0), the axis is not locked against further movement commands. The axis can therefore be restarted through a further command during the braking ramp or after it has come to a halt.

Travel commands can be applied to coupled slave axes, if this option was explicitly activated in the axis parameters. A motion command such as *MC\_Halt* then automatically leads to uncoupling of the axis, after which the command is executed. In this case only *Buffer-ModeAborting* is possible.

### **Inputs**

```
VAR_INPUT
Execute : BOOL; 
Deceleration : LREAL; 
Jerk : LREAL;
BufferMode : MC_BufferMode; 
Options : ST_MoveOptions;
END_VAR
```
### [MC\\_BufferMode \[](#page-102-0) $\blacktriangleright$  [103\]](#page-102-0)

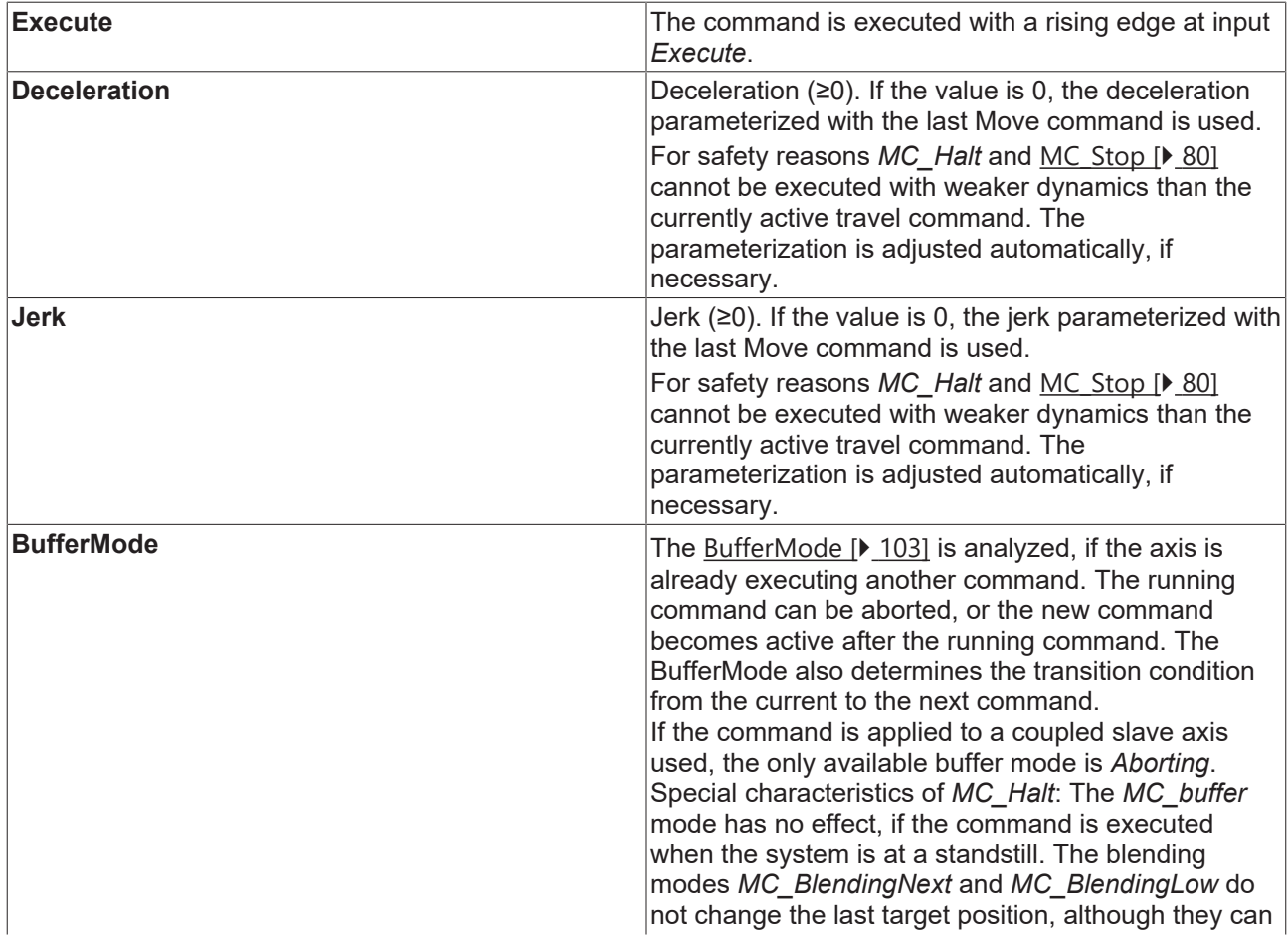

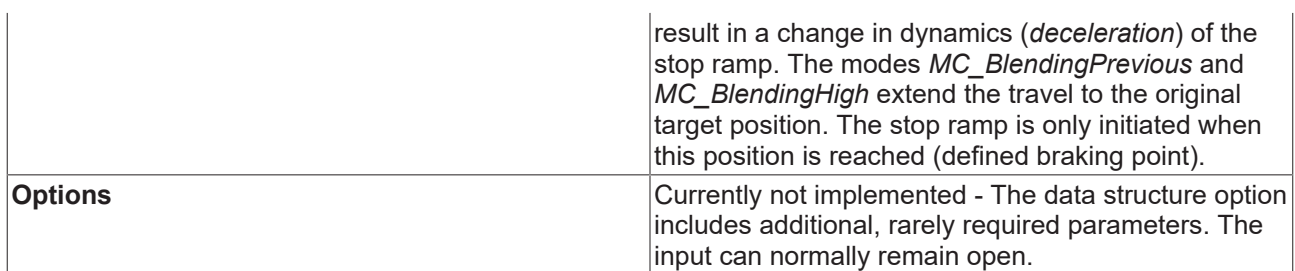

[General rules for MC function blocks \[](#page-13-0)[}](#page-13-0) [14\]](#page-13-0)

### **Outputs**

VAR\_OUTPUT Done : BOOL; Busy : BOOL; Active : BOOL; CommandAborted : BOOL; Error : BOOL; ErrorID : UDINT; END\_VAR

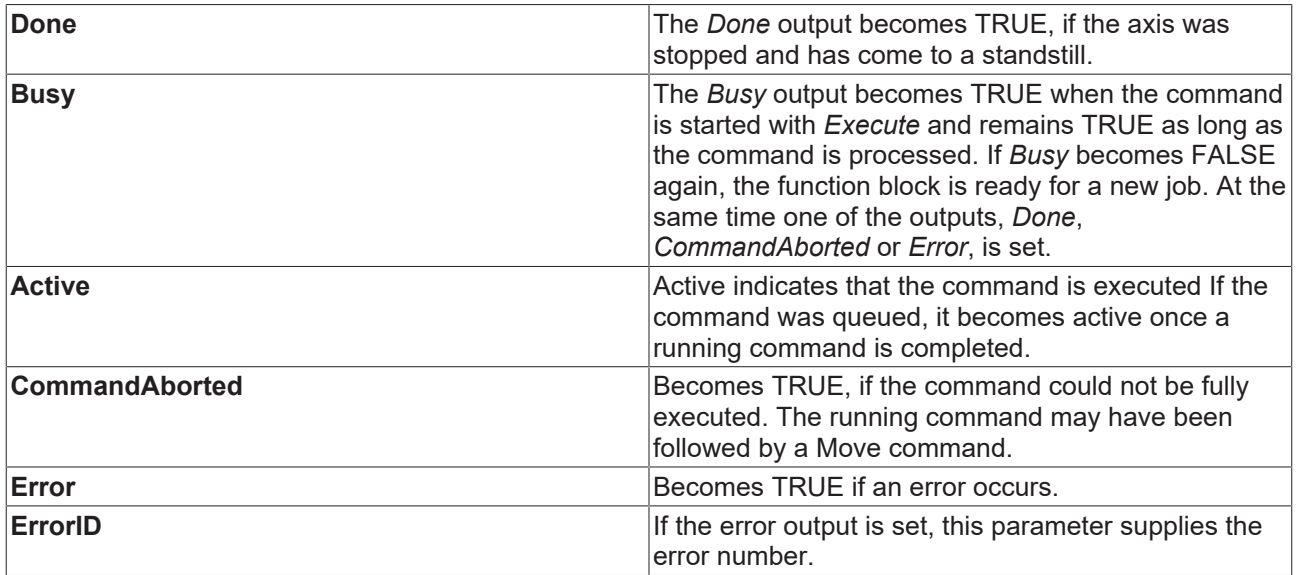

[General rules for MC function blocks \[](#page-13-0) $\blacktriangleright$  [14\]](#page-13-0)

### **Inputs/outputs**

VAR\_IN\_OUT Axis : AXIS REF; END\_VAR

### [AXIS\\_REF \[](#page-100-0) $\triangleright$  [101\]](#page-100-0)

**Axis Axis** data structure

The axis data structure of type [AXIS\\_REF \[](#page-100-0) $\blacktriangleright$  [101\]](#page-100-0) addresses an axis uniquely within the system. Among other parameters it contains the current axis status, including position, velocity or error status.

# <span id="page-79-0"></span>**7.1.10 MC\_Stop**

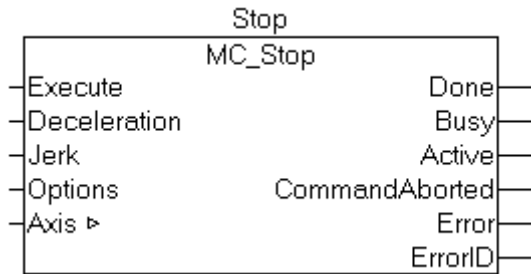

*MC\_Stop* stops an axis with a defined deceleration ramp and locks it against other motion commands. The function block is therefore suitable for stops in special situations, in which further axis movements are to be prevented.

### *NOTICE*

At the same time the axis is blocked for other motion commands. The axis can only be restarted once the Execute signal has been set to FALSE after the axis has stopped. A few cycles are required to release the axis after a falling edge of Execute. During this phase the Busy output remains TRUE, and the function block has to be called until Busy becomes FALSE.

### *NOTICE*

The locking of the axis is canceled with an MC\_Reset.

Alternatively, the axis can be stopped with [MC\\_Halt \[](#page-77-0)[}](#page-77-0) [78\]](#page-77-0) without locking. *MC\_Halt* is preferable for normal movements.

Motion commands can be applied to coupled slave axes, if this option was explicitly activated in the axis parameters. A motion command such as *MC\_Stop* then automatically leads to decoupling of the axis, after which the command is executed.

#### **Inputs**

```
VAR_INPUT
Execute : BOOL; 
Deceleration : LREAL; 
Jerk : LREAL;
Options : ST_MoveOptions; 
END_VAR
```
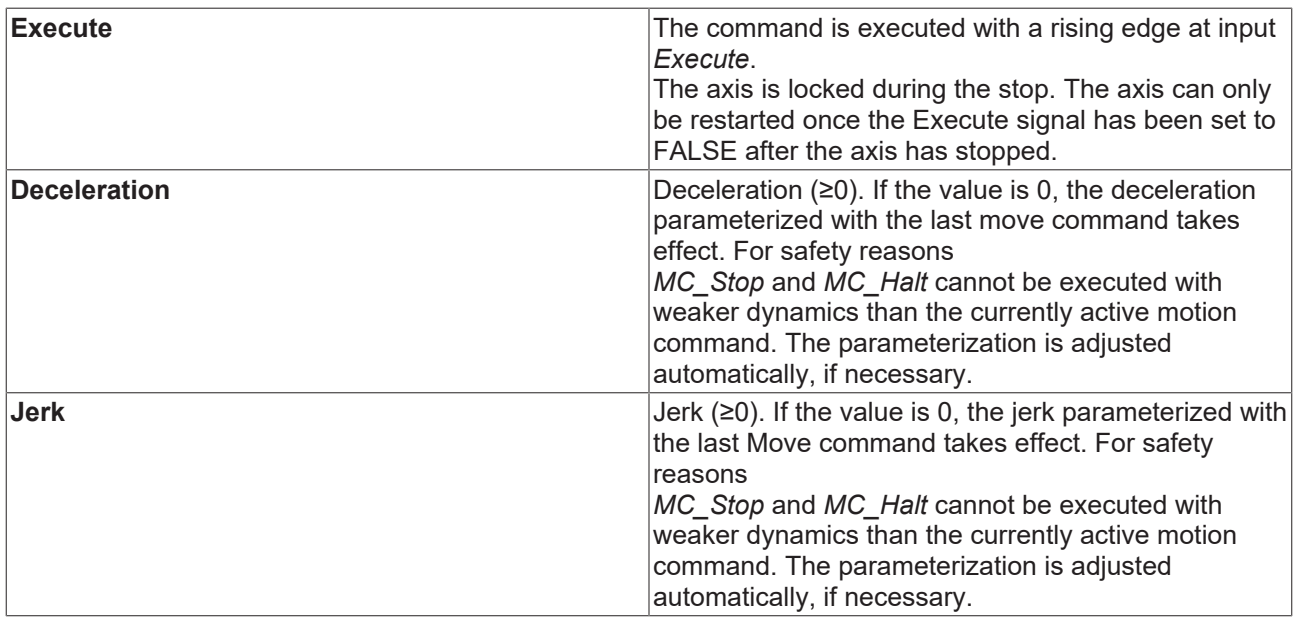

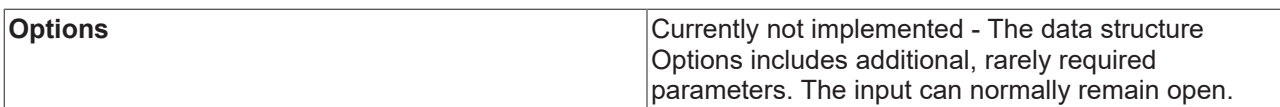

[General rules for MC function blocks \[](#page-13-0) $\blacktriangleright$  [14\]](#page-13-0)

#### **Outputs**

VAR\_OUTPUT Done : BOOL; Busy : BOOL; Active : BOOL; CommandAborted : BOOL; Error : BOOL; ErrorID : UDINT; END\_VAR

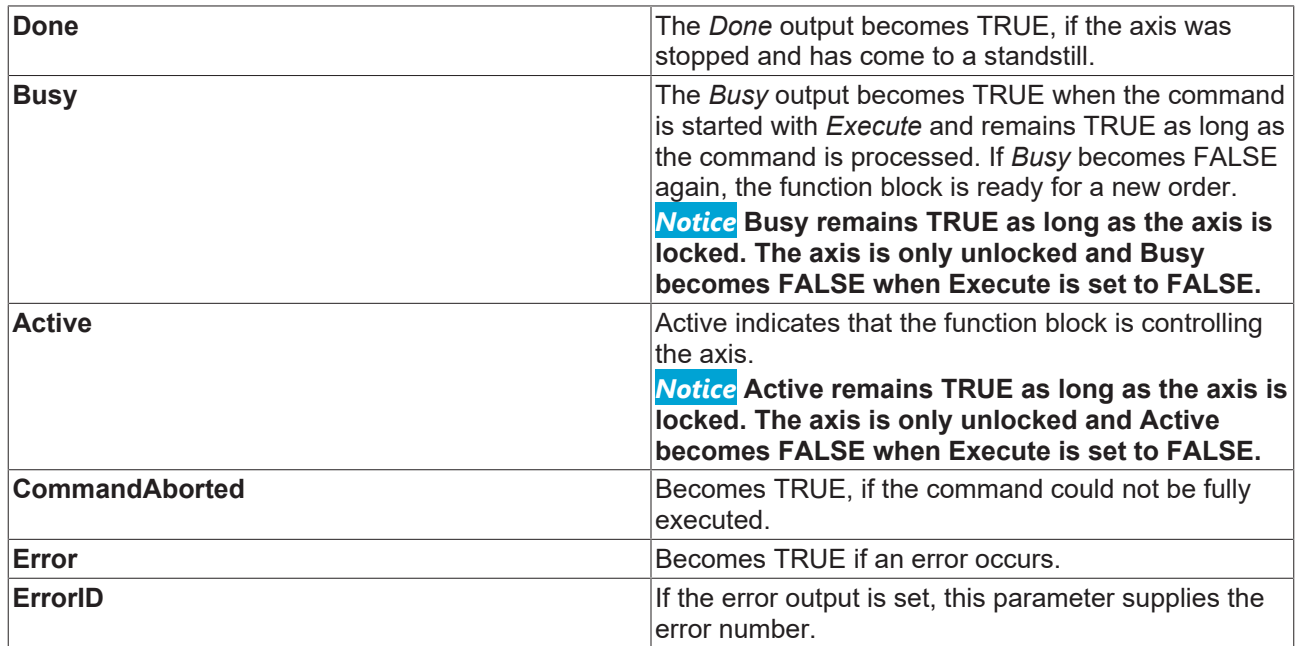

[General rules for MC function blocks \[](#page-13-0) $\blacktriangleright$  [14\]](#page-13-0)

### **Inputs/outputs**

VAR\_IN\_OUT Axis : AXIS REF; END\_VAR

### [AXIS\\_REF \[](#page-100-0) $\triangleright$  [101\]](#page-100-0)

**Axis Axis Axis** data structure

The axis data structure of type [AXIS\\_REF \[](#page-100-0) $\blacktriangleright$  [101\]](#page-100-0) addresses an axis unambiguously within the system. Among other parameters it contains the current axis status, including position, velocity or error state.

# <span id="page-81-0"></span>**7.2 Superposition**

## **7.2.1 MC\_MoveSuperimposed**

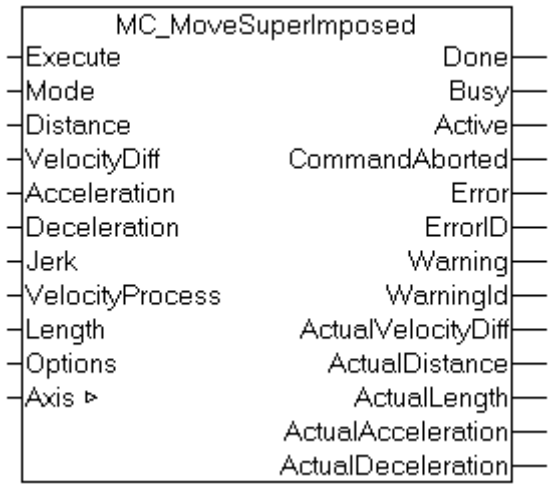

*MC\_MoveSuperimposed* starts a relative superimposed movement while the axis is already moving. The current movement is not interrupted. The *Done* output is set once the superimposed movement is completed. The original subordinate movement may continue to be active and is monitored by the associated Move function block.

The superposition function becomes clear, if one considers two axes moving at the same speed. If one of the axes is superimposed by *MC\_MoveSuperimposed*, it will precede or follow the other axis as determined by the *Distance* parameter. Once the superimposed movement is completed, the *Distance* between the two axes is maintained.

*MC\_MoveSuperimposed* can be applied to single axes, master axes or slave axes. For a slave axis the superimposed movement only affects the slave axis. If the function is used for a master axis, the slave will follow the superimposed movement of the due master due to the axis coupling.

Since *MC\_MoveSuperimposed* executes a relative superimposed movement, the target position for the subordinate travel command changes by *Distance*.

The superimposed movement depends on the position of the main movement. This means that a velocity change of the main movement also results in a velocity change in the superimposed movement, and that the superimposed movement is inactive if the main movement stops. The *Options* parameter can be used to specify whether the superimposed movement is to be aborted or continued if the main movement stops.

[Application examples for MC\\_MoveSuperimposed \[](#page-83-0) $\triangleright$  [84\]](#page-83-0)

#### **Inputs**

```
VAR_INPUT
Execute : BOOL; (* B * )Mode : E SuperpositionMode;
Distance: LREAL; (* B * )VelocityDiff : LREAL; (* E *)
Acceleration : LREAL; (* E *)
Deceleration : LREAL; (* E *)
Jerk : LREAL; (* E * )VelocityProcess : LREAL; (* V *)
Length: LREAL; (* \vee *)Options : ST_SuperpositionOptions; (* V *)
END_VAR
```
[ST\\_SuperpositionOptions \[](#page-106-0)[}](#page-106-0) [107\]](#page-106-0) [E\\_SuperpositionMode \[](#page-105-0)[}](#page-105-0) [106\]](#page-105-0)

**Execute** The command is executed with a rising edge at input *Execute*.

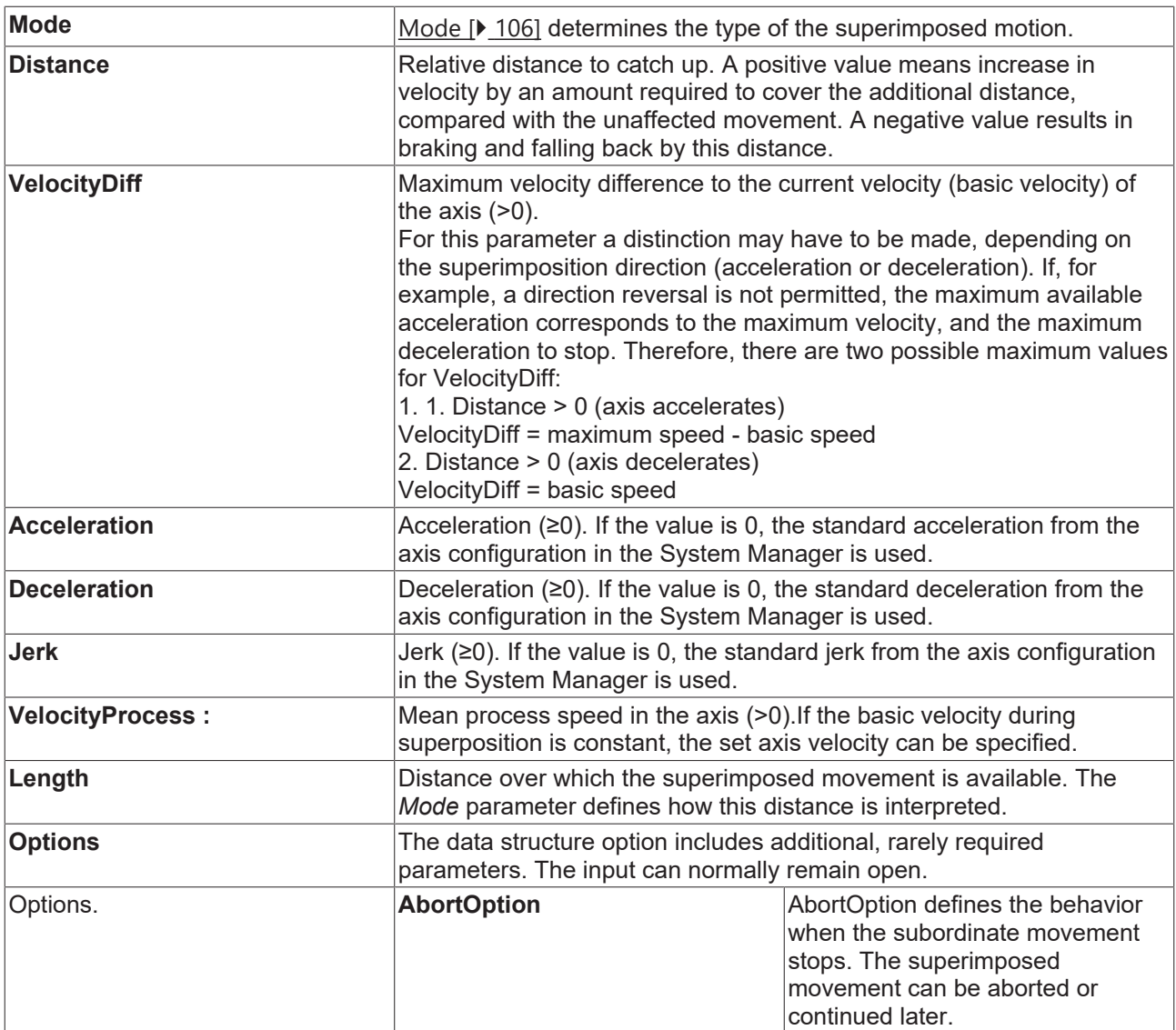

[General rules for MC function blocks \[](#page-13-0) $\blacktriangleright$  [14\]](#page-13-0)

### **Outputs**

```
VAR_OUTPUT
Done : BOOL;
Busy : BOOL;
Active : BOOL;
CommandAborted : BOOL;
Error : BOOL;
ErrorID : UDINT;
Warning : BOOL;
WarningID : UDINT;
ActualVelocityDiff : LREAL;
ActualDistance : LREAL;
ActualLength : LREAL;
ActualAcceleration : LREAL;
ActualDeceleration : LREAL;
```

```
END_VAR
```
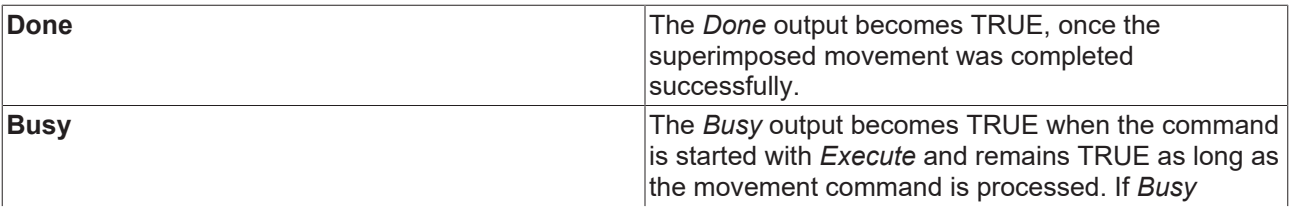

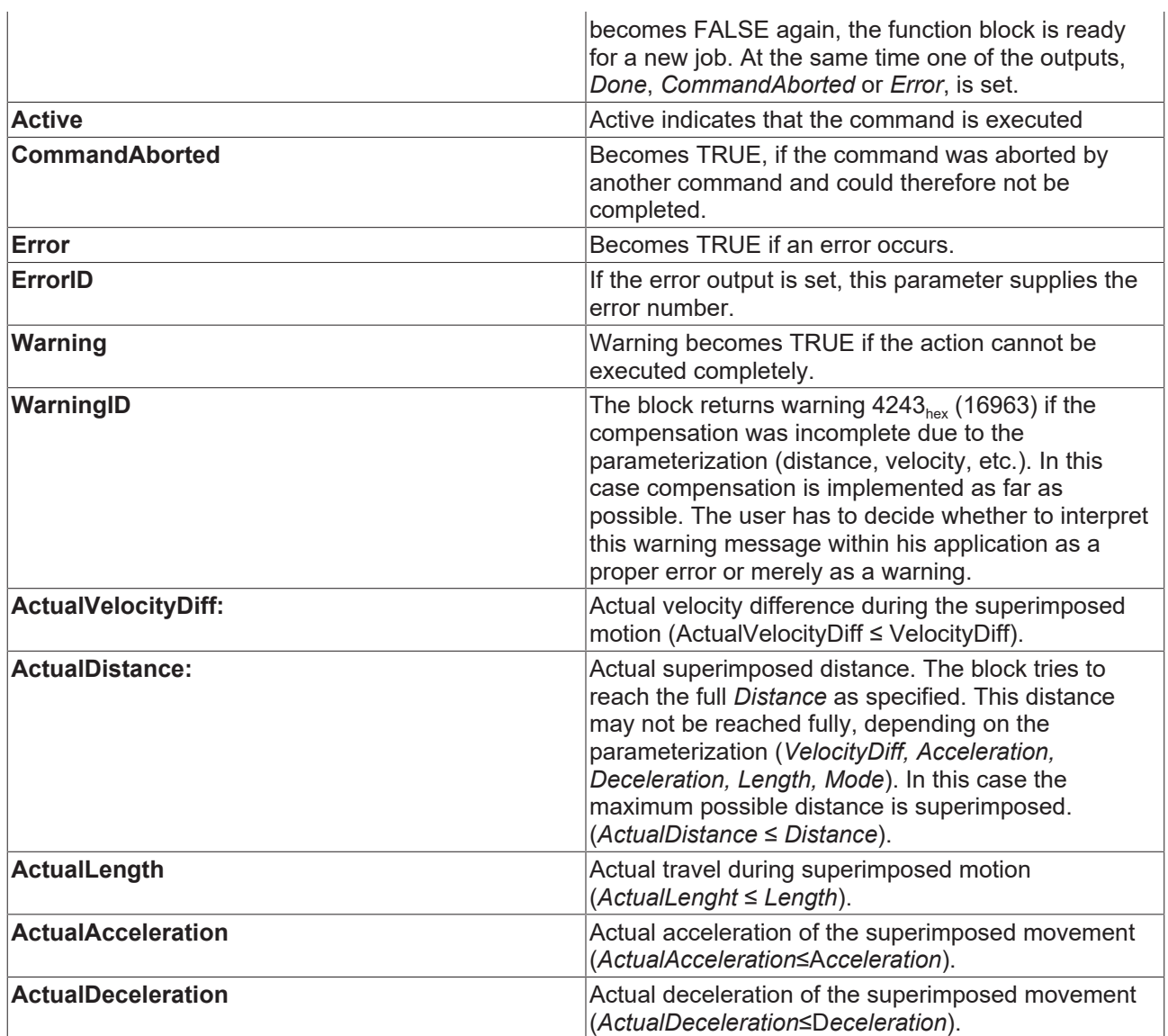

[General rules for MC function blocks \[](#page-13-0) $\blacktriangleright$  [14\]](#page-13-0)

#### **Inputs/outputs**

VAR\_IN\_OUT  $Axi \overline{s}$ : AXIS REF; END\_VAR

### [AXIS\\_REF \[](#page-100-0)[}](#page-100-0) [101\]](#page-100-0)

**Axis Axis** data structure

The axis data structure of type [AXIS\\_REF \[](#page-100-0) $\blacktriangleright$  [101\]](#page-100-0) addresses an axis uniquely within the system. Among other parameters it contains the current axis status, including position, velocity or error status.

### <span id="page-83-0"></span>**7.2.2 Application examples for MC\_MoveSuperimposed**

The function block [MC\\_MoveSuperimposed \[](#page-81-0) $\blacktriangleright$  [82\]](#page-81-0) starts a superimposed movement on an axis that is already moving. For this superposition various applications are available that are described below.

### **Distance correction for products on a conveyor belt**

A conveyor belt consists of individual segments, each driven by an axis. The conveyor belt is used for transporting packages, the spacing of which is to be corrected. To this end a conveying segment must briefly run faster or slower relative to a following segment.

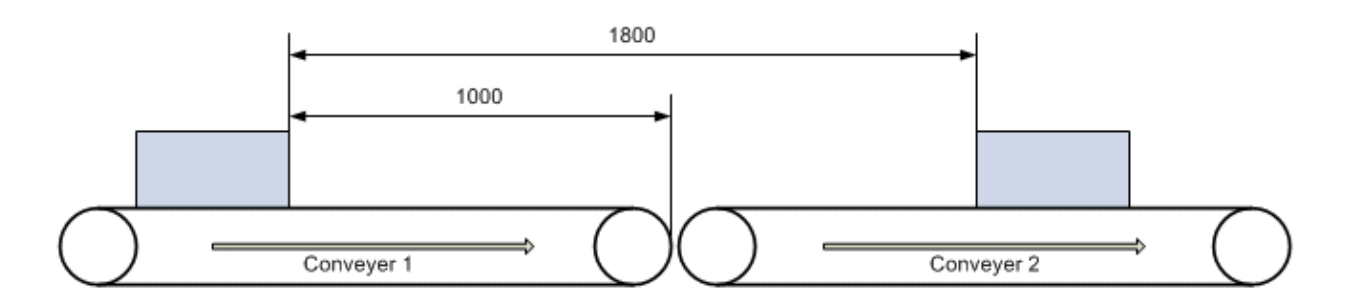

The measured distance is 1800 mm and is to be reduced to 1500 mm. Conveyor belt 1 should be accelerated in order to reduce the distance. The correction must be completed by the time the end of belt 1 is reached in order to prevent the package being pushed onto the slower belt 2.

Since in this situation conveyer 1 has to be accelerated the drive system requires a velocity reserve, assumed to be 500 mm/s in this case. In practice this value can be determined from the difference between the maximum conveyor speed and the current set velocity.

For parameterization of function block [MC\\_MoveSuperimposed \[](#page-81-0) $\triangleright$  [82\]](#page-81-0) this means:

*Distance* = 1800 mm - 1500 mm = 300 mm (distance correction)

*Length* = 1000 mm (available distance up to the end of belt 1)

#### *Mode* = SUPERPOSITIONMODE\_VELOREDUCTION\_LIMITEDMOTION

VelocityDiff = 500 mm/s

The mode defines that the distance *Length* up to the end of the conveyor belt is used for the correction and that the correction is completed at this point. The system uses the internally calculated velocity as degree of freedom. *VelocityDiff* therefore is the upper limit for the velocity change in this case.

Alternatively the correction could be achieved by decelerating belt 2. In this case *Distance* must be negative and the available correction distance *Length* is the distance between the right-hand package and the end of the belt. The maximum possible velocity change *VelocityDiff* corresponds to the current set velocity. Belt 2 could therefore be decelerated down to zero, if necessary.

#### **Phase shift of a print roller**

A print roller rotates with constant peripheral velocity at the same speed as conveyor belt on which a workpiece to be printed is transported. For synchronization with the workpiece the print roller is to be advanced by a certain angle (phase shift).

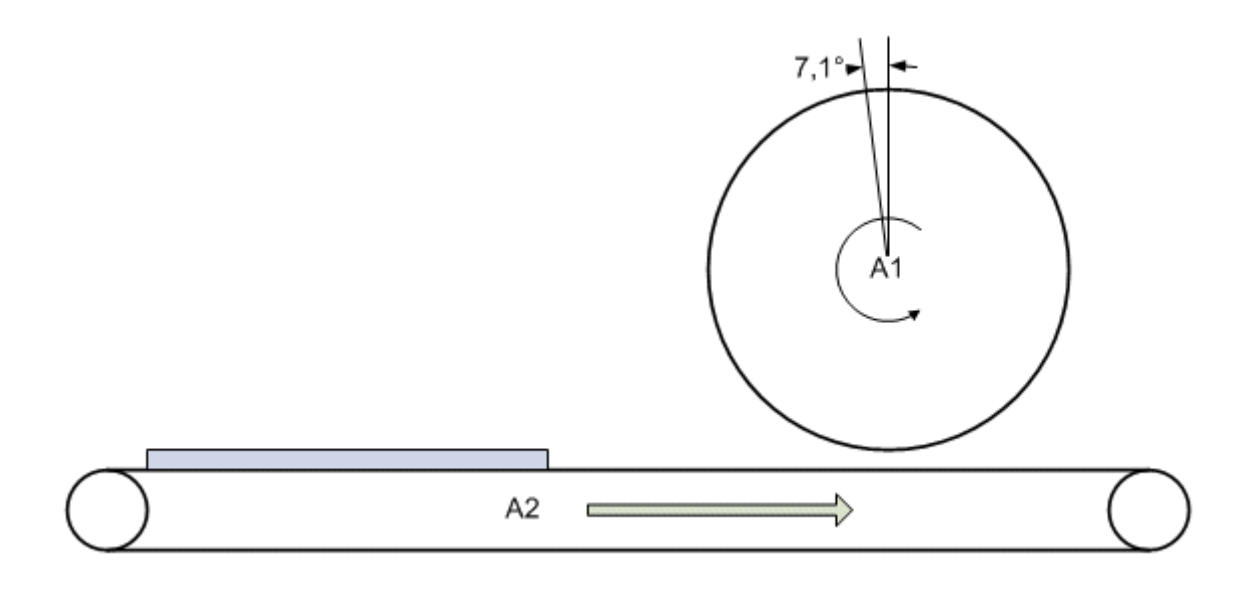

The phase shift can be implemented in two ways. The angle can be corrected as quickly as possible, resulting in a short-term strong increase in the velocity of the print roller. Alternatively a correction distance can be defined within which the correction can occur, e.g. a complete roller revolution. This leads to the following possible parameterizations for function block [MC\\_MoveSuperimposed \[](#page-81-0) $\triangleright$  [82\]](#page-81-0):

1. Fast correction:

*Distance* = 7.1°

*Length* = 360° (maximum possible correction distance)

*Mode* = SUPERPOSITIONMODE\_LENGTHREDUCTION\_LIMITEDMOTION

*VelocityDiff* = 30°/s (velocity reserve)

The *mode* specifies that the correction distance should be as short as possible. The stated value for *Length* therefore is an upper limit that can be chosen freely (but not too small).

Alternatively SUPERPOSITIONMODE\_VELOREDUCTION\_ADDITIVEMOTION can be used as *Mode*. In this case the whole correction distance would be up to 367.1°. Since the distance should be as short as possible both modes are equivalent in this case.

2. Slow correction:

*Distance* = 7.1°

*Length* = 360° (correction distance)

*Mode* = SUPERPOSITIONMODE\_VELOREDUCTION\_LIMITEDMOTION

*VelocityDiff* = 30°/s (velocity reserve)

The *mode* specifies that the correction distance should be utilized fully and the velocity change should be kept as small as possible. The stated value for *VelocityDiff* therefore is an upper limit that can be chosen freely (but not too small).

### **Drilling unit**

A drilling unit should drill two holes in a moving workpiece. Synchronization for the first hole is assumed to be achieved via the flying saw (MC\_GearInPos) and is not be considered here. After the first operation the device must be moved by certain distance relative to the moving workpiece.

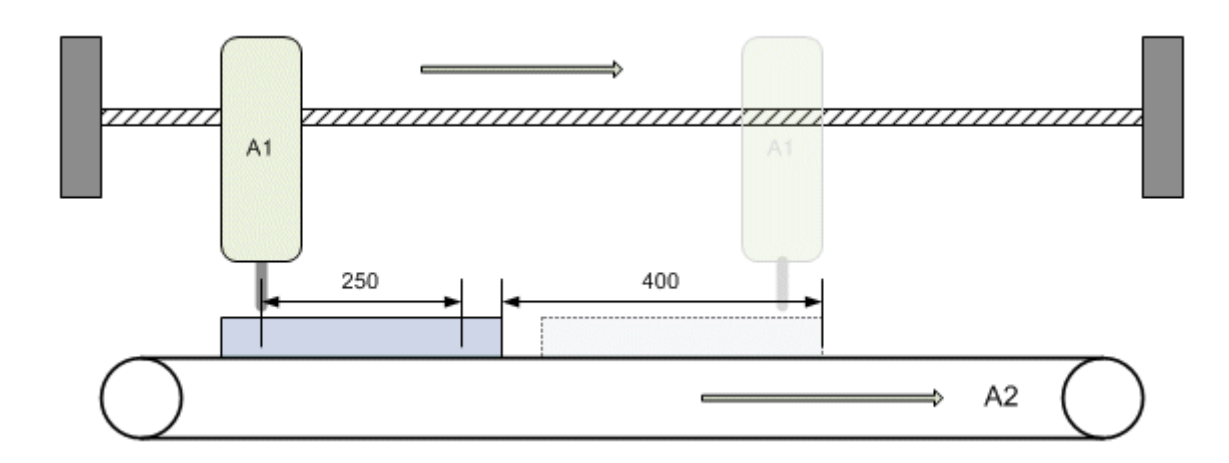

The drilling unit is to be advanced by 250 mm relative to the workpiece after the first hole has been drilled. Meanwhile the workpiece covers a distance of 400 mm. From this position the drilling unit is once again synchronous with the workpiece and the second hole can be drilled.

Here too two options are available that differ in terms of the velocity change of the drilling device and therefore in the mechanical strain.

Parameterization of function block [MC\\_MoveSuperimposed \[](#page-81-0) $\triangleright$  [82\]](#page-81-0):

1. Fast correction:

*Distance* = 250 mm

*Length* = 400 mm

*Mode* = SUPERPOSITIONMODE\_LENGTHREDUCTION\_ADDITIVEMOTION

VelocityDiff = 500 mm/s (velocity reserve of the drilling device)

The *mode* specifies that the correction distance should be as short as possible. The stated value for *Length* therefore is an upper limit that can be chosen freely (but not too small). The drilling device can travel a larger distance since *Length* refers to the workpiece plus a relative change in position.

2. Slow correction:

*Distance* = 250 mm

*Length* = 400 mm

*Mode* = SUPERPOSITIONMODE\_VELOREDUCTION\_ADDITIVEMOTION

VelocityDiff = 500 mm/s (velocity reserve of the drilling device)

The *mode* specifies that the correction distance should be utilized fully and the velocity change should be kept as small as possible. The stated value for *VelocityDiff* therefore is an upper limit that can be chosen freely (but not too small). During the change in position the workpiece covers the distance *Length*, the drilling unit travels 650 mm due to the additional correction distance (*Length* + *Distance*).

### **7.2.3 MC\_AbortSuperposition**

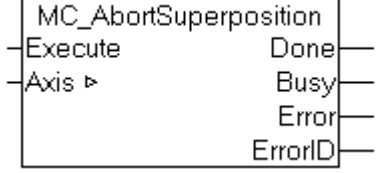

The *MC\_AbortSuperposition* block terminates a superimposed movement started by MC MoveSuperImposed [ $\blacktriangleright$  [82\]](#page-81-0), without stopping the subordinate axis movement.

A full axis stop can be achieved with [MC\\_Stop \[](#page-79-0) $\blacktriangleright$  [80\]](#page-79-0) or [MC\\_Halt \[](#page-77-0) $\blacktriangleright$  [78\]](#page-77-0), if necessary. In this case *MC\_AbortSuperposition* does not have to be called.

### **Inputs**

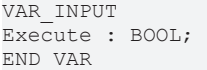

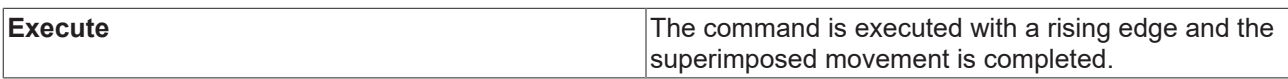

### **Outputs**

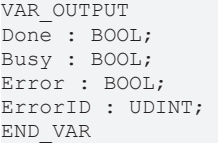

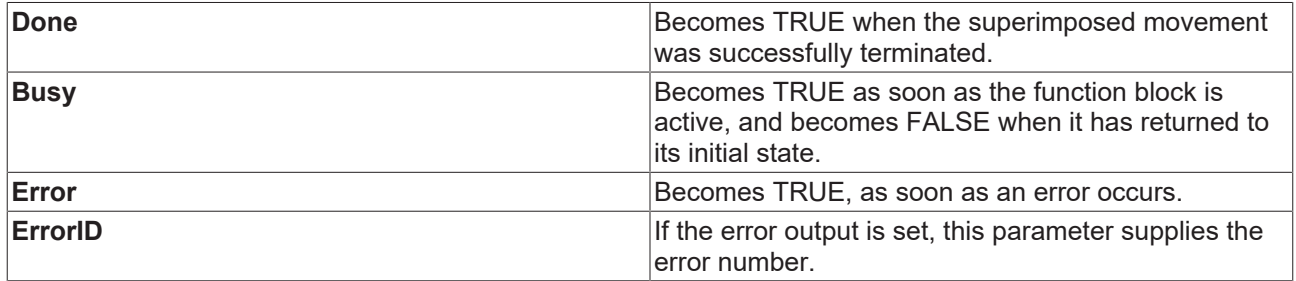

### **Inputs/outputs**

VAR\_IN\_OUT  $Axi$ s:  $AXIS$  REF; END\_VAR

### [AXIS\\_REF \[](#page-100-0) $\triangleright$  [101\]](#page-100-0)

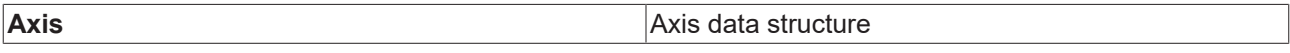

The axis data structure of type [AXIS\\_REF \[](#page-100-0) $\blacktriangleright$  [101\]](#page-100-0) addresses an axis uniquely within the system. Among other parameters it contains the current axis status, including position, velocity or error status.

# <span id="page-87-0"></span>**7.3 Homing**

### **7.3.1 MC\_Home**

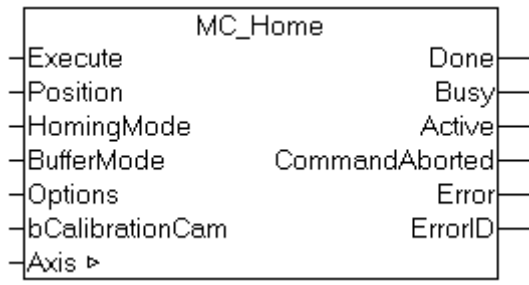

Calibration of the axis (referencing) is carried out with the function block *MC\_Home*.

Referencing mode is set in the TwinCAT System Manager via the *Incremental* encoder tab. Depending on the connected encoder system, different procedures are possible (see also [Reference mode for inkremental](http://infosys.beckhoff.de/content/1033/tcadsdevicenc/html/tcncadsappendix.htm) [encoder](http://infosys.beckhoff.de/content/1033/tcadsdevicenc/html/tcncadsappendix.htm))

### **Inputs**

VAR\_INPUT Execute : BOOL; Position : LREAL := DEFAULT\_HOME\_POSITION; HomingMode : MC\_HomingMode; BufferMode : MC\_BufferMode; Options : ST HomingOptions; bCalibrationCam : BOOL; END\_VAR

### [MC\\_BufferMode \[](#page-102-0) $\blacktriangleright$  [103\]](#page-102-0) [MC\\_HomingMode \[](#page-105-1) $\blacktriangleright$  [106\]](#page-105-1)

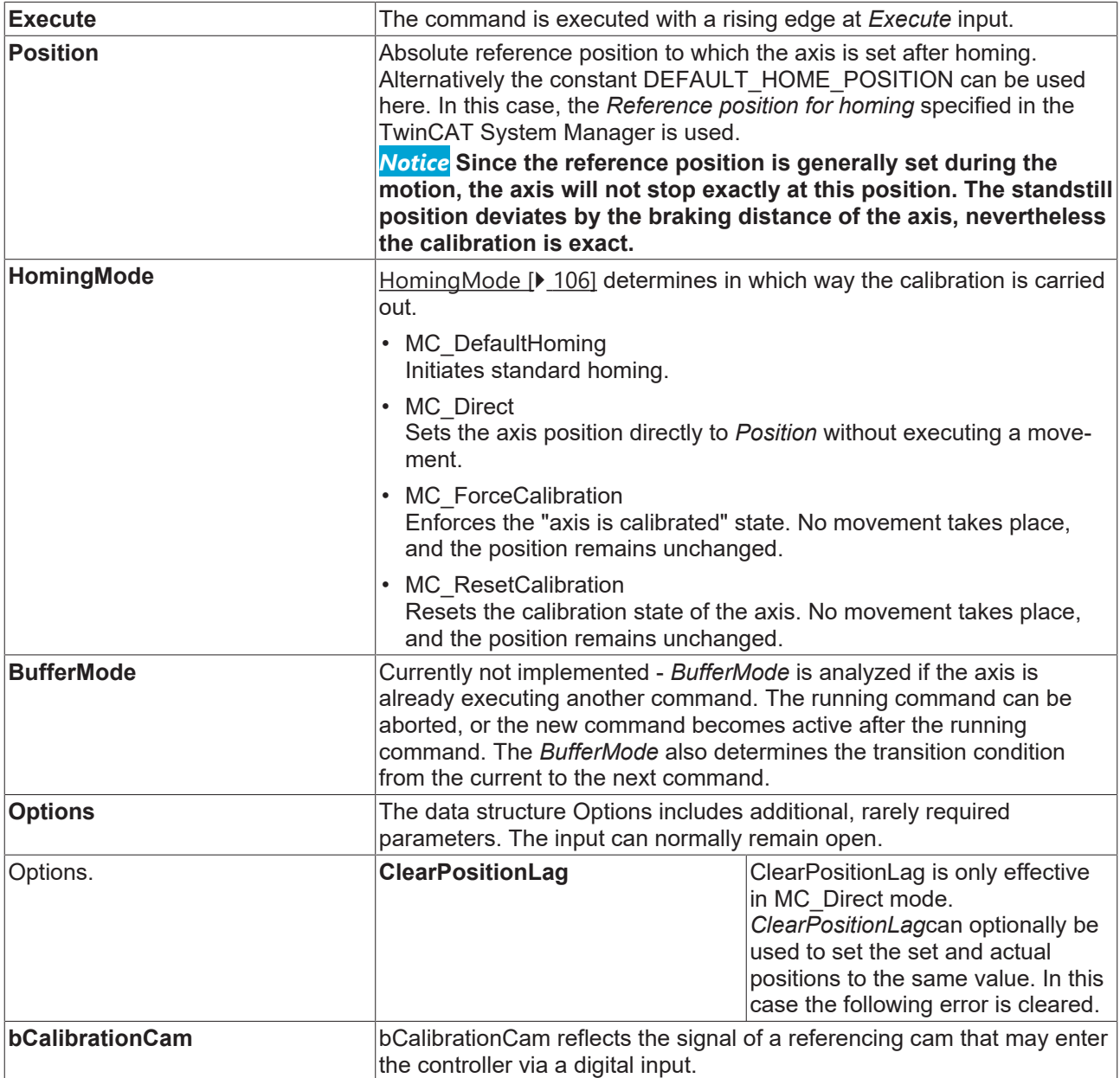

[General rules for MC function blocks \[](#page-13-0)[}](#page-13-0) [14\]](#page-13-0)

### **Outputs**

VAR\_OUTPUT Done : BOOL; Busy : BOOL; Active : BOOL; CommandAborted : BOOL; Error : BOOL; ErrorID : UDINT; END\_VAR

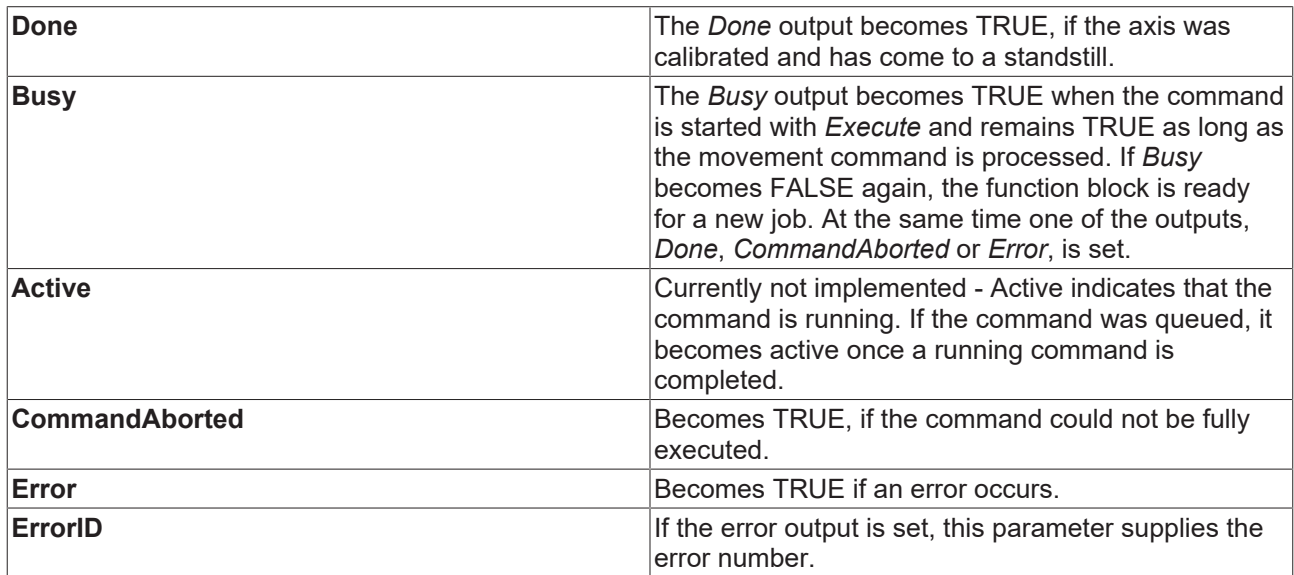

[General rules for MC function blocks \[](#page-13-0)[}](#page-13-0) [14\]](#page-13-0)

### **Inputs/outputs**

VAR\_IN\_OUT Axis : AXIS REF; END\_VAR

### [AXIS\\_REF \[](#page-100-0)[}](#page-100-0) [101\]](#page-100-0)

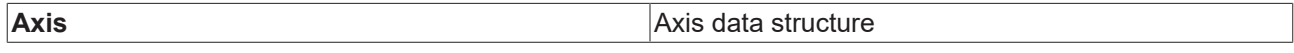

The axis data structure of type [AXIS\\_REF \[](#page-100-0) $\triangleright$  [101\]](#page-100-0) addresses an axis uniquely within the system. Among other parameters it contains the current axis status, including position, velocity or error status.

#### **Note**

The referencing process has several phases. The referencing state (calibration state) is signaled in the cyclic interface of the axis (Axis.NcToPlc.HomingState). The following diagram illustrates the individual process phases after starting of the *MC\_Home* block.

If an axis is to be referenced without reference cam, i.e. only based on the sync pulse of the sensor, the reference cam can be simulated via the PLC program. The bCalibrationCam signal is initially activated and then cancelled, if [Axis.NcToPlc.HomingState \[](#page-101-0) $\blacktriangleright$  [102\]](#page-101-0) is equal or greater 4.

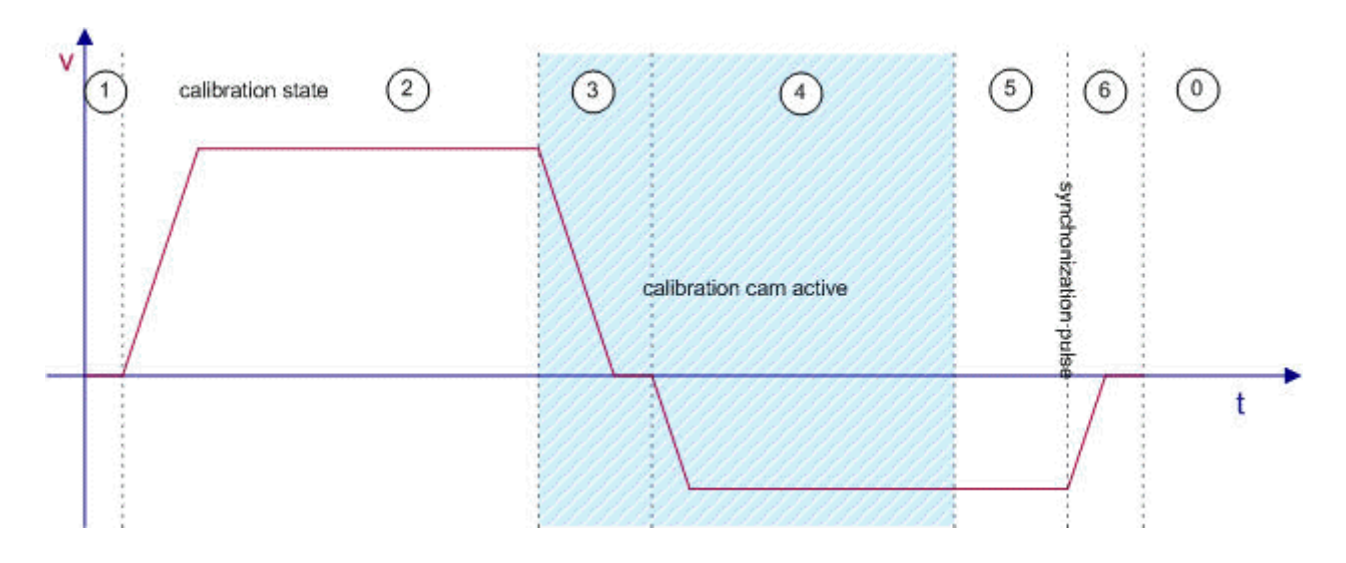

# <span id="page-90-0"></span>**7.4 Manual motion**

### **7.4.1 MC\_Jog**

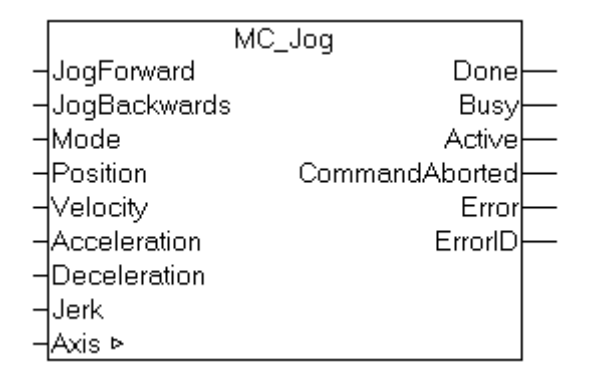

The *MC\_Jog* function block enables an axis to be moved via manual keys. The key signal can be linked directly with the *JogForward* and *JogBackwards* inputs. The required operating mode is specified via the mode input. An inching mode for moving the axis by a specified distance whenever the key is pressed is also available. The velocity and dynamics of the motion can be specified depending on the mode.

### **Inputs**

```
VAR_INPUT
JogForward : BOOL;
JogBackwards : BOOL;
Mode : E JogMode;
Position : LREAL;
Velocity : LREAL;
Acceleration : LREAL;
Deceleration : LREAL;
Jerk : LREAL;
END_VAR
```
[E\\_JogMode \[](#page-107-0) $\blacktriangleright$  [108\]](#page-107-0)

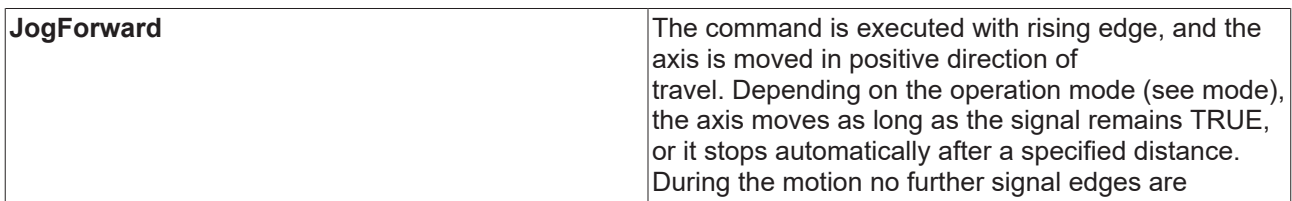

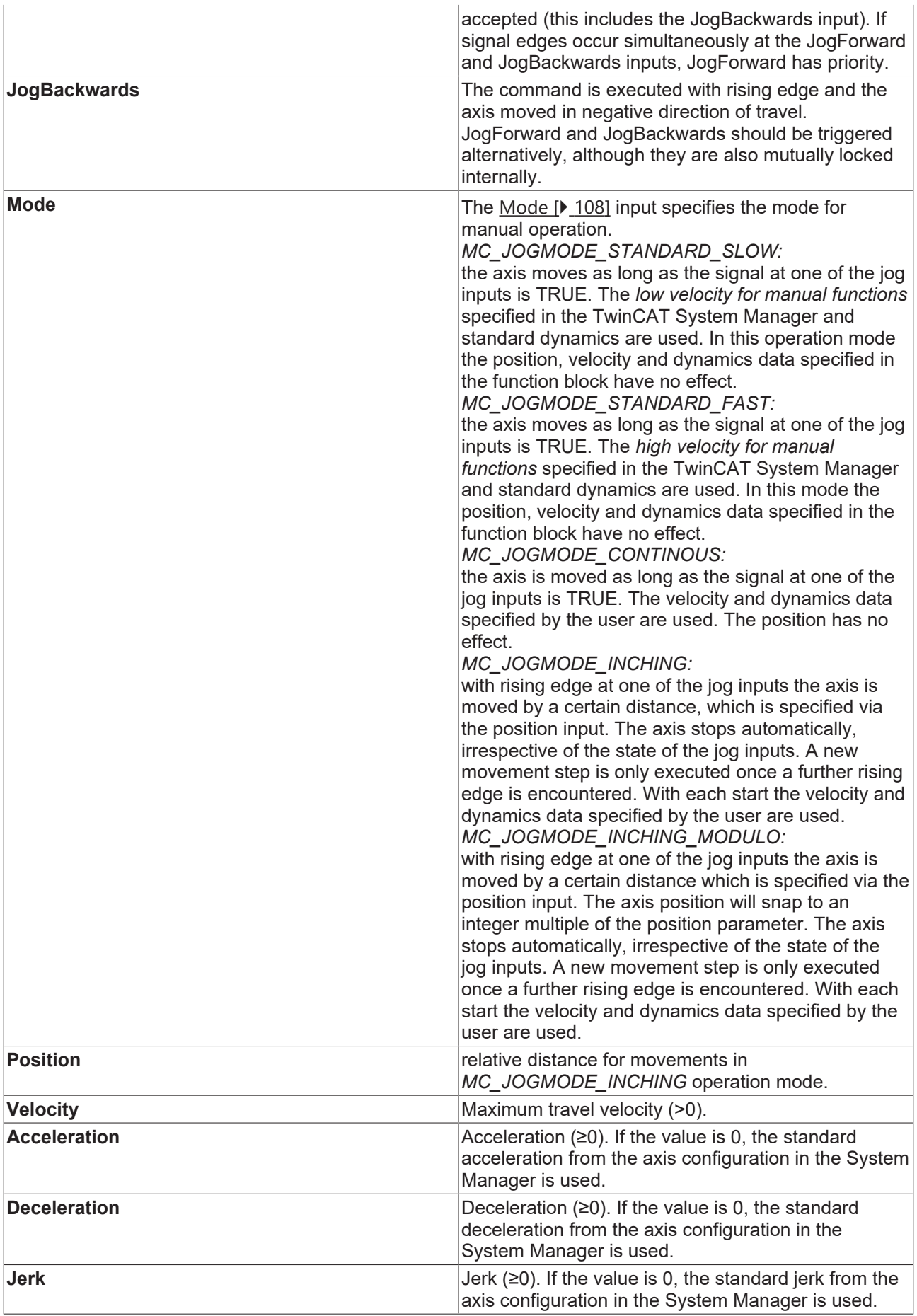

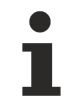

The parameters *Position*, *Velocity*, *Acceleration*, *Deceleration* and *Jerk* are not used in the operation modes *MC\_JOGMODE\_STANDARD\_SLOW* and *MC\_JOGMODE\_STANDARD\_FAST* and can remain unassigned.

### **Outputs**

VAR\_OUTPUT Done : BOOL; Busy : BOOL; CommandAborted : BOOL; Error : BOOL; ErrorID : UDINT; END\_VAR

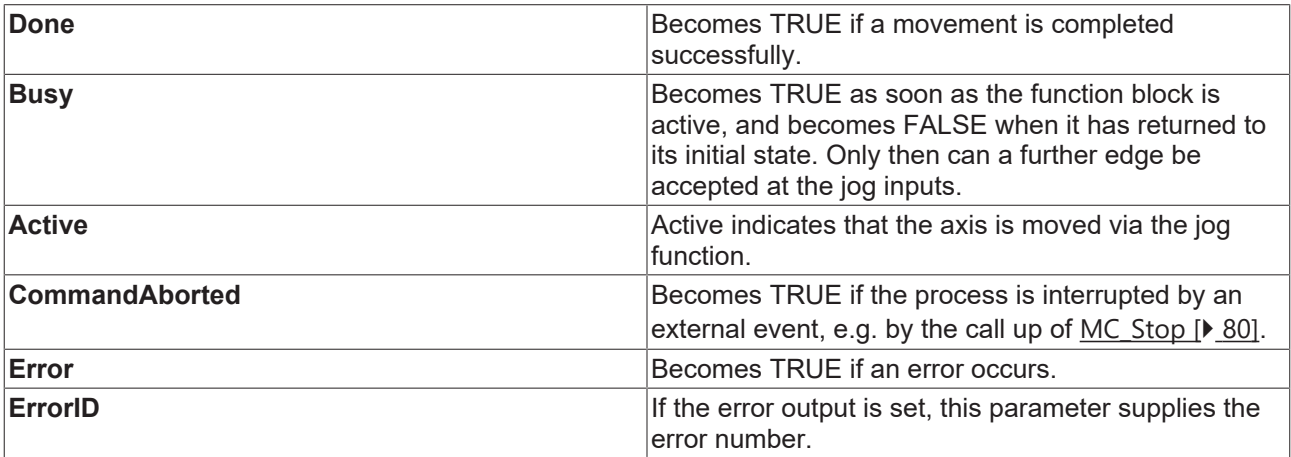

### **Inputs/outputs**

VAR\_IN\_OUT Axis : AXIS REF; END\_VAR

### AXIS REF [ $\triangleright$  [101\]](#page-100-0)

**Axis Axis** data structure

The axis data structure of type [AXIS\\_REF \[](#page-100-0) $\blacktriangleright$  [101\]](#page-100-0) addresses an axis unambiguously within the system. Among other parameters it contains the current axis status, including position, velocity or error state.

# <span id="page-92-0"></span>**7.5 Axis coupling**

### **7.5.1 MC\_GearIn**

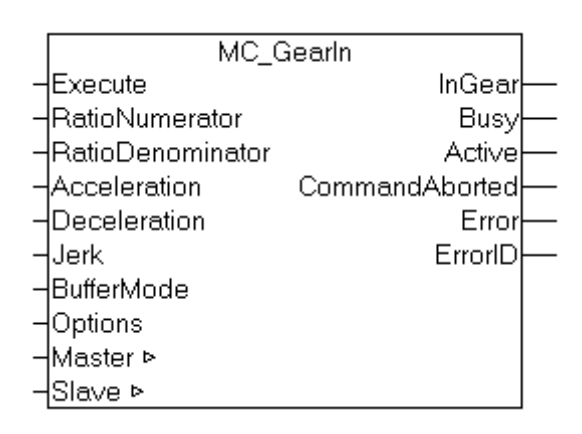

The function block *MC\_GearIn* activates a linear master-slave coupling (gear coupling). The block accepts a fixed gear ratio in numerator/denominator format.

The slave axis can be coupled to the master axis when stationary. This block cannot be used for synchronization while the master axis is in motion. In this case the *Flying Saw* block MC\_GearInVelo or MC GearInPos can be used.

The slave axis can be uncoupled with the function block MC GearOut [ $\triangleright$  [97\]](#page-96-0). If the slave is decoupled while it is moving, then it retains its velocity and can be halted using [MC\\_Stop \[](#page-79-0) $\blacktriangleright$  [80\]](#page-79-0)or [MC\\_Halt \[](#page-77-0) $\blacktriangleright$  [78\]](#page-77-0).

Alternatively, the block MC GearInDyn [ $\triangleright$  [95\]](#page-94-0) with dynamically variable gear ratio is available.

### **Inputs**

```
VAR_INPUT
Execute : BOOL;
RatioNumerator : LREAL;
RatioDenominator : UINT;
Acceleration : LREAL;
Deceleration : LREAL;
Jerk : LREAL;
BufferMode : MC_BufferMode; 
Options : ST_GearInOptions;
END_VAR
```
### [MC\\_BufferMode \[](#page-102-0) $\blacktriangleright$  [103\]](#page-102-0)

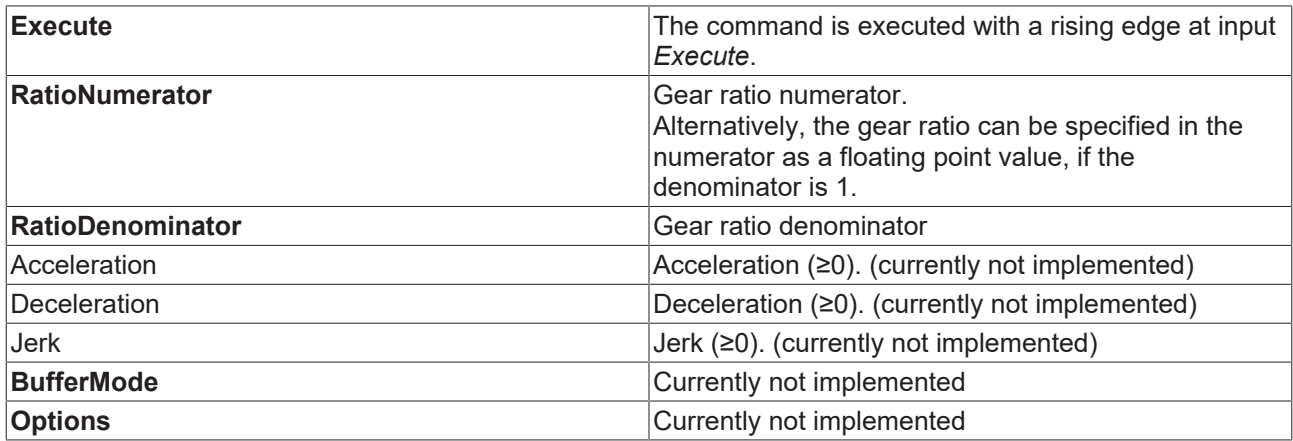

For a 1:4 ratio the *RatioNumerator* must be 1, the *RatioDenominator* must be 4. Alternatively, the *RatioDenominator* may be 1, and the gear ratio can be specified as floating-point number 0.25 under *RatioNumerator*. The *RatioNumerator* may be negative.

#### **Outputs**

VAR\_OUTPUT InGear : BOOL; Busy : BOOL; Active : BOOL; CommandAborted : BOOL; Error : BOOL; ErrorID : UDINT; END\_VAR

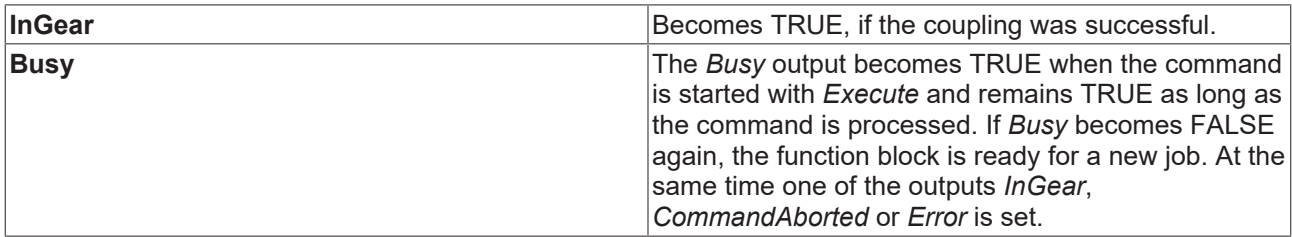

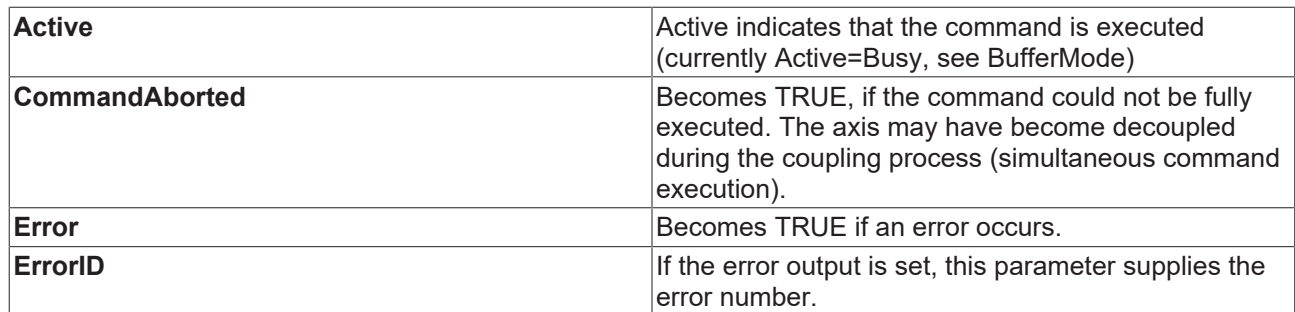

### **Inputs/outputs**

VAR\_IN\_OUT Master : AXIS REF; Slave : AXIS REF; END\_VAR

### [AXIS\\_REF \[](#page-100-0) $\triangleright$  [101\]](#page-100-0) AXIS\_REF [ $\triangleright$  101]

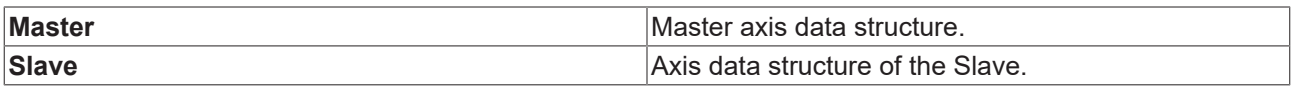

The axis data structure of type [AXIS\\_REF \[](#page-100-0) $\blacktriangleright$  [101\]](#page-100-0) addresses an axis uniquely within the system. Among other parameters it contains the current axis status, including position, velocity or error status.

### <span id="page-94-0"></span>**7.5.2 MC\_GearInDyn**

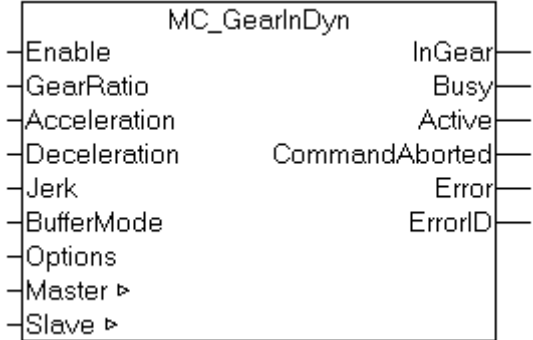

The function block *MC\_GearIn* activates a linear master-slave coupling (gear coupling). The gear ratio can be adjusted dynamically during each PLC cycle. Hence a controlled master/slave coupling can be build up. The *Acceleration* parameter has a limiting effect in situations with large gear ratio variations.

The slave axis can be uncoupled with the function block MC GearOut [ $\blacktriangleright$  [97\]](#page-96-0). If the slave is decoupled while it is moving, then it retains its velocity and can be halted using [MC\\_Stop \[](#page-79-0) $\blacktriangleright$  [80\]](#page-79-0)or [MC\\_Halt \[](#page-77-0) $\blacktriangleright$  [78\]](#page-77-0).

Alternatively, the block [MC\\_GearIn \[](#page-92-0)> [93\]](#page-92-0) with dynamically variable gear ratio is available.

#### **Inputs**

```
VAR_INPUT
Enable : BOOL;
GearRatio : LREAL;
Acceleration : LREAL;
Deceleration : LREAL;
Jerk : LREAL;
BufferMode : MC_BufferMode; 
Options : ST GearInDynOptions;
END_VAR
```
### [MC\\_BufferMode \[](#page-102-0) $\blacktriangleright$  [103\]](#page-102-0)

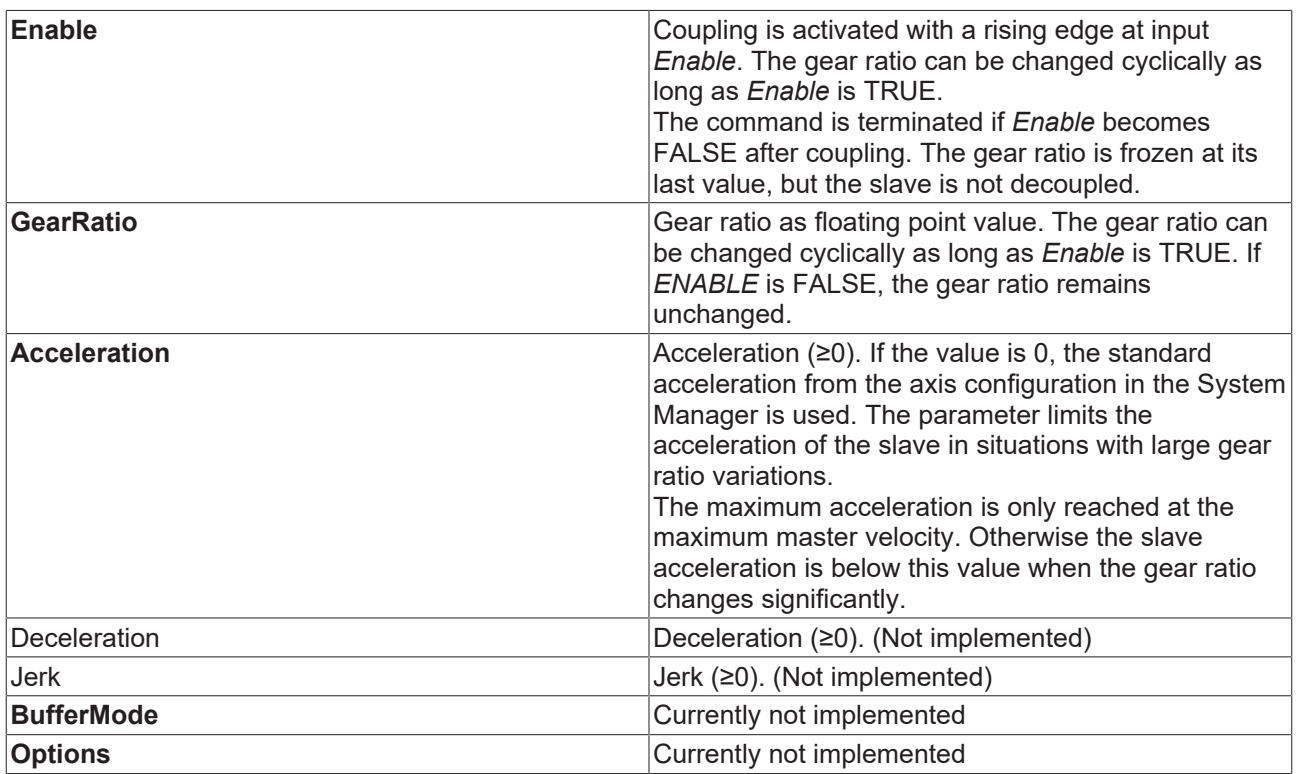

### **Outputs**

VAR\_OUTPUT InGear : BOOL; Busy : BOOL; Active : BOOL; CommandAborted : BOOL; Error : BOOL; ErrorID : UDINT; END\_VAR

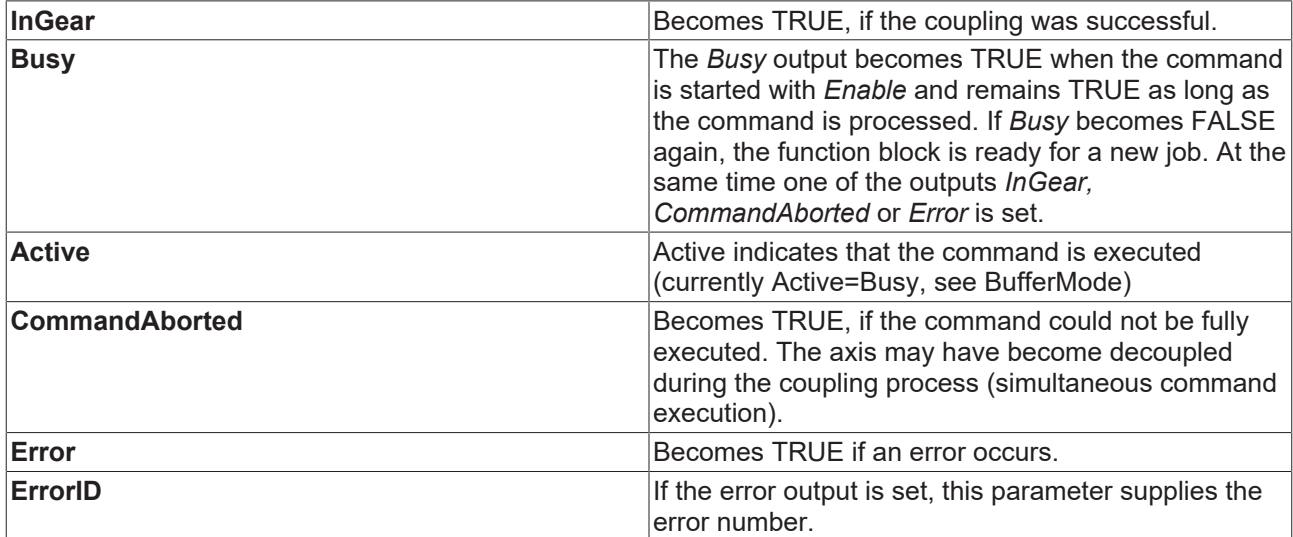

### **Inputs/outputs**

VAR\_IN\_OUT Master : AXIS REF; Slave : AXIS REF; END\_VAR

# **RECKHOFF**

### [AXIS\\_REF \[](#page-100-0) $\blacktriangleright$  [101\]](#page-100-0) AXIS\_REF [ $\blacktriangleright$  101]

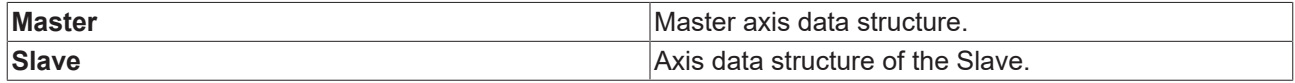

The axis data structure of type  $AXIS$  REF  $[] \blacktriangleright$  [101\]](#page-100-0) addresses an axis uniquely within the system. Among other parameters it contains the current axis status, including position, velocity or error status.

### <span id="page-96-0"></span>**7.5.3 MC\_GearOut**

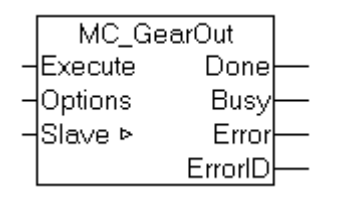

The function block *MC\_GearOut* deactivates a master-slave coupling.

### **WARNING**

### **No standstill of the axis due to decoupling**

When a slave axis is uncoupled during the movement, it is not stopped automatically but reaches a constant velocity at which it continues to travel infinitely.

You can stop the axis with the function blocks MC\_Halt  $[]$  [78\]](#page-77-0) or MC\_Stop  $[]$  [80\]](#page-79-0).

### *NOTICE*

If the setpoint generator type of the axis is set to *"7 phases (optimized)"*, the slave axis assumes an acceleration-free state after uncoupling and continues to move with the resulting constant velocity. There is no positioning based on the master travel path calculated with the coupling factor. Instead, the behavior matches the behavior after a MC\_MoveVelocity command. In TwinCAT 2.10, the setpoint generator type can be selected by the user. From TwinCAT 2.11, the setpoint generator type is set to *"7 phases (optimized)"*. The behavior described here is the result of a project update from TwinCAT 2.10 to TwinCAT 2.11. Depending on the circumstances, an update of existing applications to version 2.11 may necessitate an adaptation of the PLC program.

#### **Inputs**

```
VAR_INPUT
    Execute  : BOOL;
Options : ST GearOutOptions;
END_VAR
```
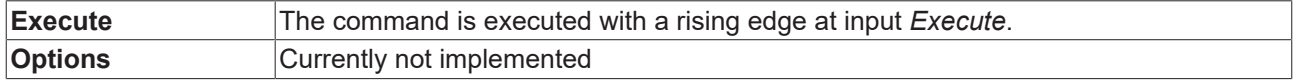

### **Outputs**

```
VAR_OUTPUT
Done : BOOL;
Busy : BOOL;
   Error : BOOL;
   ErrorID : UDINT;
END_VAR
```
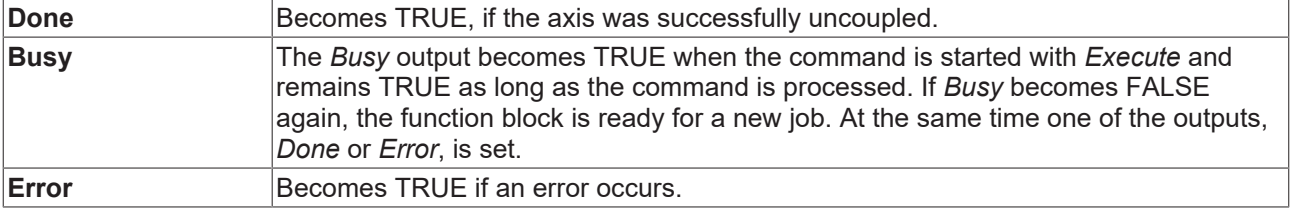

**ErrorID** If the error output is set, this parameter supplies the error number.

#### **Inputs/outputs**

```
VAR_IN_OUT
    Slave : AXIS REF;
END_VAR
```
**Slave** [Axis data structure of the Slave \[](#page-100-0) $\blacktriangleright$  [101\]](#page-100-0)

The axis data structure of type [AXIS\\_REF \[](#page-100-0) $\blacktriangleright$  [101\]](#page-100-0) addresses an axis uniquely within the system. Among other parameters it contains the current axis status, including position, velocity or error status.

### **7.5.4 MC\_GearInMultiMaster**

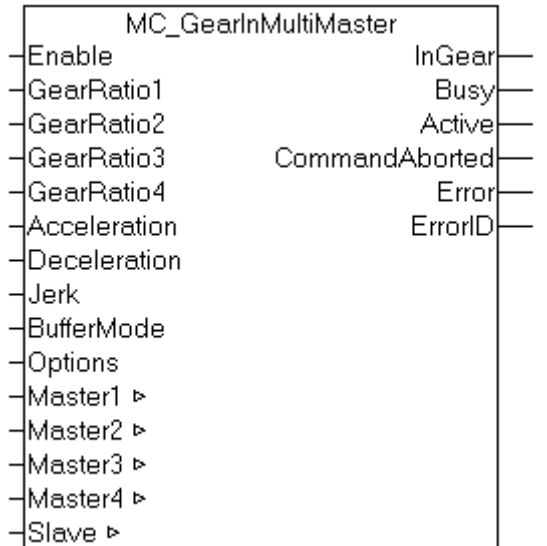

The function block *MC\_GearInMultiMaster* is used to activate linear master/slave coupling (gear coupling) for up to four different master axes. The gear ratio can be adjusted dynamically during each PLC cycle. The slave movement is determined by the superimposed master movements. The *Acceleration* parameter has a limiting effect in situations with large gear ratio variations.

The slave axis can be uncoupled with the function block  $MC$  GearOut  $[$  [97\]](#page-96-0). If the slave is decoupled while it is moving, then it retains its velocity and can be halted using  $MC$  Stop  $[]$  [80\]](#page-79-0).

If fewer than four masters are used, an empty data structure can be transferred for parameters *Master2* to *Master4* (the axis ID must be 0).

#### **Inputs**

```
VAR_INPUT
Enable : BOOL;
GearRatio1 : LREAL;
GearRatio2 : LREAL;
GearRatio3 : LREAL;
GearRatio4 : LREAL;
Acceleration : LREAL;
Deceleration : LREAL:
Jerk : LREAL;
BufferMode : MC_BufferMode;
Options : ST_GearInMultiMasterOptions;
END_VAR
```
**Enable Coupling is activated with a rising edge at input** Coupling is activated with a rising edge at input *Enable*. The gear ratio can be changed cyclically as long as *Enable* is TRUE.

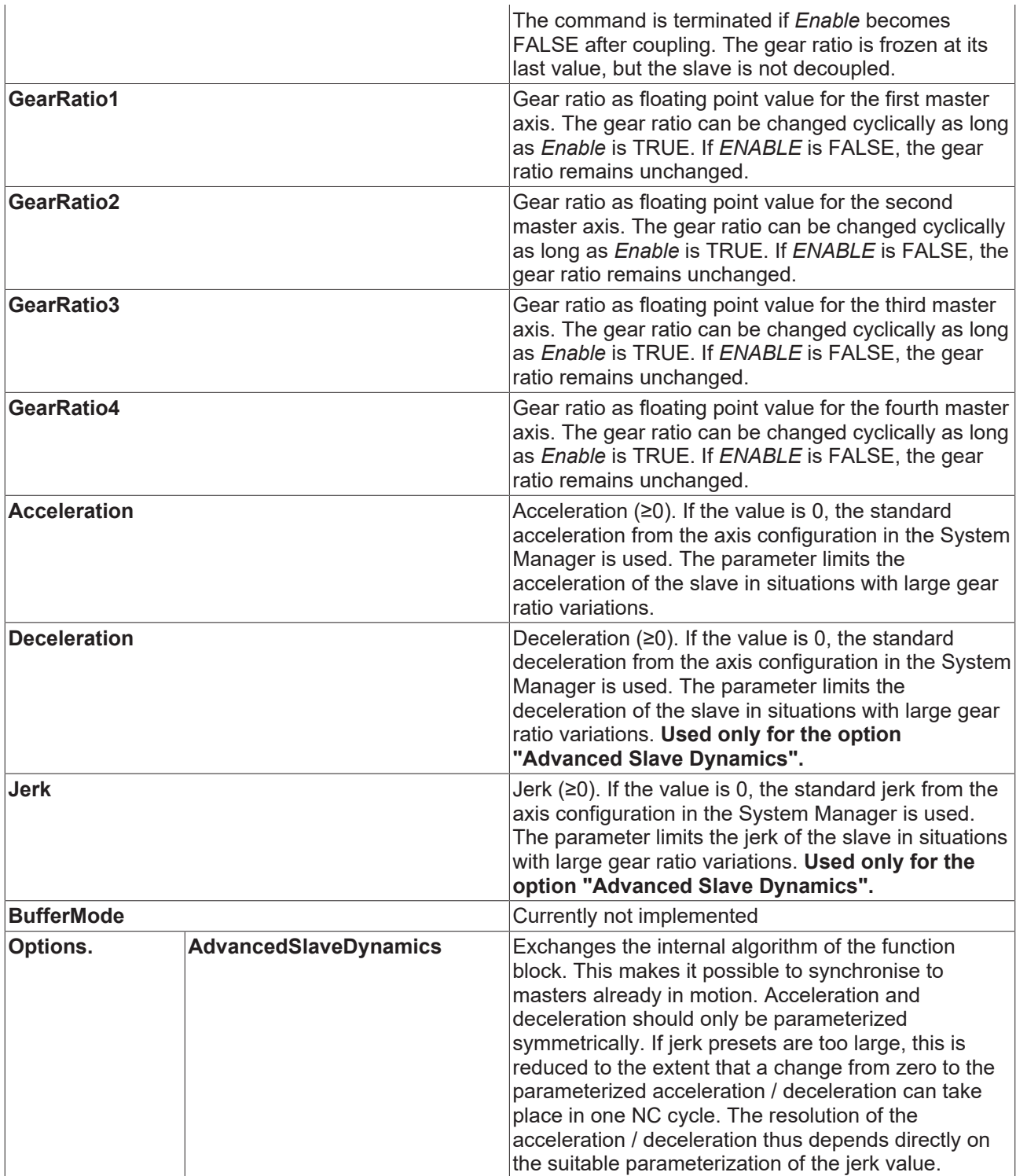

### **Outputs**

VAR\_OUTPUT InGear : BOOL; Busy : BOOL; Active : BOOL; CommandAborted : BOOL; Error : BOOL; ErrorID : UDINT; END\_VAR

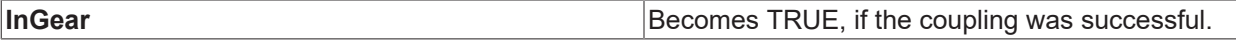

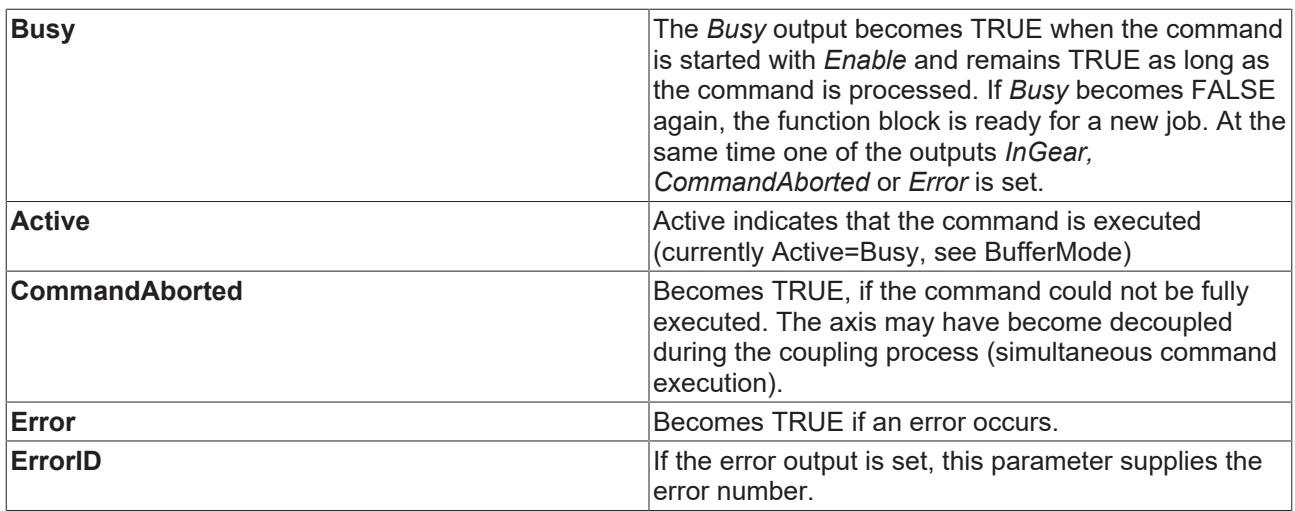

### **Inputs/outputs**

VAR\_IN\_OUT Master1 : AXIS REF; Master2 : AXIS REF; Master3 : AXIS REF; Master4 : AXIS REF; Slave : AXIS\_REF; END\_VAR

### [AXIS\\_REF \[](#page-100-0)[}](#page-100-0) [101\]](#page-100-0) [AXIS\\_REF \[](#page-100-0)[}](#page-100-0) [101\]](#page-100-0) [AXIS\\_REF \[](#page-100-0)[}](#page-100-0) [101\]](#page-100-0) [AXIS\\_REF \[](#page-100-0)[}](#page-100-0) [101\]](#page-100-0) [AXIS\\_REF \[](#page-100-0)[}](#page-100-0) [101\]](#page-100-0)

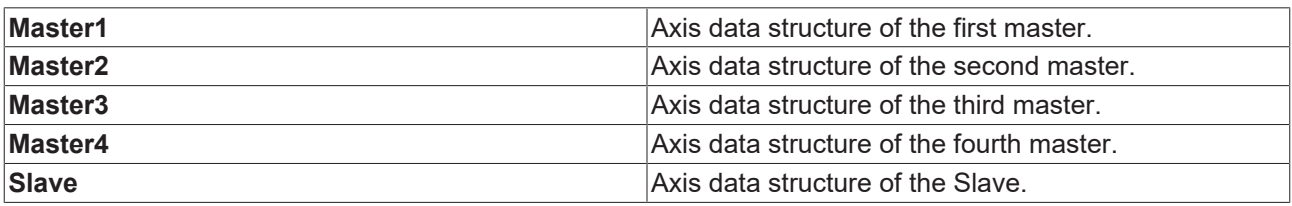

The axis data structure of type [AXIS\\_REF \[](#page-100-0) $\blacktriangleright$  [101\]](#page-100-0) addresses an axis uniquely within the system. Among other parameters it contains the current axis status, including position, velocity or error status.

# **8 Data types**

## <span id="page-100-0"></span>**8.1 Axis interface**

### **8.1.1 Data type AXIS\_REF**

The AXIS REF data type contains axis information. AXIS REF is an interface between the PLC and the NC. It is added to MC function blocks as axis reference.

```
TYPE AXIS_REF :
VAR_INPUT
PlcToNc AT ^{\circ}Q^{\star} : PLCTONC AXIS REF;
END_VAR
VAR_OUTPUT
NcToPlc AT 8I* : NCTOPLC_AXIS_REF;<br>ans
             : ST_AdsAddress;
Status : ST AxisStatus;
END_VAR
END_TYPE
```
#### [ST\\_AxisStatus \[](#page-108-0)> [109\]](#page-108-0) [NCTOPLC\\_AXIS\\_REF \[](#page-101-0)> [102\]](#page-101-1) [PLCTONC\\_AXIS\\_REF \[](#page-101-1)> 102]

### **AXIS\_REF elements**

**PIcToNc**: PIcToNc [ $\triangleright$  [102\]](#page-101-1) is a data structure that is cyclically exchanged between PLC and NC. Via this data structure the MC function blocks communicate with the NC and send control information from the PLC to the NC. This data structure is automatically placed in the output process image of the PLC and must be linked in TwinCAT System Manager with the input process image of an NC axis.

**NcToPlc**: [NcToPlc \[](#page-101-0) $\triangleright$  [102\]](#page-101-0) is a data structure that is cyclically exchanged between PLC and NC. Via this data structure the MC function blocks communicate with the NC and receive status information from the NC. This data structure is automatically placed in the input process image of the PLC and must be linked in TwinCAT System Manager with the output process image of an NC axis.

The [NcToPlc \[](#page-101-0) $\blacktriangleright$  [102\]](#page-101-0) structure contains all main state data for an axis such as position, velocity and instruction state. Since data exchange takes place cyclically, the PLC can access the current axis state at any time without additional communication effort.

**ADS**: The ADS data structure contains the ADS communication parameters for an axis that are required for direct ADS communication. Normally this structure does not have to be populated. The user can use it to stored information for controlling an axis on another target system or via a special port number.

**Status**: The [Status data structure \[](#page-108-0)[}](#page-108-0) [109\]](#page-108-0) contains additional or processed status information for an axis. This data structure is not refreshed cyclically, but has to be updated through the PLC program. The easiest way to achieve this is by calling [MC\\_ReadStatus \[](#page-29-0)[}](#page-29-0) [30\]](#page-29-0) or, alternatively, by calling the action *ReadStatus* of AXIS\_REF:

Example:

```
VAR
Axis1 : AXIS REF (* axis data structure for Axis-1 *)
END_VAR
(* program code at the beginning of each PLC cycle *)
Axis1.ReadStatus;
```
*ReadStatus* should be called once at the start of each PLC cycle. The current status information can then be accessed in AXIS\_REF from the whole PLC program. Within a cycle the status does not change.

# <span id="page-101-0"></span>**8.1.2 Data type NCTOPLC\_AXIS\_REF**

The data structure NCTOPLC\_AXIS\_REF is part of the AXIS\_REF  $[]$  [101\]](#page-100-0) data structure and is automatically updated by the NC, so that updated information is available during each PLC cycle. NCTOPLC AXIS REF is also referred to as axis interface between NC and PLC.

```
TYPE NCTOPLC_AXIS_REF
STRUCT
StateDWord : DWORD; (* Status double word *)
ErrorCode : DWORD; (* Axis error code *)
AxisState             : DWORD; (* Axis moving status *)
AxisModeConfirmation  : DWORD; (* Axis mode confirmation (feedback from NC) *)
HomingState           : DWORD; (* State of axis calibration (homing) *)
CoupleState : DWORD; (* Axis coupling state *)
                      S : DWORD; (* SVB entries/orders (SVB = Set preparation task) *)
                      : DWORD; (* SAF entries/orders (SAF = Set execution task) *)
AxisId : DWORD; (* Axis ID *)
OpModeDWord           : DWORD; (* Current operation mode *)
ActiveControlLoopIndex: WORD; (* Active control loop index *)
ControlLoopIndex : WORD; (* Axis control loop index (0, 1, 2, when multiple control loops are
used) *)<br>ActPos
ActPos                : LREAL; (* Actual position (absolut value from NC) *)
ModuloActPos          : LREAL; (* Actual modulo position *)
ModuloActTurns        : DINT;  (* Actual modulo turns *)
ActVelo               : LREAL; (* Actual velocity *)
PosDiff               : LREAL; (* Position difference (lag distance) *)
SetPos : LREAL; (* Setpoint position *)<br>SetVelo : LREAL; (* Setpoint velocity *)
                      : LREAL; (* Setpoint velocity *)
SetAcc                : LREAL; (* Setpoint acceleration *)
TargetPos : LREAL; (* Estimated target position *)<br>
ModuloSetPos : LREAL; (* Setpoint modulo position *)<br>
ModuloSetTurns : DINT; (* Setpoint modulo turns *)
ModuloSetPos          : LREAL; (* Setpoint modulo position *)
ModuloSetTurns        : DINT;  (* Setpoint modulo turns *)
CmdNo                 : WORD;  (* Continuous actual command number *)
CmdState : WORD; (* Command state *)
END_STRUCT
END_TYPE
```
<span id="page-101-1"></span>Extended description of the TYPE NCTOPLC\_AXLESTRUCT2 data structure

### **8.1.3 Data type PLCTONC\_AXIS\_REF**

The data structure PLCTONC\_AXIS\_REF is part of the [AXIS\\_REF \[](#page-100-0) $\blacktriangleright$  [101\]](#page-100-0) data structure and cyclically transfers information to the NC. PLCTONC\_AXIS\_REF is also referred to as axis interface between PLC and NC.

```
TYPE PLCTONC_AXIS_REF
STRUCT
ControlDWord       : DWORD; (* Control double word *)
Override : DWORD; (* Velocity override *)
AxisModeRequest    : DWORD; (* Axis operating mode (PLC request) *)
AxisModeDWord      : DWORD; (* optional mode parameter *)
AxisModeLReal : LREAL; (* optional mode parameter *)
PositionCorrection : LREAL; (* Correction value for current position *)
ExtSetPos : LREAL; (* external position setpoint *)
ExtSetVelo : LREAL; (* external velocity setpoint *)
ExtSetAcc          : LREAL; (* external acceleration setpoint *)
ExtSetAct (* EXternal direction setpoint *)<br>ExtSetDirection : DINT; (* external direction setpoint *)
Reserved1 : DWORD; (* reserved *)
ExtControllerOutput: LREAL; (* external controller output *)
GearRatio1 : LREAL; (* Gear ratio for dynamic multi master coupling modes *)
GearRatio2 : LREAL; (* Gear ratio for dynamic multi master coupling modes *)<br>GearRatio3 : LREAL; (* Gear ratio for dynamic multi master coupling modes *)
GearRatio3         : LREAL; (* Gear ratio for dynamic multi master coupling modes *)
GearRatio4                  : LREAL; (* Gear ratio for dynamic multi master coupling modes *)
MapState : BYTE; (* reserved - internal use *)
Reserved HIDDEN : ARRAY [105..127] OF BYTE;
END_STRUCT
END_TYPE
```
Extended description of the TYPE PLCTONC\_AXLESTRUCT data structure

# <span id="page-102-0"></span>**8.2 Motion function blocks**

### **8.2.1 Data type MC\_BufferMode**

The data type *MC\_BufferMode* is used with various function blocks from the motion control library. BufferMode is used to specify how successive travel commands are to be processed.

```
TYPE MC_BufferMode :
(
MC Aborting,
MC_Buffered,
MC_BlendingLow,
MC_BlendingPrevious,
MC BlendingNext,
MC_BlendingHigh
);
END_TYPE
```
see also: [BufferMode in the section on general rules for MC function blocks \[](#page-13-0) $\blacktriangleright$  [14\]](#page-13-0)

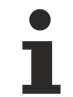

A second function block is required to use the buffer mode. It is not possible to trigger a move block with new parameters while it is active.

### **Examples**:

In the following example, a move command is used to move an axis from position  $P_0$  to  $P_1$  and then to  $P_2$ . The second command is issued during the movement to  $P_1$ , but before the braking ramp with different buffer modes. The reference point for the different velocity profiles is always  $P_1$ . The mode specifies the velocity  $v_1$ or  $v_2$  at this point.

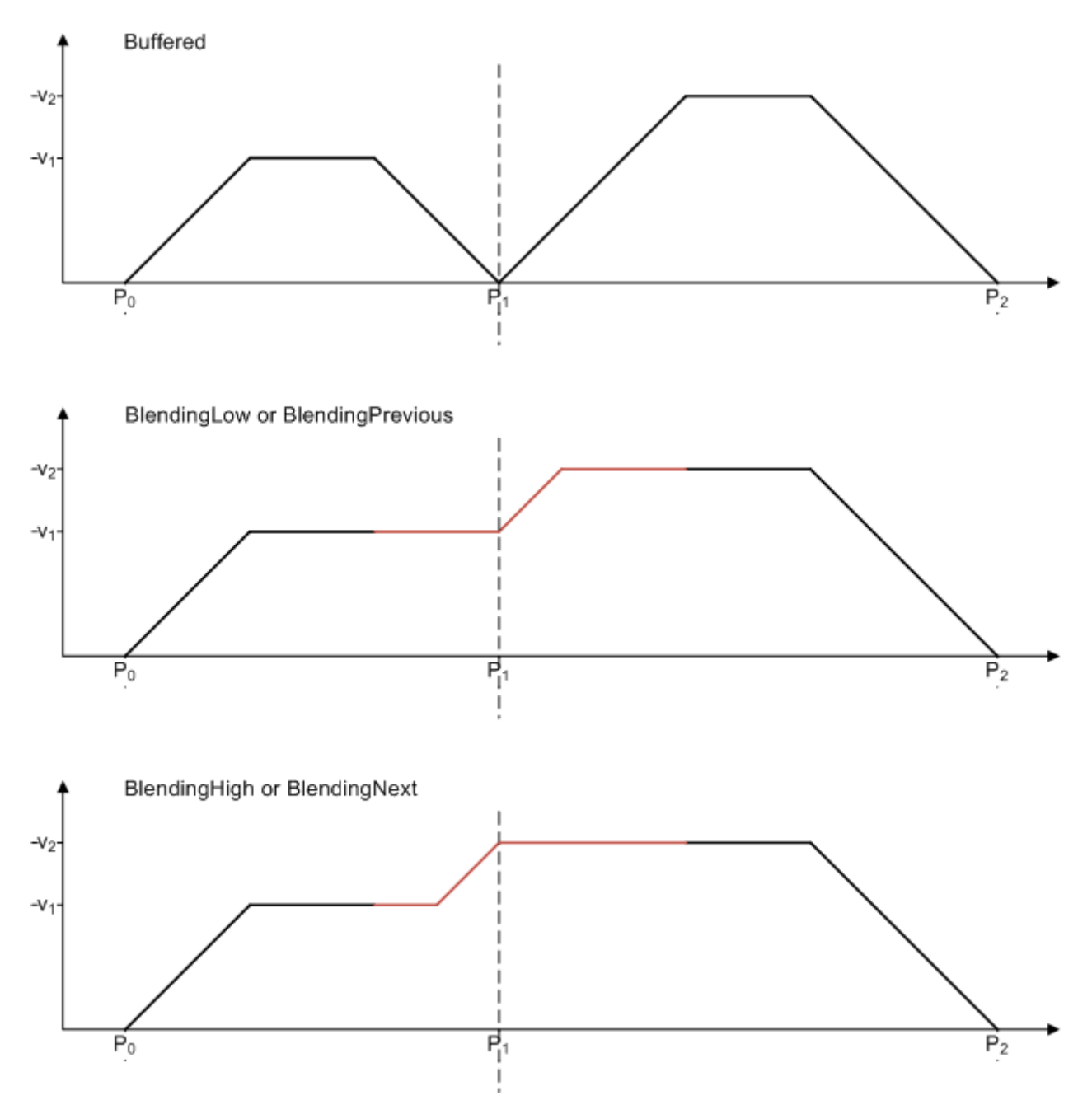

Since the speed of the first command is lower than the second, the modes BlendingLow/BlendingPrevious and BlendingHigh/BlendingNext have the same result.

The difference in the next example is that the speed of the second command is lower than the first. Now, the modes BlendingLow/BlendingNext and BlendingHigh/BlendingPrevious are equivalent.

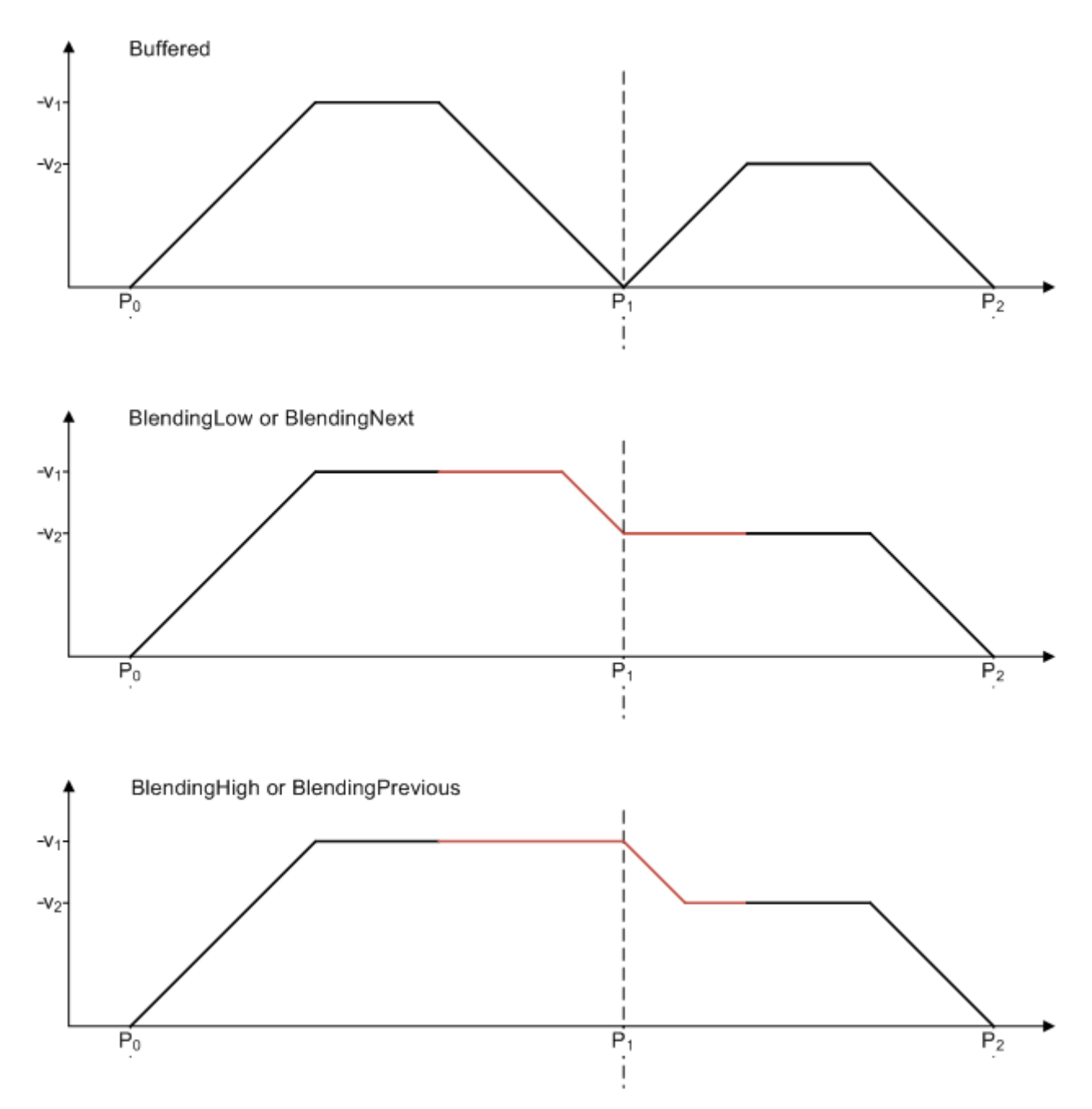

The velocity profiles described here assume that the following command is issued in time, i.e. before the braking ramp of the first command. Otherwise, blending is implemented as best as possible.

### **8.2.2 Data type MC\_Direction**

```
TYPE MC_Direction :
(
MC Positive Direction := 1,
MC Shortest Way ,
MC Negative Direction,
MC<sup>-</sup>Current Direction
);
END_TYPE
```
This listing type contains the possible directions of travel for the function blocks [MC\\_MoveVelocity \[](#page-71-0)▶ [72\]](#page-71-0) and MC MoveModulo [ $\blacktriangleright$  [64\]](#page-63-0).

### <span id="page-105-1"></span>**8.2.3 Data type MC\_HomingMode**

The data type *MC\_HomingMode* is used for parameterizing the function block [MC\\_Home \[](#page-87-0) $\blacktriangleright$  [88\]](#page-87-0)

```
TYPE MC_HomingMode :
(
MC DefaultHoming, (* default homing as defined in the SystemManager encoder parameters *)
MC AbsSwitch, (*) (* not implemented - Absolute Switch homing plus Limit switches *)
MC LimitSwitch, (*) not implemented - Homing against Limit switches *)
MC RefPulse, \qquad \qquad (*) not implemented - Homing using encoder Reference Pulse "Zero Mark" *)
MC Direct, (*) Static Homing forcing position from user reference *)
MC Absolute, \qquad (* not implemented - Static Homing forcing position from absolute encoder *)
MC Block, \left(\begin{array}{ccc} * & n \text{ot implemented - Homing against hardware parts blocking movement *}\end{array}\right)MC_ForceCalibration, (* set the calibration flag without perfomring any motion or changing the
position *)
MC_ResetCalibration  (* resets the calibration flag without perfomring any motion or changing the
position *)
);
END_TYPE
```
### <span id="page-105-0"></span>**8.2.4 Data type E\_SuperpositionMode**

```
TYPE E SuperpositionMode :
(
SUPERPOSITIONMODE VELOREDUCTION ADDITIVEMOTION := 1,
SUPERPOSITIONMODE_VELOREDUCTION_LIMITEDMOTION,
SUPERPOSITIONMODE LENGTHREDUCTION ADDITIVEMOTION,
SUPERPOSITIONMODE_LENGTHREDUCTION_LIMITEDMOTION,
SUPERPOSITIONMODE ACCREDUCTION ADDITIVEMOTION, ( * from TwinCAT 2.11 *)<br>SUPERPOSITIONMODE ACCREDUCTION LIMITEDMOTION ( * from TwinCAT 2.11 *)
SUPERPOSITIONMODE_ACCREDUCTION_LIMITEDMOTION
) \, ;
END_TYPE
```
E\_SuperpositionMode determines how a superimposed motion is carried out with the function block [MC\\_MoveSuperImposed \[](#page-81-0) $\blacktriangleright$  [82\]](#page-81-0).

The modes referred to as *Veloreduction* execute a superimposed movement with minimum velocity change, preferentially over the full parameterized compensation section. Conversely, the modes referred to as *Lengthreduction* use the maximum possible velocity and therefore reduce the required distance. In both cases same distance is compensated.

In cases referred to as *Additivemotion*, the superimposed axis executes a longer or shorter movement than indicated by *Length*, with the difference described by *Distance*. These modes are used, for example, if the *Length* parameter refers to a reference axis and the superimposed axis may move by a longer or shorter distance in comparison.

In cases referred to as *Limitedmotion*, the superposition is completed within the parameterized distance. These modes are used, for example, if the *Length* parameter refers to the superimposed axis itself. With these modes it should be noted that the superimposed *Distance* must be significantly shorter than the available *Length*.

### **SUPERPOSITIONMODE\_VELOREDUCTION\_ADDITIVEMOTION**:

The superimposed motion takes place over the whole *Length*. The specified maximum change in velocity VelocityDiff is reduced in order to reach the required *Distance* over this length.

The *Length* is based on a reference axis without superimposed motion (e.g. master axis). The travel path of the axis affected by this compensation is *Length + Distance*.

### **SUPERPOSITIONMODE\_VELOREDUCTION\_LIMITEDMOTION**:

The superimposed motion takes place over the whole Length. The specified maximum change in velocity VelocityDiff is reduced in order to reach the required *Distance* over this length.

The *Length* refers to the axis affected by the compensation. During compensation, the travel path of this axis is *Length*.

### **SUPERPOSITIONMODE\_LENGTHREDUCTION\_ADDITIVEMOTION**:

The distance of the superimposed motion is as short as possible and the speed is as high as possible. Although neither the maximum velocity change *VelocityDiff* or the maximum *Length* are exceeded.

The *Length* is based on a reference axis without superimposed motion (e.g. master axis). The maximum travel path of the axis affected by this compensation is *Length + Distance*.

### **SUPERPOSITIONMODE\_LENGTHREDUCTION\_LIMITEDMOTION**:

The distance of the superimposed motion is as short as possible and the speed is as high as possible. Although neither the maximum velocity change *VelocityDiff* or the maximum *Length* are exceeded.

The *Length* refers to the axis affected by the compensation. During compensation, the maximum travel path of this axis is *Length*.

### **SUPERPOSITIONMODE\_ACCREDUCTION\_ADDITIVEMOTION** (from TwinCAT 2.11)

The superimposed motion takes place over the whole *Length*. The specified maximum acceleration (parameter *Acceleration* or *Deceleration)* is reduced as far as possible, in order to reach the specified *Distance* on this path.

The *Length* is based on a reference axis without superimposed motion (e.g. master axis). The travel path of the axis affected by this compensation is *Length + Distance*.

#### **SUPERPOSITIONMODE\_ACCREDUCTION\_LIMITEDMOTION** (from TwinCAT 2.11)

The superimposed motion takes place over the whole Length. The specified maximum acceleration (parameter *Acceleration* or *Deceleration)* is reduced as far as possible, in order to reach the specified *Distance* on this path.

The *Length* refers to the axis affected by the compensation. During compensation, the travel path of this axis is *Length*.

### <span id="page-106-0"></span>**8.2.5 Data typeST\_SuperpositionOptions**

```
TYPE ST SuperpositionOptions :
STRUCT
AbortOption : E SuperpositionAbortOption;
END_STRUCT
END_TYPE 
TYPE E SuperpositionAbortOption :
(
SUPERPOSITIONOPTION ABORTATSTANDSTILL := 0,
SUPERPOSITIONOPTION_RESUMEAFTERSTANDSTILL, 
SUPERPOSITIONOPTION_RESUMEAFTERMOTIONSTOP 
);
END_TYPE
```
### **AbortOption**

*AbortOption* is an optional parameter of the [MC\\_MoveSuperimposed \[](#page-81-0)▶ [82\]](#page-81-0) block that specifies the behavior of a superimposed movement in the case of a standstill of the main movement.

### **SUPERPOSITIONOPTION\_ABORTATSTANDSTILL**:

The superimposed movement is aborted as soon as the subordinate movement leads to a standstill of the axis. The only exception to this is a standstill caused by a speed override of zero. In this case the superimposed movement is also continued as soon as the override is not equal to zero. *AbortAtStandstill* is the standard behavior if the option is not assigned by the user.

#### **SUPERPOSITIONOPTION\_RESUMEAFTERSTANDSTILL**:

The superimposed movement is not aborted in the case of a temporary standstill of the main movement, but is continued as soon as the axis moves again. This can occur in particular in the case of a reversal of direction or with cam disc movements. The superimposed movement is terminated only if the target position of the axis has been reached or the axis has been stopped.

#### **SUPERPOSITIONOPTION\_RESUMEAFTERMOTIONSTOP**:

The superimposed movement is not aborted in the case of a standstill of the main movement, even if the axis has reached its target position or has been stopped. In this case, the superimposed movement is continued after the axis restarts.

This case is not of importance if the superimposed movement is applied to a slave axis, since this cannot be started or stopped actively. In the case of slave axes, the modes of operation *RESUMEAFTERSTANDSTILL* and *RESUMEAFTERMOTIONSTOP* are equivalent. The superimposed movement would thus also be continued after a restart of the master axis.

*Table 1: Overview of the abort conditions for a superimposed movement (MC\_MoveSuperimposed)*

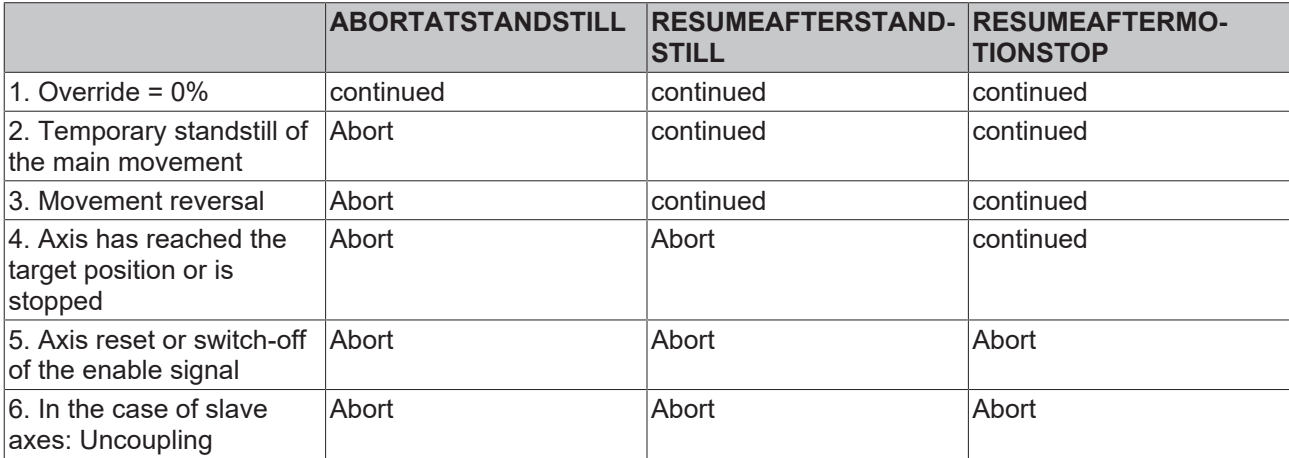

### <span id="page-107-0"></span>**8.2.6 Data type E\_JogMode**

The data type E JogMode is used in conjunction with the function block MC Jog  $[| \cdot 91]$  $[| \cdot 91]$ .

```
TYPE E_JogMode :
(
MC JOGMODE STANDARD SLOW, (* motion with standard jog parameters for slow motion *)
MC JOGMODE STANDARD FAST, (* motion with standard jog parameters for fast motion *)<br>MC JOGMODE CONTINOUS, (* axis moves as long as the jog button is pressed using
                                (* axis moves as long as the jog button is pressed using parameterized
dynamics \overline{\bullet})<br>MC JOGMODE INCHING,
                                (* axis moves for a certain relative distance *)
MC_JOGMODE_INCHING_MODULO (* axis moves for a certain relative distance - stop position is rounded
to the distance value *)
);
END_TYPE
```
### **8.3 Status and parameter**

### **8.3.1 Data type E\_ReadMode**

The data type E\_ReadMode is used in conjunction with the function blocks [MC\\_ReadBoolParameter \[](#page-26-0)▶ [27\]](#page-26-0) and [MC\\_ReadBoolParameter \[](#page-25-0) $\blacktriangleright$  [26\]](#page-25-0) to specify one-off or cyclic mode.

```
TYPE E_ReadMode :
(
READMODE ONCE := 1,
READMODE_CYCLIC
);
END_TYPE
```
### **8.3.2 Data type ST\_AxisStatus**

The data type *ST\_AxisStatus* contains comprehensive status information for an axis. The data structure must be updated during each PLC cycle by calling [MC\\_ReadStatus \[](#page-29-0)▶ [30\]](#page-29-0) or by calling the action Axis.ReadStatus ([AXIS\\_REF \[](#page-100-0) $\blacktriangleright$  [101\]](#page-100-0)).

```
TYPE ST_AxisStatus :
STRUCT
UpdateTaskIndex : BYTE; (* Task-Index of the task that updated this data set *)
UpdateCycleTime : LREAL; (* task cycle time of the task which calls the status function *)
CycleCounter          : UDINT; (* PLC cycle counter when this data set updated *)
NcCycleCounter        : UDINT; (* NC cycle counter incremented after NC task updated NcToPlc data
structures *)
MotionState : MC AxisStates; (* motion state in the PLCopen state diagram *)
Error                 : BOOL;  (* axis error state *)
ErrorId : UDINT; (* axis error code *)
(* PLCopen motion control statemachine states: *)
ErrorStop : BOOL;
Disabled : BOOL;
Stopping : BOOL;<br>StandStill : BOOL;
StandStill : BOOL;<br>DiscreteMotion : BOOL;
DiscreteMotion : BOOL;
ContinuousMotion : BOOL;
SynchronizedMotion : BOOL;
Homing : BOOL;
(* additional status - (PLCopen definition)*)
ConstantVelocity : BOOL;
Accelerating : BOOL;
Decelerating : BOOL;
(* Axis.NcToPlc.StateDWord *)
Operational : BOOL;<br>ControlLoopClosed : BOOL;
                   . 2001; (* operational and position control active *)<br>: BOOL;
HasJob : BOOL;
HasBeenStopped : BOOL;
NewTargetPosition     : BOOL; (* new target position commanded during move *)
InPositionArea : BOOL;
InTargetPosition : BOOL;
Protected : BOOL;
Homed : BOOL;
HomingBusy : BOOL;
MotionCommandsLocked  : BOOL; (* stop 'n hold *)
SoftLimitMinExceeded  : BOOL; (* reverse soft travel limit exceeded *)
SoftLimitMaxExceeded  : BOOL; (* forward soft travel limit exceeded *)
Moving \qquad \qquad : \text{ BOOL:}PositiveDirection : BOOL;
NegativeDirection : BOOL;
NotMoving : BOOL;
Compensating          : BOOL; (* superposition - overlayed motion *)
ExtSetPointGenEnabled : BOOL; 
ExternalLatchValid : BOOL;<br>CamDataOueued : BOOL;
CamDataQueued : BOOL;
CamTableQueued : BOOL;
CamScalingPending : BOOL;
CmdBuffered : BOOL;
PTPmode : BOOL;
DriveDeviceError : BOOL;
IoDataInvalid         : BOOL; 
(* Axis.NcToPlc.CoupleState *)
                   : BOOL;
(* axis operation mode feedback from NcToPlc *)
OpMode : ST_AxisOpModes;
END STRUCT
END_TYPE
```
[ST\\_AxisOpModes \[](#page-112-0) $\blacktriangleright$  [113\]](#page-112-1) [MC\\_AxisStates \[](#page-112-1) $\blacktriangleright$  113]

# **8.3.3 Data type MC\_AxisParameter**

The *MC\_AxisParameter* data type is used in conjunction with function blocks for reading and writing of axis parameters.

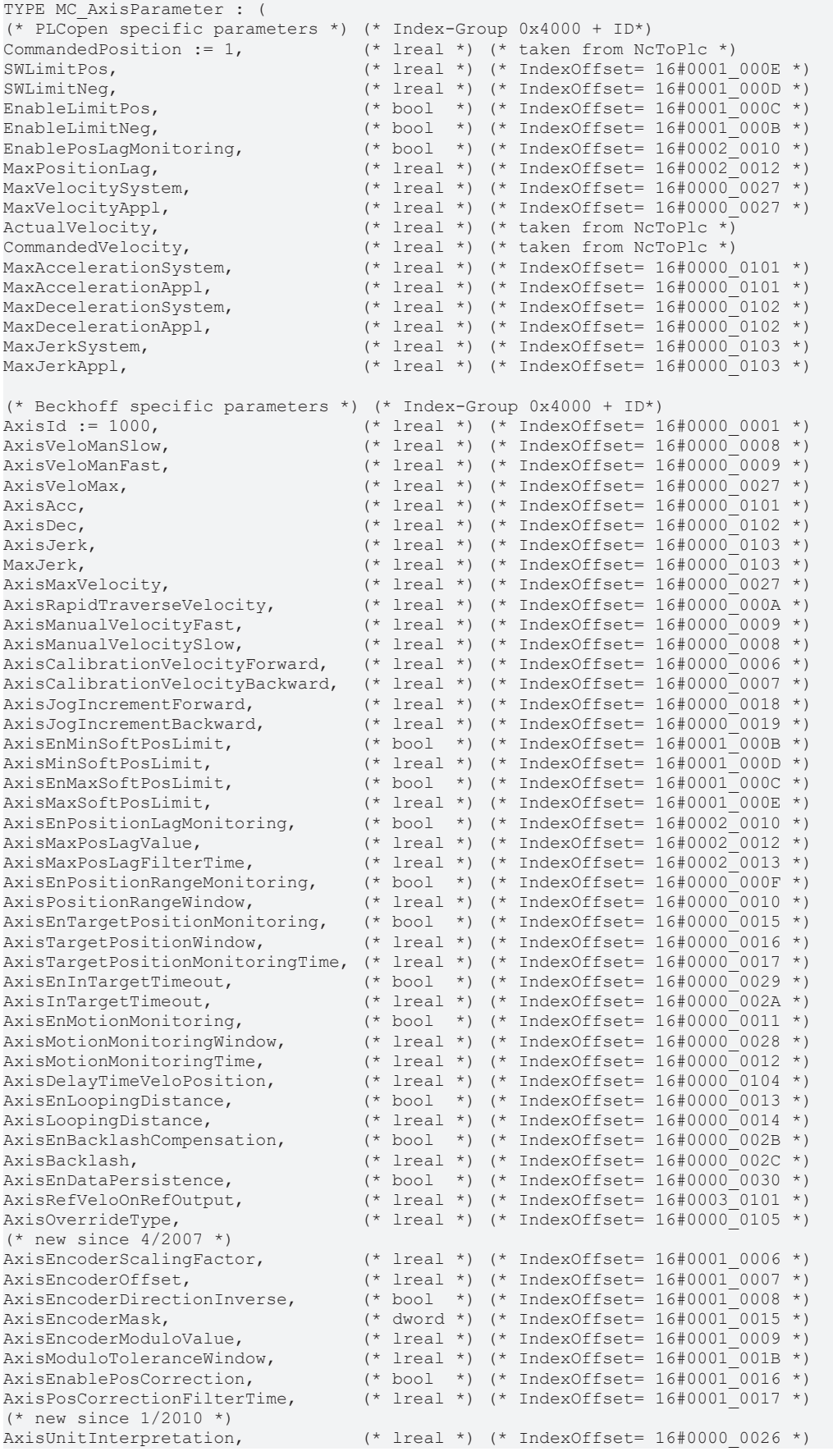

```
BECKHOFF
AxisMotorDirectionInverse,        (* bool  *) (* IndexOffset= 16#0003_0006 *)
(* new since 1/2011 *)
AxisCycleTime, (* \text{ lreal } *) (* \text{ lreal } *) (* IndexOffset= 16#0000 0004 *)
(*\t new since 5/2011 *)AxisFastStopSignalType, \qquad (* dword *) (* IndexOffset= 16#0000 001E *)
AxisFastAcc,                      (* lreal *) (* IndexOffset= 16#0000_010A *)
AxisFastDec, \begin{array}{c} \text{(*)} \\ \text{(*)} \end{array}<br>AxisFastDec, \begin{array}{c} \text{(*)} \\ \text{(*)} \end{array} (* IndexOffset= 16#0000_010B *)
                                                (* lreal *) (* IndexOffset= 16#0000^-010C *)
(* Beckhoff specific axis status information - READ ONLY *) (* Index-Group 0x4100 + ID*)
AxisTargetPosition := 2000,       (* lreal *) (* IndexOffset= 16#0000_0013 *)
AxisRemainingTimeToGo,            (* lreal *) (* IndexOffset= 16#0000_0014 *)
AxisRemainingDistanceToGo, \langle 1real *) \langle IndexOffset= 16#0000<sup>-</sup>0022, 16#0000 0042 *)
(* Beckhoff specific axis functions *)
(* read/write gear ratio of a slave *)<br>AxisGearRatio := 3000. (* )
                                               (x + 1real *) (* read: IndexGroup=0x4100+ID, IdxOffset=16#0000 0022,
*)
(* write:IndexGroup=0x4200+ID, IdxOffset=16#0000_0042 *) 
(* Beckhoff specific other parameters *)
(*\t new since 1/2011 *)NcSafCycleTime := 4000, \begin{array}{ccc} (* \text{ } \text{ } 1 \text{ } \text{ } \text{ } \text{ } 1 \text{ } \text{ } \text{ } 1 \text{ } \text{ } \text{ } 1 \text{ } \text{ } 1 \text{ } \text{ } 1 \text{ } \text{ } 1 \text{ } \text{ } 1 \text{ } \text{ } 1 \text{ } \text{ } 1 \text{ } \text{ } 1 \text{ } \text{ } 1 \text{ } \text{ } 1 \text{ } \text{ } 1 \text{ } \text{ } 1 \text{ } \text{ } 1 \text{ } \text{ } 1 \text(* lreal *) (* IndexOffset= 16#000000002 *)
);
END_TYPE
```
The *AxisGearRatio* parameter can only be read or written if the axis is coupled as a slave. During the motion only very small changes are allowed.

### **8.3.4 Data type ST\_PowerStepperStruct**

```
TYPE ST PowerStepperStruct :
STRUCT
DestallDetectMode : E_DestallDetectMode;
DestallMode : E_DestallMode;
DestallEnable : BOOL;
StatusMonEnable : BOOL;
Retries : INT;
Timeout : TIME;
END_STRUCT
END_TYPE
```
### **8.3.5 Data type ST\_DriveAddress**

The data type *ST\_DriveAddress* contains the ADS access data for a drive unit. The data are read with [MC\\_ReadDriveAddress \[](#page-54-0) $\triangleright$  [55\]](#page-54-0).

```
TYPE ST_DriveAddress :
STRUCT
NetID : T AmsNetId; (* AMS NetID of the drive as a string *)
NetIdBytes : T<sup>AmsNetIdArr; (* AMS NetID of the drive as a byte array (same information as NetID)</sup>
*SlaveAddress : T_AmsPort; ( * slave address of the drive connected to a bus master *)
Channel : B\overline{Y}TE; (* EtherCAT channel number of the drive (0, 1, 2, 3, 4...) *)
END_STRUCT
END_TYPE
```
# **8.3.6 Data type ST\_AxisParameterSet**

The data type *ST\_AxisParameterSet* contains the whole parameter dataset of an axis that can be read with the function block [MC\\_ReadParameterSet \[](#page-28-0)[}](#page-28-0) [29\]](#page-28-0).

Individual parameters that can be changed at runtime can be written with [MC\\_WriteParameter \[](#page-32-0) $\triangleright$  [33\]](#page-32-0). It is not possible to write back the parameter dataset.

### The individual parameters are described in the [NC ADS documentation](https://infosys.beckhoff.com/content/1033/tcadscommon/1255079179.html).

TYPE ST\_AxisParameterSet :

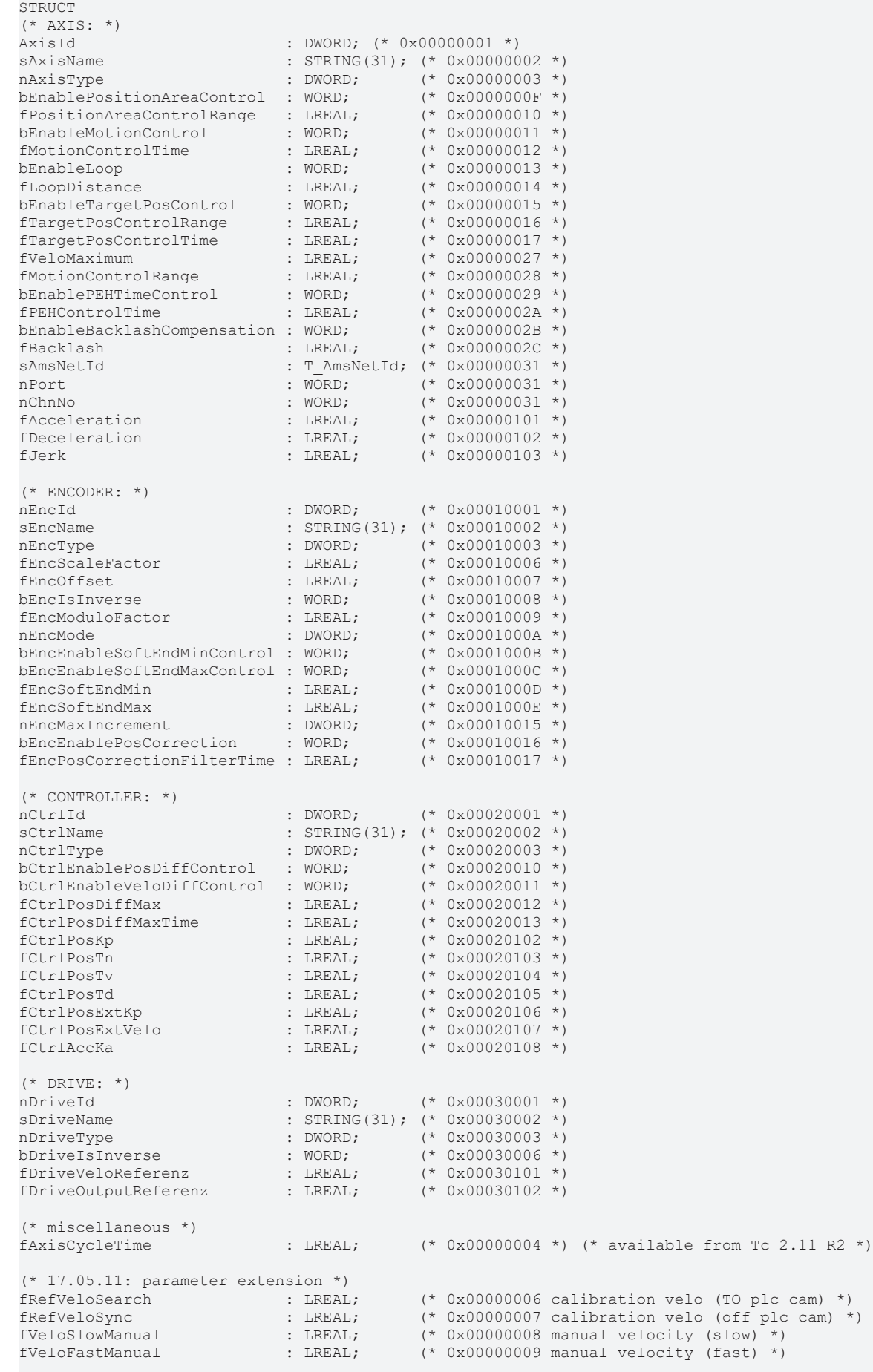

# **BECKHOFF**

```
(* ENCODER (incremental): *)
bEncRefSearchInverse        : UINT;       (* 0x00010101 *)
bEncRefSyncInverse          : UINT;       (* 0x00010102 *)
nEncRefMode : UDINT; (* 0x00010107 * )fEncRefPosition             : LREAL;      (* 0x00010103 *)
(* fill up *)
                          : ARRAY[511..512] OF BYTE; (* fill up to 512 bytes *)
END_STRUCT
END_TYPE
```
# <span id="page-112-0"></span>**8.3.7 Data type ST\_AxisOpModes**

The data type *ST\_AxisOpModes* contains information about the operating mode parameterization of an axis.

```
TYPE ST_AxisOpModes :
STRUCT<br>PositionAreaMonitoring : BOOL; (* bit 0 - OpModeDWord 1
PositionAreaMonitoring  : BOOL; (* bit 0 - OpModeDWord *)
TargetPositionMonitoring: BOOL; (* bit 1 - OpModeDWord *)
LoopMode                : BOOL; (* bit 2 - OpModeDWord - loop mode for two speed axes *)
MotionMonitoring        : BOOL; (* bit 3 - OpModeDWord *)
PEHTimeMonitoring : BOOL; (* bit 4 - OpModeDWord *)
BacklashCompensation : BOOL; (* bit 5 - OpModeDWord *)
Modulo : BOOL; (* bit 7 - OpModeDWord - axis is parameterized as modulo axis *)
PositionLagMonitoring   : BOOL; (* bit 16 - OpModeDWord *)
VelocityLagMonitoring   : BOOL; (* bit 17 - OpModeDWord *)
SoftLimitMinMonitoring  : BOOL; (* bit 18 - OpModeDWord *)
SoftLimitMaxMonitoring  : BOOL; (* bit 19 - OpModeDWord *)
PositionCorrection : BOOL; (* bit 20 - OpModeDWord *)
END_STRUCT
END_TYPE
```
# **8.3.8 Data type E\_AxisPositionCorrectionMode**

```
TYPE E PositionCorrectionMode:
(
POSITIONCORRECTION_MODE_UNLIMITED, (* no limitation - pass correction immediately *)<br>POSITIONCORRECTION MODE FAST, (* limitatation to maximum position change per cy
                                             (* limitatation to maximum position change per cycle *)
POSITIONCORRECTION_MODE_FULLLENGTH (* limitation uses full length to adapt to correction in small
steps *)
);
END_TYPE
```
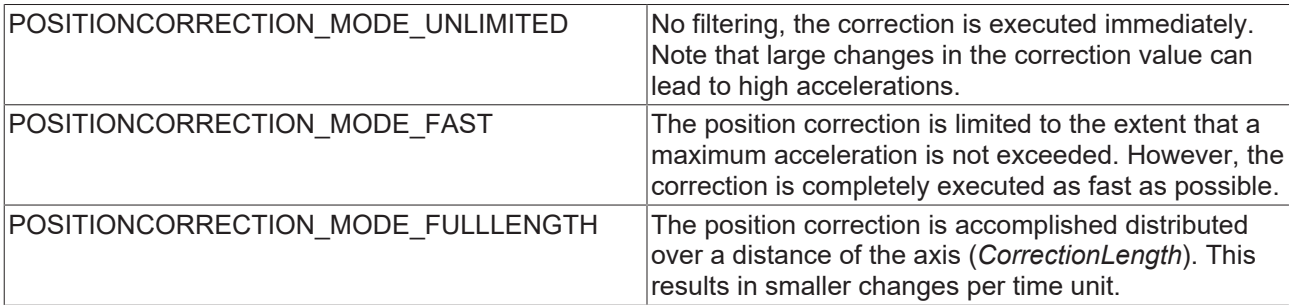

# <span id="page-112-1"></span>**8.3.9 Data type MC\_AxisStates**

The data type *MC\_AxisStates* describes the operating states according to the PlcOpen [state diagram \[](#page-10-0)[}](#page-10-0) [11\]](#page-10-0).

```
TYPE MC_AxisStates :
(
MC_AXISSTATE_UNDEFINED,
MC_AXISSTATE_DISABLED,
MC_AXISSTATE_STANDSTILL,
MC_AXISSTATE_ERRORSTOP,
MC_AXISSTATE_STOPPING,
MC_AXISSTATE_HOMING,
MC_AXISSTATE_DISCRETEMOTION,
MC_AXISSTATE_CONTINOUSMOTION,
MC_AXISSTATE_SYNCHRONIZEDMOTION
```
 $)$ ; END\_TYPE

See also: [General rules for MC function blocks \[](#page-13-0) $\blacktriangleright$  [14\]](#page-13-0)

# **8.4 Touch probe**

# **8.4.1 Data type TRIGGER\_REF**

```
TYPE TRIGGER REF :
STRUCT
EncoderID : UDINT; (*) (*) (*)TouchProbe : E TouchProbe; (* probe unit definition *)
SignalSource : E SignalSource; (* optional physical signal source used by the probe unit
                                                                                               - available from TwinCAT 2.11 Build 2022 with
MC_TouchProbe_V2 *)<br>Edge : E_SignalEdge;
                  : E_SignalEdge; (* rising or falling signal edge *)<br>: E_TouchProbeMode; (* single shot or continuous monito
Mode : E<sup>T</sup>ouchProbeMode; (* single shot or continuous monitoring
                                                                                               - available from TwinCAT 2.11 Build 2022 with
MC_TouchProbe_V2 *)
PlcEvent : BOOL; (*) PLC trigger signal input when TouchProbe signal source is
set to 'PlcEvent' *)<br>ModuloPositions : BOOL;
                                           (* interpretation of FirstPosition, LastPosition and
RecordedPosition as modulo positions when TRUE *)
END_STRUCT
END_TYPE
```
**EncoderID**: The ID of an encoder is indicated in the TwinCAT System Manager.

**TouchProbe** : Defines the latch unit (probe unit) within the encoder hardware used.

```
TYPE E TouchProbe :
(
TouchProbe1 := 1, \left(\begin{array}{cc} \star & 1 \text{ st} \\ \star & 2 \text{ nd} \end{array}\right) and \left(\begin{array}{cc} \star & 1 \text{ st} \\ \star & 2 \text{ nd} \end{array}\right) and \left(\begin{array}{cc} \star & 2 \text{ nd} \\ \star & 2 \text{ nd} \end{array}\right) and \left(\begin{array}{cc} \star & 2 \text{ nd} \\ \star & 2 \text{ nd} \end{array}\right) and \left(\begin{array}{cc} \star & 2 \text{ nd} \\ \star & 2 \TouchProbe2, (* 2nd probe unit - available from MC_TouchProbe_V2_00 *) TouchProbe3, (* currently not available *)(* currently not available *)
TouchProbe4, (*) (* currently not available *)<br>PlcEvent := 10 (* simple PLC signal TRUE/FAI
                                               (* simple PLC signal TRUE/FALSE *)
);
END_TYPE
```
**SignalSource**: Optionally defines the signal source, if it can be selected via the controller. In many cases the signal source is permanently configured in the drive and should then be set to the default value *SignalSource\_Default.* (setting possibility only available from [MC\\_TouchProbe\\_V2 \[](#page-36-0) $\blacktriangleright$  [37\]](#page-36-0))

```
TYPE E SignalSource :
(
                              (* undefined or externally configured *)<br>(* digital drive input 1 *)
SignalSource Input1, (*) digital drive input 1 *)
SignalSource Input2, (*) (* digital drive input 2 *)
SignalSource Input3, (*) (* digital drive input 3 *)
SignalSource Input4, (*) (* digital drive input 4 *)
SignalSource ZeroPulse := 128, (* encoder zero pulse *)
SignalSource DriveDefined (* defined by drive parameters - e. g. CAN object 0x60D0 *)
);
END_TYPE
```
**Edge** : Defines whether the rising or falling edge of the trigger signal is evaluated.

```
TYPE E SignalEdge :
(
RisingEdge,
FallingEdge
);
END_TYPE
```
**RECKHO** 

**Mode**: Specifies the operating mode of the latch unit. In single mode only the first edge is sampled. In continuous mode each PLC cycle edge is signaled. (*Mode* only available with [MC\\_TouchProbe\\_V2 \[](#page-36-0)[}](#page-36-0) [37\]](#page-36-0))

```
TYPE E TouchProbeMode :
(
TOUCHPROBEMODE SINGLE COMPATIBILITYMODE, (* for TwinCAT 2.10 and 2.11 before Build 2022 - for use
with MC_TouchProbe as well *)<br>TOUCHPROBEMODE SINGLE,
TOUCHPROBEMODE_SINGLE,<br>
TOUCHPROBEMODE CONTINOUS (* multi probe interface - from 2.11 Build 2022 *)
                                                (* multi probe interface - from 2.11 Build 2022 *)
);
END_TYPE
```
**PlcEvent** : If the signal source TouchProbe is set to the type PlcEvent, a rising edge on these variables triggers the recording of the current axis position. The PlcEvent is not a true latch function, but is cycle-time dependent.

**ModuloPositions**: If the variable *ModuloPositions* is FALSE, the axis position is interpreted in an absolute linear range from -∞ to +∞. The positions *FirstPosition*, *LastPosition* und *RecordedPosition* of the MC\_TouchProbe  $[]$  [34\]](#page-33-0) or MC\_TouchProbe V2  $[]$  [37\]](#page-36-0) function block are then also absolute. If ModuloPositions is TRUE, all positions are interpreted as modulo values in the modulo range of the axis used (e.g. 0..359.9999). At the same time this means that a defined trigger window repeats itself cyclically.

# **8.4.2 Data type MC\_TouchProbeRecordedData**

```
TYPE MC_TouchProbeRecordedData :
STRUCT
    Counter : LRFAL:
    RecordedPosition : LREAL;
    AbsolutePosition : LREAL;<br>ModuloPosition : LREAL;
    ModuloPosition
END_STRUCT
END_TYPE
```
**Counter**: counter indicating how many valid edges were detected in the last cycle. Detection of multiple edges is only implemented in mode TOUCHPROBEMODE\_CONTINUOUS under SERCOS / SOE and must be supported explicitly by the hardware (e.g. AX5000).

**RecordedPosition**: one or more detected axis positions at the time of the trigger signal. This corresponds to the absolute axis position or the modulo axis position, depending on the parameterization.

**AbsolutePosition:** absolute axis position detected at the time of the trigger signal.

**ModuloPosition**: modulo axis position recorded at the time of the trigger signal.

# **8.5 External set value generator**

# **8.5.1 Datentyp E\_PositionType**

```
TYPE E_PositionType :
(
POSITIONTYPE_ABSOLUTE := 1, (* Absolute position *)<br>POSITIONTYPE_RELATIVE, (* Relative position *)
POSITIONTYPE<sup>_</sup>RELATIVE,
POSITIONTYPE_MODULO    := 5  (* Modulo position *)
);
END_TYPE
```
# **9 Example programs**

# **9.1 Sample Programs**

#### **PTP – point to point movement**

The example program manages and moves an axis in PTP mode. The axis is moved with two instances of an MC\_MoveAbsolute function block in queued mode over several intermediate positions and velocity levels.

The example program requires the TcMC2.lib library and operates fully in simulation mode. Progress can be monitored in TwinCAT Scope View with the configuration provided.

Click here to save the example program:

[https://infosys.beckhoff.com/content/1033/tcplclibmc2/Resources/458496267/.zip](https://infosys.beckhoff.com/content/1033/tcplclibmc2/Resources/458496267.zip)

#### **Master-Slave coupling**

The example program couples two axes and moves them together. The slave axis is uncoupled and positioned during the journey.

[https://infosys.beckhoff.com/content/1033/tcplclibmc2/Resources/458499211/.zip](https://infosys.beckhoff.com/content/1033/tcplclibmc2/Resources/458499211.zip)

#### **Dancer control**

The dancer control example program shows how the speed of a slave axis can be controlled using the position of a dancer.

[https://infosys.beckhoff.com/content/1033/tcplclibmc2/Resources/458502155/.zip](https://infosys.beckhoff.com/content/1033/tcplclibmc2/Resources/458502155.zip)

#### **Superimposed movement (Superposition)**

The example shows the overlay of a movement while an axis is driving.

[https://infosys.beckhoff.com/content/1033/tcplclibmc2/Resources/458505099/.zip](https://infosys.beckhoff.com/content/1033/tcplclibmc2/Resources/458505099.zip)

More Information: **[www.beckhoff.com/tx1200](https://www.beckhoff.com/tx1200)**

Beckhoff Automation GmbH & Co. KG Hülshorstweg 20 33415 Verl Germany Phone: +49 5246 9630 [info@beckhoff.com](mailto:info@beckhoff.de?subject=TX1200) [www.beckhoff.com](https://www.beckhoff.com)

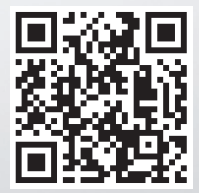